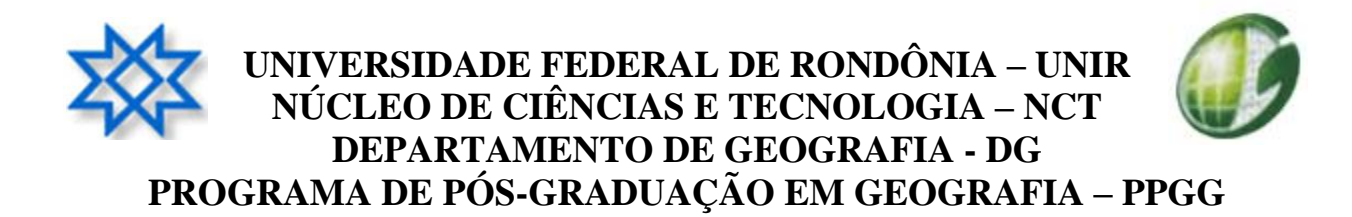

### ÁREA DE CONCENTRAÇÃO: AMAZÔNIA E POLÍTICAS DE DESENVOLVIMENTO LINHA DE PESQUISA: MEIO FÍSICO E DESENVOLVIMENTO SUSTENTÁVEL

## **MAPEAMENTO GEOMORFOLÓGICO E GEOAMBIENTAL DA BACIA DO IGARAPÉ BELMONT – PORTO VELHO – RO**

SALEM LEANDRO MOURA DOS SANTOS

Porto Velho – 2010

# **Livros Grátis**

http://www.livrosgratis.com.br

Milhares de livros grátis para download.

## **SALEM LEANDRO MOURA DOS SANTOS**

## **MAPEAMENTO GEOMORFOLÓGICO E GEOAMBIENTAL DA BACIA DO IGARAPÉ BELMONT – PORTO VELHO – RO**

Dissertação apresentada junto ao Programa de Mestrado em Geografia – PPGG, como requisito para obtenção do título de Mestre em Geografia pela Universidade Federal de Rondônia – UNIR.

Orientadora: Profa. Dra. Maria Madalena Ferreira

Co-Orientadora: Profa. Dra. Eloíza Elena Della Justina

## **SALEM LEANDRO MOURA DOS SANTOS**

## **MAPEAMENTO GEOMORFOLÓGICO E GEOAMBIENTAL DA BACIA DO IGARAPÉ BELMONT – PORTO VELHO – RO**

Dissertação apresentada junto ao Programa de Mestrado em Geografia – PPGG, como requisito para obtenção do título de Mestre em Geografia pela Universidade Federal de Rondônia – UNIR.

Orientadora: Profa. Dra. Maria Madalena Ferreira

Co-Orientadora: Profa. Dra. Eloíza Elena Della-Justina

Aprovado em: 25/11/2010

## **BANCA EXAMINADORA**

Profa. Dra. Maria Madalena Ferreira UNIR

Profa. Dra. Eloíza Elena Della-Justina UNIR

Prof. Dr. Eliomar Pereira da Silva Filho UNIR

> Prof. Dr. Vanderlei Maniesi UNIR

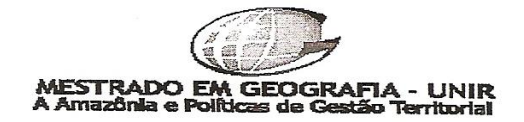

## **PPGG**

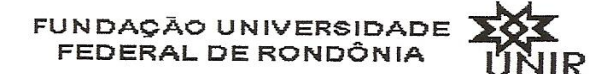

NÚCLEO DE CIÊNCIA E TECNOLOGIA DEPARTAMENTO DE GEOGRAFIA PROGRAMA DE MESTRADO EM GEOGRAFIA

## ATA DE DEFESA PÚBLICA DE DISSERTAÇÃO DE MESTRADO

# **Salem Leandro Moura dos Santos**

Motivado pelo Licenciamento médico da Professora Dra Maria Madalena Ferreira, orientadora, o Colegiado do Programa de Pós Graduação Mestrado em Geografia, autoriza que Professora Dra. Eloíza Elena Della Justino presida, na condição de Co-orientadora, o processo de defesa final do mestrando Salem Leandro Moura dos Santos. A banca constituída pela Profa. Dra. Co-orientadora Eloíza Elena Della Justino (presidente) e pelos examinadores Prof. Dr. Eliomar Pereira da Silva Filho e Prof. Dr. Vanderlei Maniesi, reuniu-se no dia 25 novembro de 2010, às 18:00 horas na sala Josué de Castro, Campus/UNIR, para avaliar a Dissertação de Mestrado intitulada "Mapeamento Geomorfológico da Bacia do Igarapé Belmont - Porto Velho - RO" do mestrando Salem Leandro Moura dos Santos matrícula 200811508. Após a explanação do mestrando, e sua argüição pela Banca Examinadora, a referida dissertação foi avaliada e de acordo com as normas estabelecidas pelo Regimento do Programa de Pós-Graduação Mestrado em Geografia foi considerada Apurvado . Conforme determinação do Colegiado do Programa de Pós-Graduação Mestrado em Geografía, o candidato tem o prazo de até 90 (noventa) dias, a contar desta data, para realizar as correções sugeridas pela banca e entregar as cópias definitiva de sua dissertação.

Porto Velho, 25 de novembro de 2010.

Profa. Dra. Elonza Elena Della Justina Co-orientadora e Representante da Orientadora

Prof.  $D^M$ Eliomar Pereira da Silva Filho Examinador

Vanderlei Maniesi Examinador

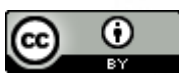

O trabalho Mapeamento Geomorfológico e Geoambiental da Bacia do Igarapé Belmont - Porto Velho - RO de Salem Leandro Moura dos Santos foi licenciado com uma Licença Creative Commons - Atribuição 3.0 Não Adaptada.

### **AGRADECIMENTOS**

Ao Programa de Mestrado em Geografia da Universidade Federal de Rondônia – UNIR, por possibilitar essa chance preciosa em continuar os estudos na área da Geografia.

À Profa. Dra. Maria Madalena Ferreira, pela orientação e paciência.

À Profa. Dra. Eloiza Elena Della Justina, pela sua enorme contribuição na orientação e finalização da pesquisa realizada.

Ao Prof. Dr. Vanderlei Maniesi, por sugestões para a formatação deste estudo.

Ao Prof. Dr. Eliomar Pereira da Silva Filho, por sugestões e correções das técnicas.

Ao Prof. Dr. Carlos Santos, pela disciplina ministrada em Teoria da Geografia, que abriu novos horizontes de pesquisas em Geografia.

Aos colegas de estudos Giovanni B. S. Marini, pela ajuda na formatação final deste trabalho e ao Charles Barata, pela orientação na elaboração de imagens de satélites da área e impressões.

Aos meus familiares, pelas compreensões para este grande passo em minha vida.

### **RESUMO**

Este estudo apresenta a classificação geomorfológica da bacia do Igarapé Belmont em Porto Velho – RO, em uma escala de detalhe de 1:25.000, onde os diferentes padrões de organização das paisagens e processos erosivos foram mapeados. Para este estudo, foi utilizada a metodologia Taxonômica de Representação Cartográfica do Relevo do IBGE (BRASIL, 1995), o qual se parte de um 1° táxon de escala pequena, que representa as grandes estruturas geomorfológicas regionais da área, para outros 5 táxons menores afim de representar as unidades do relevo e as formas de erosões, utilizando técnicas de cartografia digital e Sistemas de Informações Geográfica – SIG, empregando os padrões de legendas utilizadas nos mapeamentos geomorfológicos no Brasil, partindo de mapas do Plano Agropecuário e Florestal de Rondônia – PLANAFLORO, coletas em campo e utilização de imagens do *Shuttle Radar Topography Mission –* SRTM, foi possível mapear e classificar as unidade morfológicas da bacia do Igarapé Belmont em escala de 1:25.000 e como resultado foram mapeados na área 2 tipos de Gênesis: Agradacional, contendo relevos de Acumulação de Terraços Fluviais (Atf) e as Planícies Fluviolacustre (Apfl); e o Modelado Denudacional, contendo 8 tipos de relevos: Denudacional Estrutural Tabular que variam de muito fraco entalhamentos dos vales com pequena dimensão interfluvial a fraco entalhamento dos vales com pequena dimensão interfluvial (DEt 14, DEt 13, DEt 12, DEt 23, DEt 24), Denudacional Tabular de muito fraco grau de entalhamento dos vales com pequena dimensão interfluvial a grande dimensão interfluvial (Dt 14, Dt 13, Dt 12). Em cada modelado foram classificadas as formas das vertentes e processos geomorfológicos relativos. Por fim, apresenta-se o mapa Geoambiental da bacia, onde são indicadas as áreas com diferentes potencialidades e/ou uso e as indicações para preservação permanente.

**Palavras-Chave**: Geomorfologia, Igarapé Belmont, Mapeamento, Porto Velho, Táxons.

### **ABSTRACT**

This study shows the classification of geomorphological Belmont stream basin in city of Porto Velho – Rondônia – Brazil in a detailed scale of 1:25,000, where the different organizational patterns of landscapes and erosion processes were mapped. For this study, we used the methodology Taxonomic Representation of Cartographic Relief IBGE (BRASIL,1995), which is part first taxon of small scale, which represents the major geomorphological features of the regional area, to five other smaller taxons order to represent the units of relief and forms of erosion, using techniques of digital mapping and Geographic Information Systems- GIS, using the standard subtitles used in geomorphological mapping in Brazil, from maps of the Plan of Agricultural and Forest of Rondônia - PLANAFLORO, collected in the field using images from the Shuttle Radar Topography Mission – SRTM was possible to map and classify the morphological unit of the basin of the Belmont scale of 1:25,000 and as a resultwere mapped in the area two types of Genesis: Agradacional contain in reliefs Accumulation of Fluvial Terraces (ATF) and the Plains Fluviolacustre (Apfl) and Modeled Denudacional containing eight types of relief: Structural Denudacional Tabular ranging from very weak carving of valleys with small weak interfluvial the carving of valleys with small interfluvial (DEt14, DEt13, DEt12, DEt23, DEt24), Tabular Denudacional very low degree of carving the valleys with small to large interfluvial interfluvial (Dt 14, Dt13, Dt12). In each modeled were classified forms of geomorphological processes and related aspects. Finally, we present the Geoenvironmental map of the basin, where the areas are indicated with different capabilities and/or use and indications for permanent preservation.

**Keywords:** Belmont Stream, Geomorphology, Mapping, Porto Velho, Taxons.

# **LISTA DE ILUSTRAÇÕES**

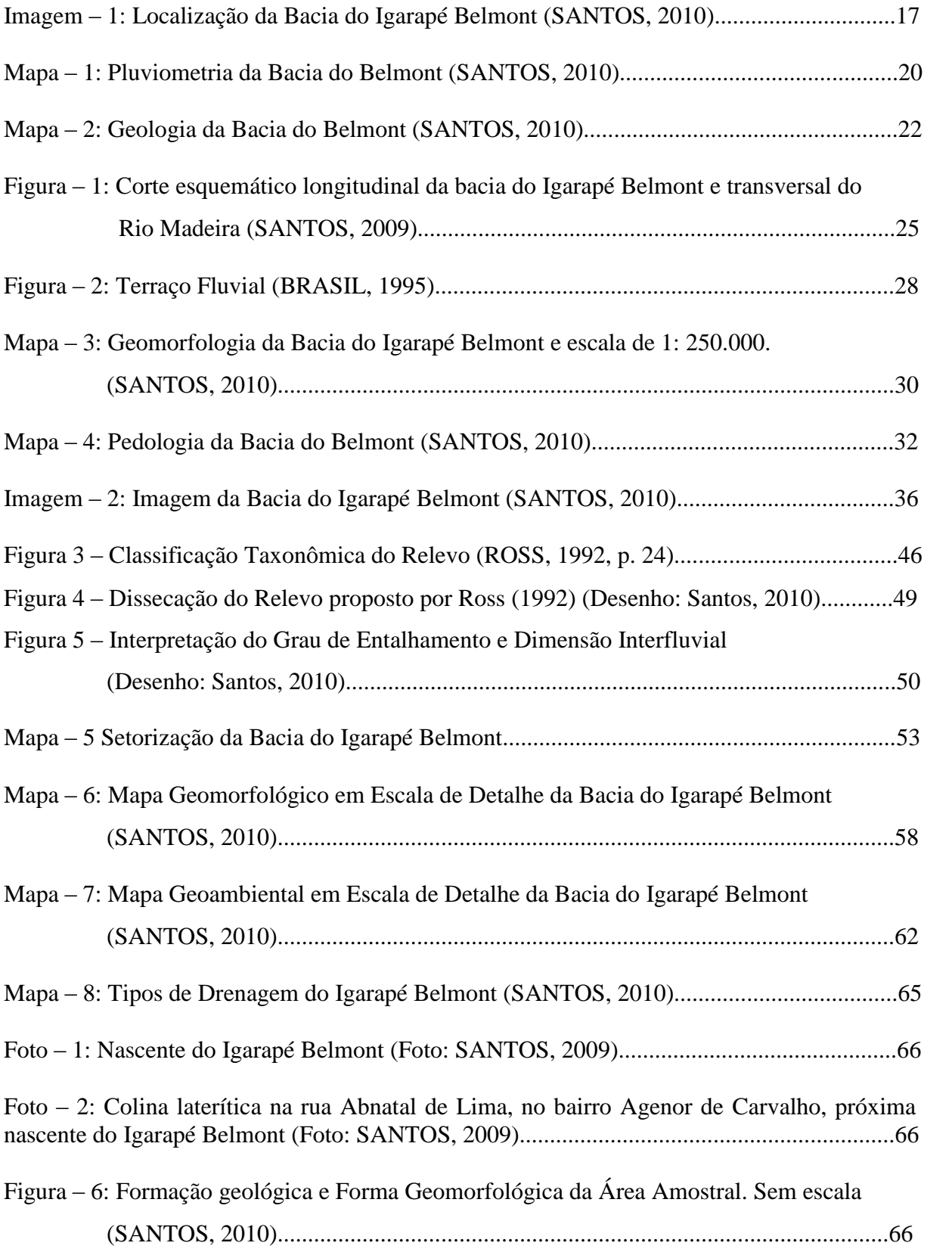

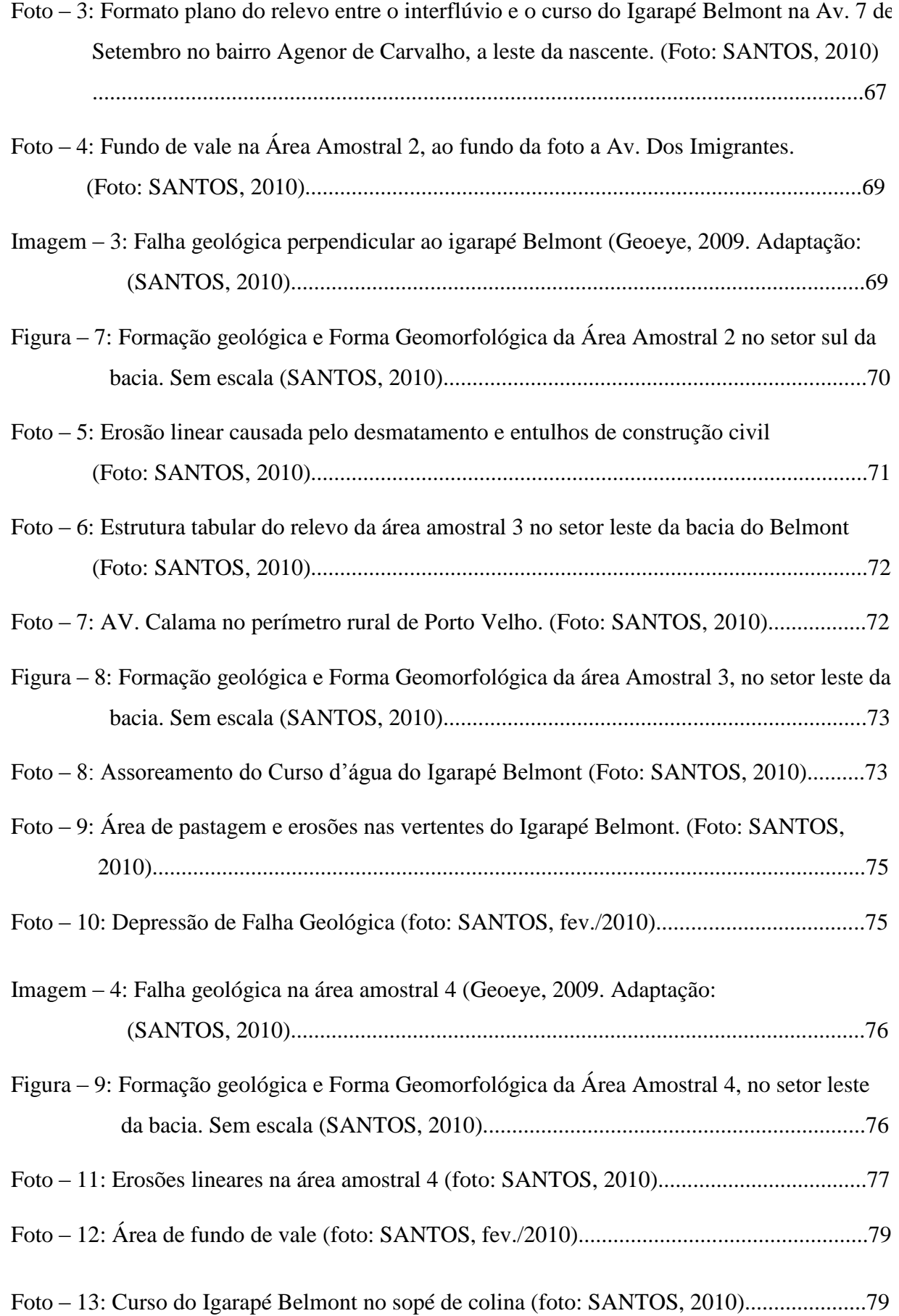

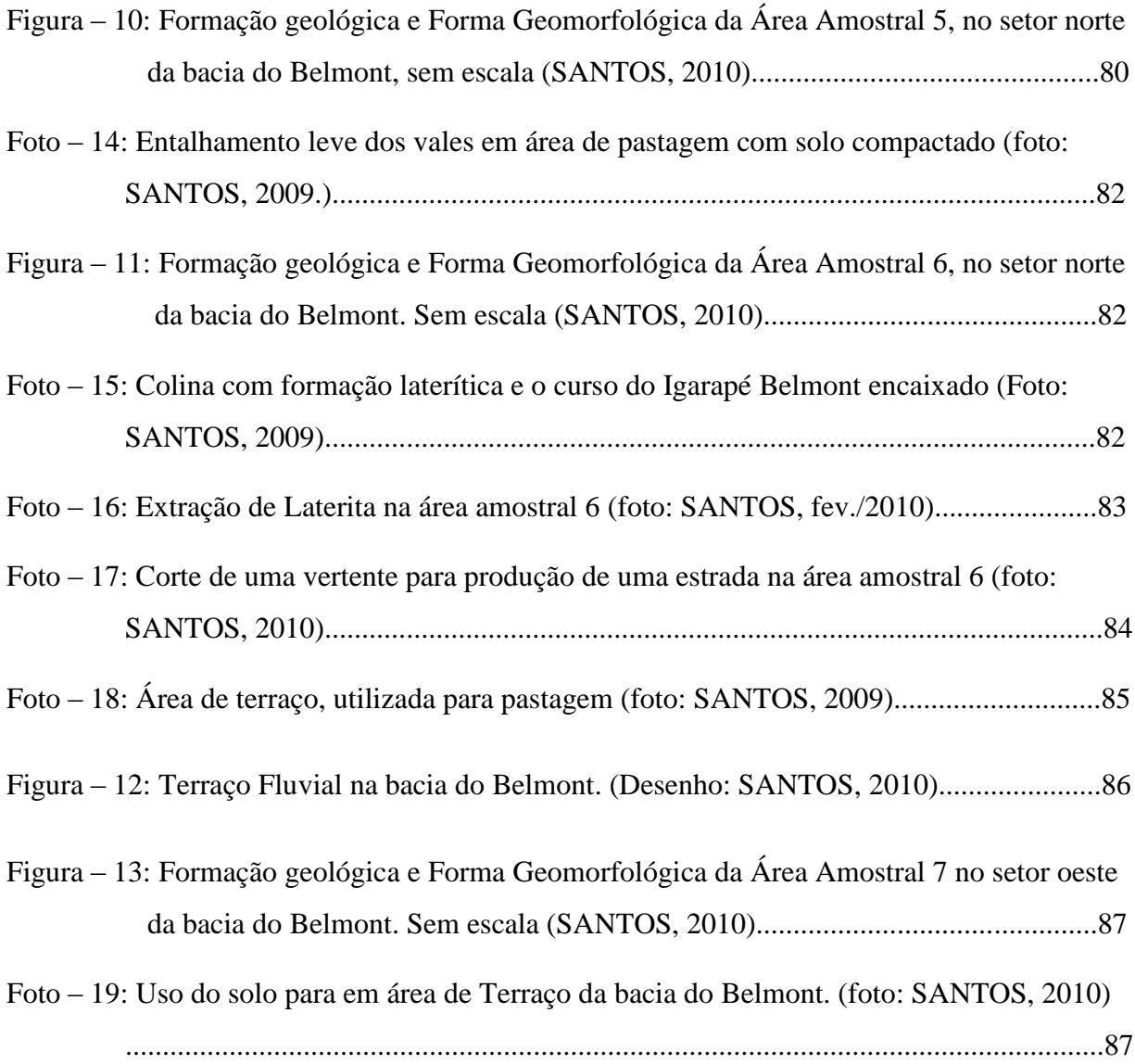

# **LISTA DE QUADROS**

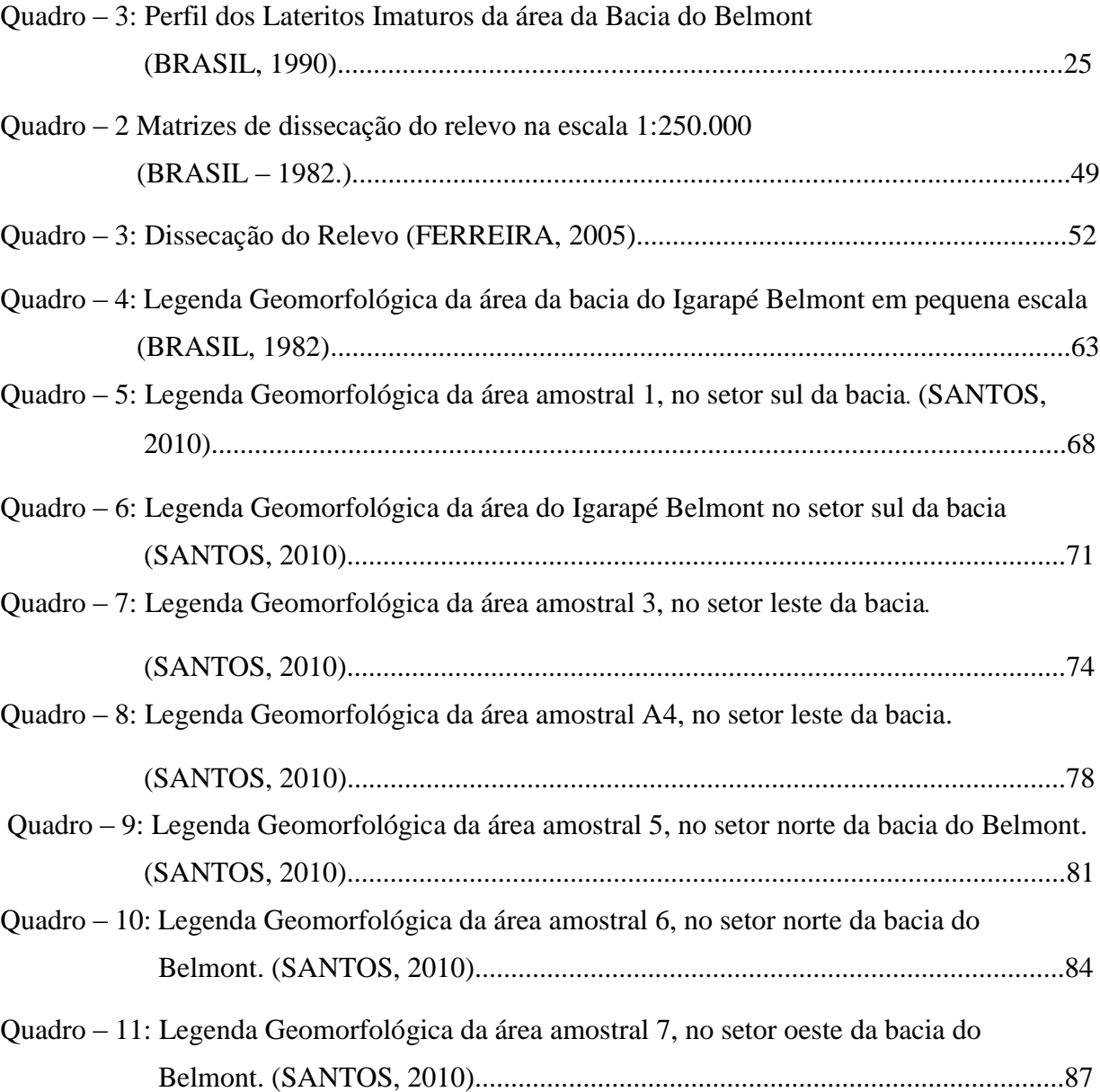

### **LISTA DE ABREVIATURAS – SIGLAS**

- AMPAPE Associação dos Moradores e Amigos do Parque Ecológico
- AP *After Present*
- APP Área de Proteção Permanente
- BRG *Blue, Red, Green.*
- CAD *Computer Aided Design*
- CPRM Companhia de Produção de Recursos Minerais Serviço Geológico do Brasil
- DSG Diretoria de Serviços Geográficos Exército Brasileiro.
- EMATER Empresa de Assistência Técnica e Produção Rural
- EMBRAPA Empresa Brasileira de Pesquisa Agropecuária
- GPS Sistema de Posicionamento Global
- Ha Hectares
- IBGE Instituto Brasileiro de Geografia e Estatísticas
- IDARON Agência de Defesa Sanitária Agrosilvopastoril do Estado de Rondônia
- INCRA Instituto de Colonização e Reforma Agrária
- INPE Instituto Nacional de Pesquisas Espaciais
- LASA Levantamentos Aerofotogramétricos S/A
- PLANAFLORO Plano Agroflorestal e Pecuário de Rondônia
- SAD-69 *South American Datum –* 1969
- SEDAM Secretaria de Estado do Desenvolvimento Ambiental
- SEMPLA Secretaria Municipal de Planejamento
- SIG Sistema de Informações Geográficas
- SNGRH Sistema Nacional de Gerenciamento de Recursos Hídricos
- SPRING Sistema de Processamento de Informações Georeferenciadas
- SRTM *Shuttle Radar Topography Mission (Missão Topográfica de Radar Shuttle)*
- UC Unidade de Conservação
- UMG Último Máximo Glacial
- UTM Universal Transversa Mercator
- ZEE-RO Zoneamento Ecológico Econômico de Rondônia

# **SUMÁRIO**

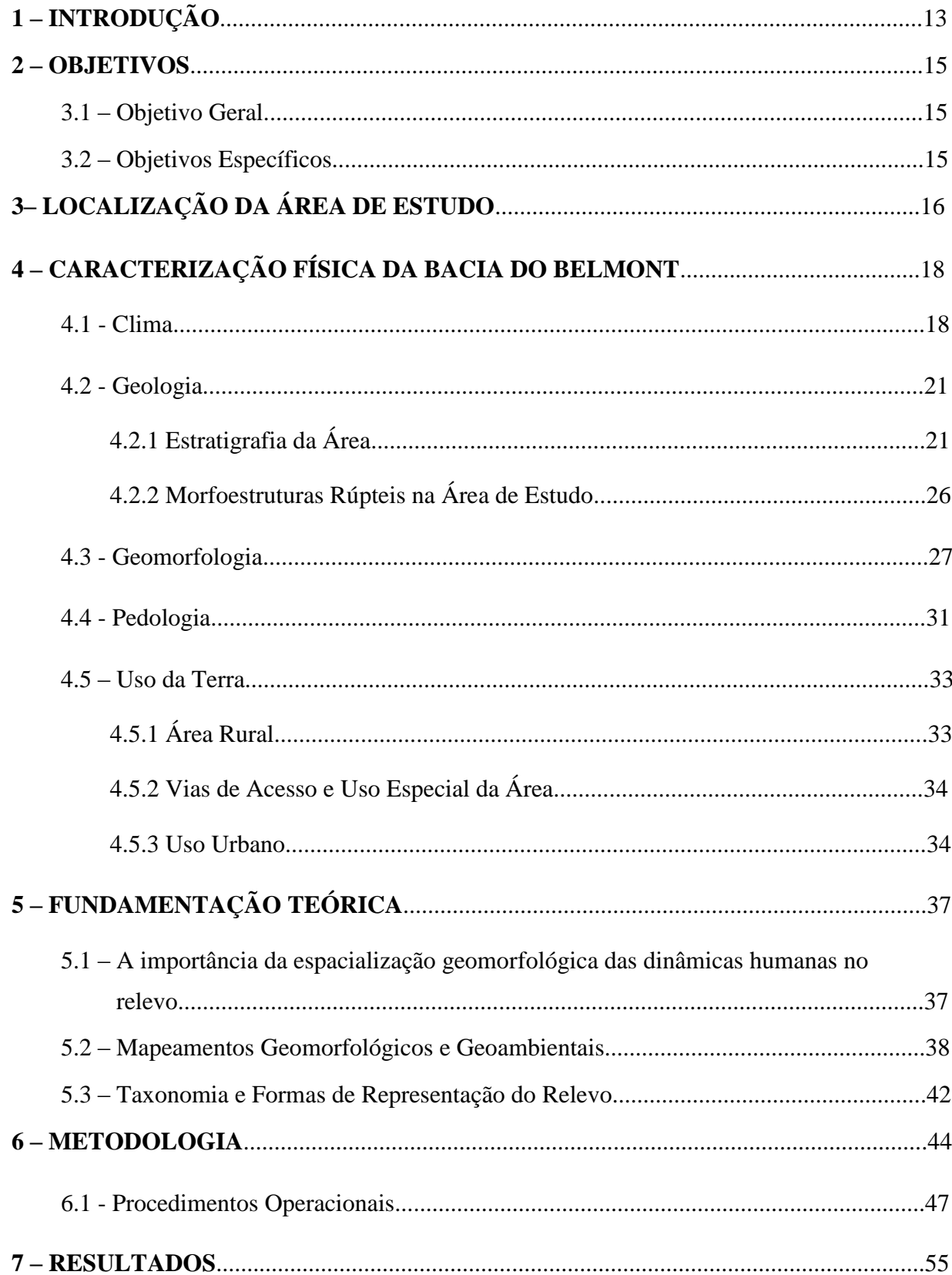

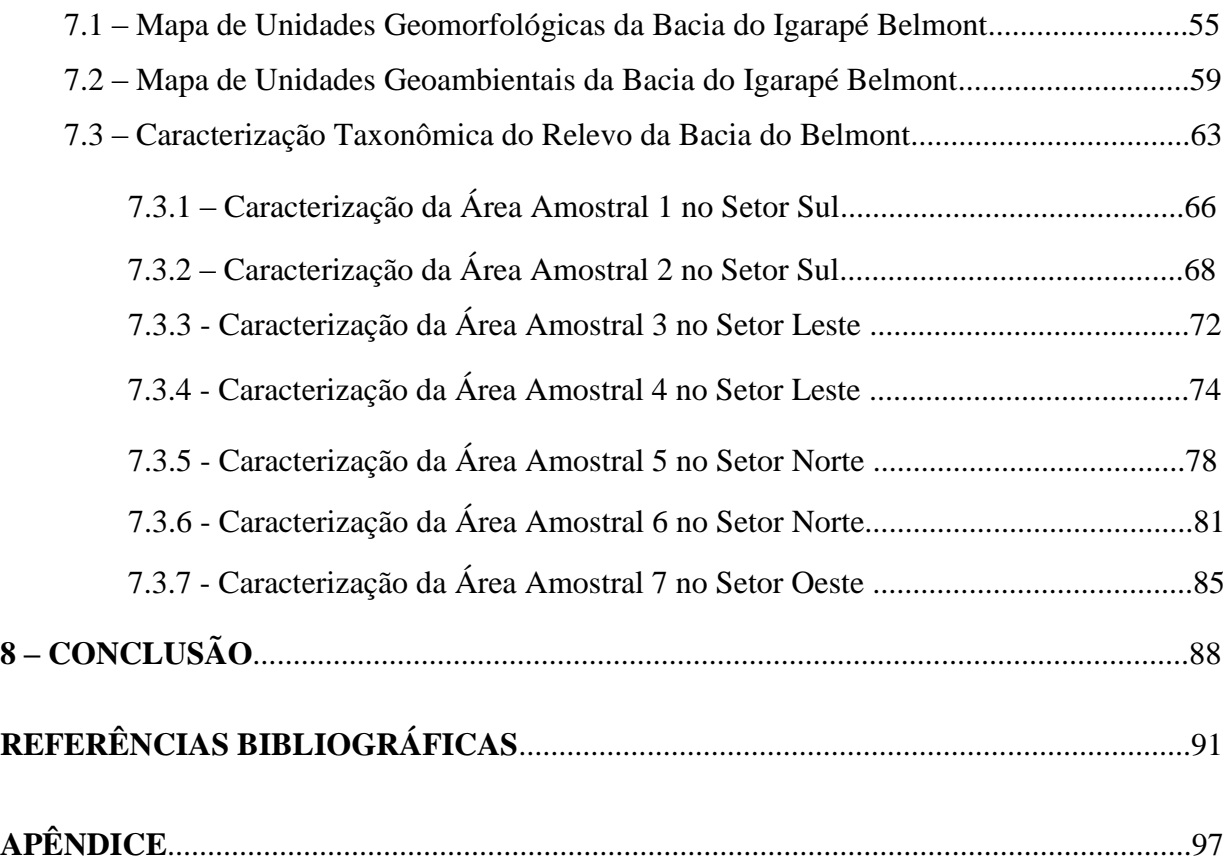

## **1 – INTRODUÇÃO**

O mapeamento geomorfológico é uma das metodologias para entendimento da paisagem natural, pois uma vez que espacializa o fenômenos, fornecendo uma compreensão multidisciplinar da paisagem analisada.

Este estudo propõe classificar as feições geomorfológicas da bacia do Igarapé Belmont, fundamentada nos conceitos de análise morfológica da paisagem, tendo como base a metodologia de classificação taxonômica cartográfica do relevo conforme o Instituto Brasileiro de Geografia e Estatísticas - IBGE (BRASIL, 1995) e Jurandyr Luciano Sanches Ross (1992).

A metodologia classificou o relevo em táxons, no qual o primeiro táxon representa a macroestrutura do relevo, seguido de uma hierarquia decrescente e mais detalhada até o sexto e menor táxon. O sexto táxon representa as menores feições geomorfológicas que podem ser representadas nos mapeamentos geomorfológicos conforme a escala de trabalho empregada.

De acordo com a classificação taxonômica apresentada em Ross (1992, p.57), o 4º táxon inicia a classificação das formas do relevo em unidades morfológicas e morfométricas com diferentes graus de dissecação, a partir da escala de análise de 1:50.000 (GUERRA & MARÇAL, 2006, p. 117). No presente trabalho, busco-se elaborar o mapeamento geomorfológico da área da bacia do Igarapé Belmont em escala de 1:25.000, como elemento de representação cartográfica.

O planejamento em bacia hidrográfica adquiriu importância na organização social do território nas últimas décadas. No Brasil, a Constituição Federal de 1988 institui que as bacias hidrográficas sejam a base para o planejamento regional humano que é reforçada pela aprovação da Lei 9433/1997 que criou o Sistema Nacional de Recursos Hídricos (BRASIL, 1997).

A preocupação em representações da dinâmica natural em bacias hídricas não é um fato recente na Geomorfologia, o mapeamento das feições do relevo da Bacia em escala de detalhe, representado pelo mapa geomorfológico promove a localização e classificação das formas de vertentes, de superfícies alagadiças, de formas estruturadas do relevo por ações tectônicas, de colinas e de feições que favorecem o planejamento ambiental para uso mutiplo da área e levando ao mapeamento geoambiental.

A bacia do Igarapé Belmont está localizada no município de Porto Velho – Rondônia, é classificada como área semi-rural em franca expansão para jusante da bacia. Para esta área, os mapas cartográficos geomorfológicos estão em pequenas e médias escalas de análise.

A ausência de um mapeamento geomorfológico de detalhe na bacia do Belmont é notada na localização de atividades urbanas e rurais em locais não apropriados, como em áreas de nascentes do Igarapé, várzeas e vertentes, que em sua maioria encontram-se em um estado de degradação ambiental.

Para a elaboração dos mapas geomorfológico e geoambiental, partiu-se dos estudos dos mapas de geologia, geomorfologia, solos e hidrografia, cuja a interação e análise fornece subsídios para planejamentos com finalidade de orientar áreas para uso antrópico na bacia, que representa uma síntese geoambiental da área.

A partir da classificação do 4º táxon, pode-se elaborar mapas de fragilidade ambiental, instabilidade e uso potencial (ROSS, 1992, p.76).

Conforme Ross (1992), o produto síntese do resultado é basicamente qualitativo, mas que permite um diagnóstico síntese dos aspectos geomorfológicos da área e pode nortear as intervenções antrópicas futuras e corrigir as presentes, se constituindo em um instrumento importante para o planejamento físico territorial.

### **2 – OBJETIVOS**

#### **2.1 – Objetivo Geral**

O estudo tem por objetivo realizar o mapeamento geomorfológico da área da bacia do Igarapé Belmont - Porto Velho - RO, com detalhamento taxonômico, através da classificação das vertentes da paisagem e conjunto de formas morfogenéticas das tipologias, visando orientações sobre o uso da terra, culminando no mapeamento geoambiental da Bacia.

#### **2.2 – Objetivos Específicos**

- $\checkmark$  Mapear as tipologias do relevo da área em escala de detalhe de 1: 25.000.
- $\checkmark$  Classificar a gênesis do modelado (agradacional, denudacional)
- $\checkmark$  Classificar as estruturas condicionantes do relevo (escarpas, patamares, falhas)
- Classificar as unidades do relevo (entalhamento dos vales, dimensão interfluvial)
- $\checkmark$  Classificar as formas das vertentes
- $\checkmark$  Mapear áreas alagadiças, com inundações e com processos erosivos aparentes
- $\checkmark$  Elaborar mapa de unidades geoambientais com indicativos sobre uso da terra

## **3 – LOCALIZAÇÃO DA ÁREA DE ESTUDO**

A bacia do Igarapé Belmont possui uma extensão de 126,5 km² e está localizada nas coordenadas 400120, 9043678m; 407865, 9043656m e 403331, 9030351m; 410053, 9030287m da zona 20L (UTM). A cidade de Porto Velho localiza-se ao sul da bacia, onde se encontra a maior parte das nascentes do Igarapé. O médio e baixo curso do Igarapé encontrase em zona rural, que abriga formas de atividades agrícolas e pastoris. Deve-se destacar, no médio curso do Igarapé localiza-se a área do Parque Municipal Natural Olavo Pires, unidade de conservação que já sofre os efeitos da degradação ambiental de seu entorno. O Parque é popularmente conhecido como Parque Ecológico, que pertencia a uma antiga área do projeto Fundiário Alto Madeira da Gleba Belmont e que, através do Decreto Municipal N° 3816 de 27/12/1989, transformou-se em uma unidade de conservação, com uma área de 390,82 hectares, localizado a 7 km ao norte do perímetro urbano de Porto Velho, somando-se sua área e a sua zona de amortecimento constituem uma área verde de mais de 2.000 hectares, tendo como seu principal afluente o Igarapé Belmont (PORTO VELHO, 2003).

A foz do Igarapé localiza-se à noroeste da bacia do Belmont, situada à margem direita do médio curso do Rio Madeira, onde também localiza-se o Lago do Belmont (Imagem 1).

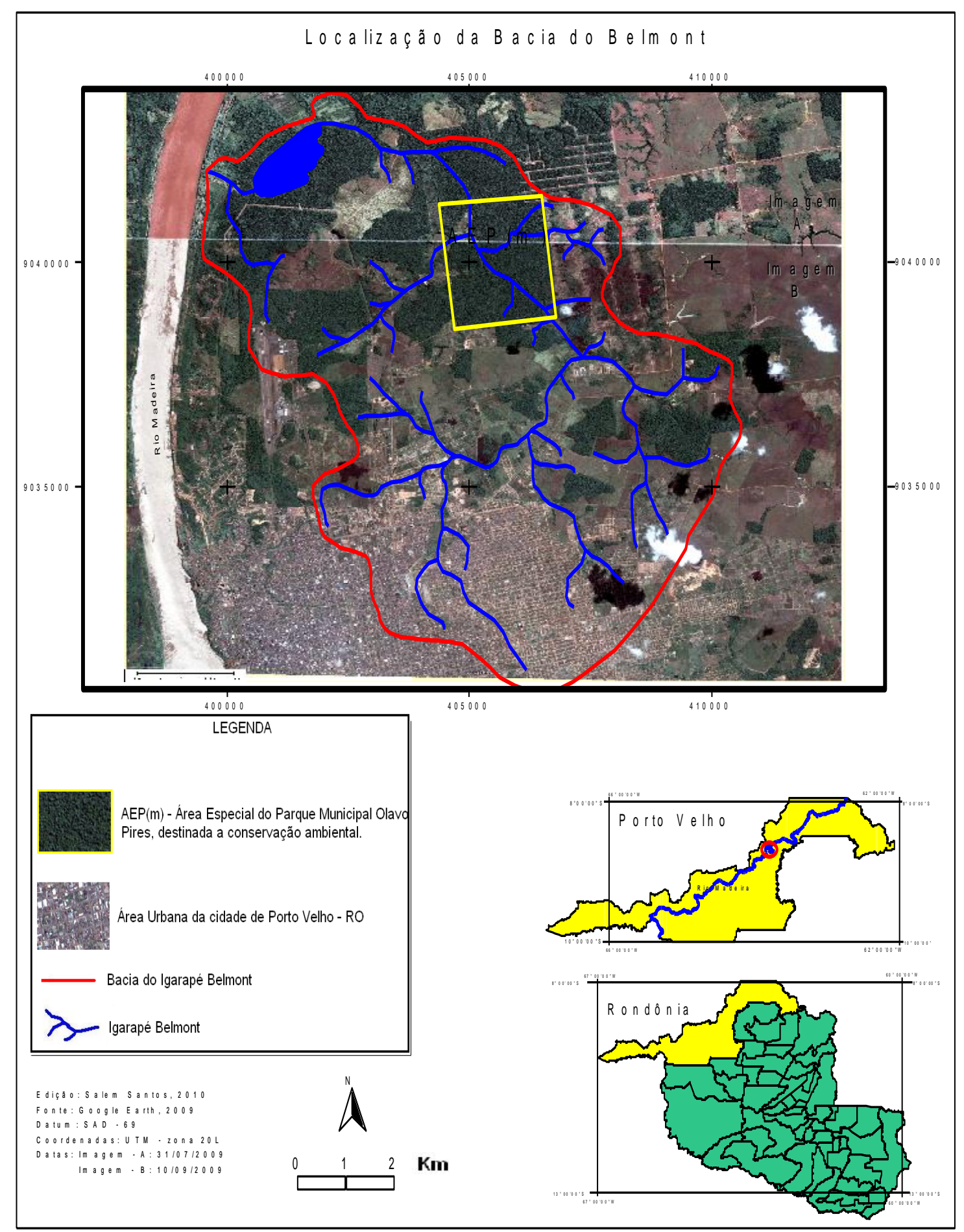

Im agem 1 - Localização da Bacia do Igarapé Belmont

## **4 – CARACTERIZAÇÃO FÍSICA DA BACIA DO BELMONT**

#### **4.1 Clima**

A área do município de Porto Velho, em que a bacia do Igarapé Belmont está inserida, apresenta clima do tipo Aw da classificação de Köppen, como Equatorial úmido. Esta região possui duas sazonalidades climáticas, um período seco bem definido entre junho à outubro, que apresenta um déficit hídrico médio de 50 mm/mês, apresentando as temperaturas mais baixas do ano, 18° C, média histórica registrada no mês de agosto. Após o período seco essa região climática passa a ter temperaturas médias de 26° C. e precipitação pluvial de 1.497 mm entre os meses de novembro à maio. Na média anual, a temperatura no município de Porto Velho, é de 28° C. e precipitação de 2.300 mm/ano (Mapa 1).

Atualmente, existe uma estabilidade climática na região desde o final da época do Pleistoceno Superior, quando terminou o último UMG (SUGUIO, 2001, p. 58). Durante o Plioceno Superior e o Pleistoceno Inferior, a região sofria efeitos da flutuação climática entre o tropical seco e o úmido, o que favorecia a dissecação e o entalhamento dos vales, produzindo deposições de sedimentos no plano aluvial e de terraços de várzeas (BRASIL, 1990, p. 49).

Em estudos realizados pela CPRM (BRASIL, 1990) na Amazônia desenvolveu-se teorias as quais sustentam os efeitos causados pelas flutuações climáticas corridas no Cenozóico foram decorrentes de:

- Formação de extensas planícies sedimentares por processos de migrações laterais de sistemas fluviais, ocorrendo o aumento do gradiente das drenagens sob o clima tropical seco, quando a vegetação dominante era a do tipo savana.
- $\checkmark$  Dissecação generalizada do relevo devido à mudança do clima de seco para úmido.
- Alargamento, aluviação e coluviação dos vales, por causa da flutuação climática de seco para úmido e de úmido para seco.

Atualmente a região de Porto Velho apresenta uma variação climática de quente e úmido da Massa Equatorial Continental Amazônica para um clima quente e seco na face continental Massa Tropical Atlântica, que invade a região nos meses de junho a outubro (RONDÔNIA, 2004, p. 04).

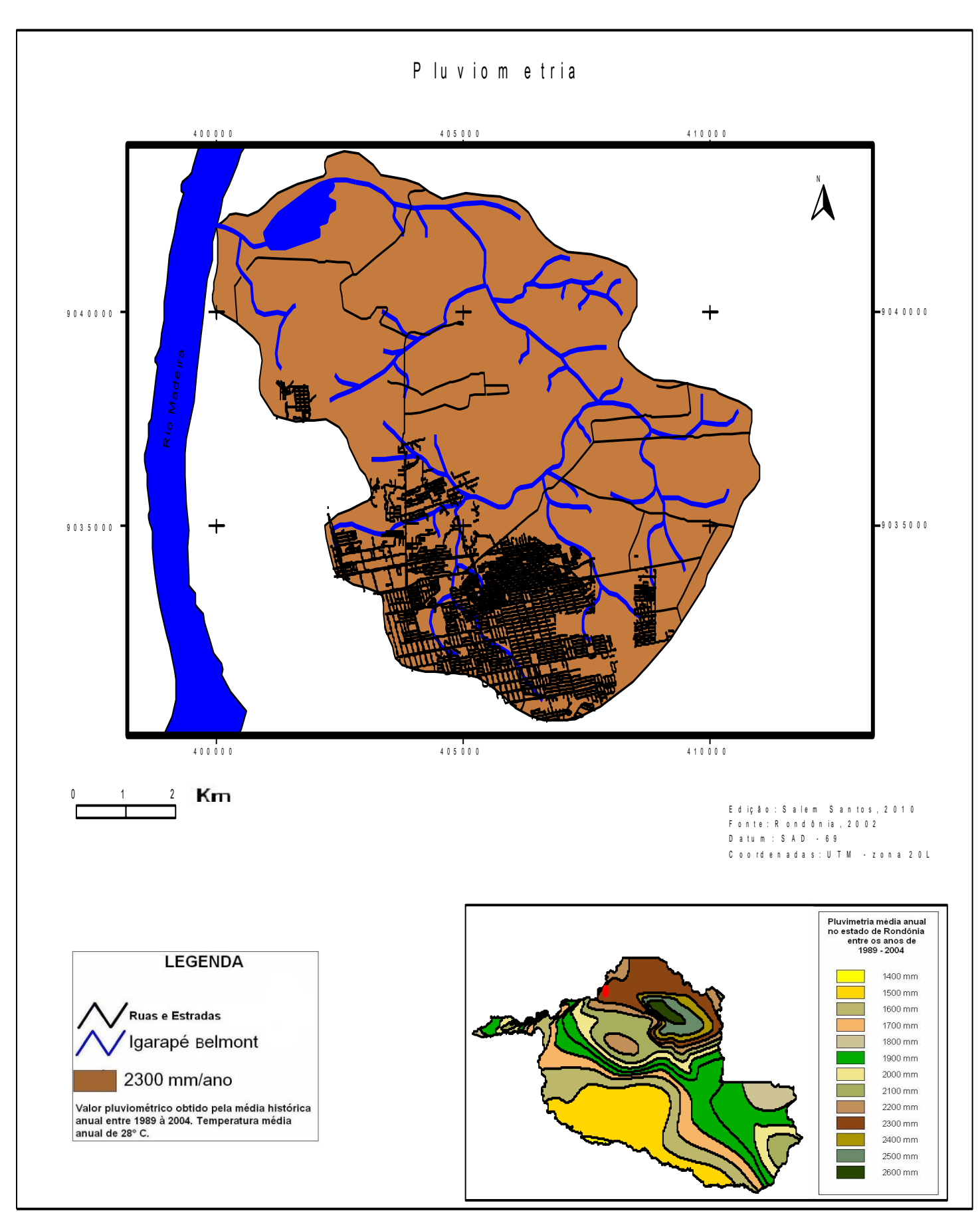

M a p a 1 - M a p a d e P lu vio m e tria d a B a c i a d o Ig a r a p é B e l m o n t .

### **4.2 Geologia**

A Geologia, para os estudos geomorfológicos apresenta-se como um estudo indispensável para a caracterização dos materiais em que as formas do relevo estão dispostas, pois, antes da pesquisa geomorfológica é necessário ter dados geológicos da área, para uma interpretação correta da morfogênese do relevo. Ferreira (2005, p. 39), informa que a análise dos tipos de rochas, falhas, decomposições e movimentos discriminam o tempo geológico da área como também explica em parte as formas atuais do relevo

### **4.2.1 Estratigrafia da Área**

De acordo com Brasil (1990), a área da Bacia do Igarapé Belmont apresenta os embasamentos:

- 1 Complexo Jamari (APlj).
- 2 Cobertura Sedimentares Indiferenciadas (NQi).
- 3 Depósitos Aluvionáres (Q2a).
- 4 Coberturas Detrito-Lateríticas (NQdi).

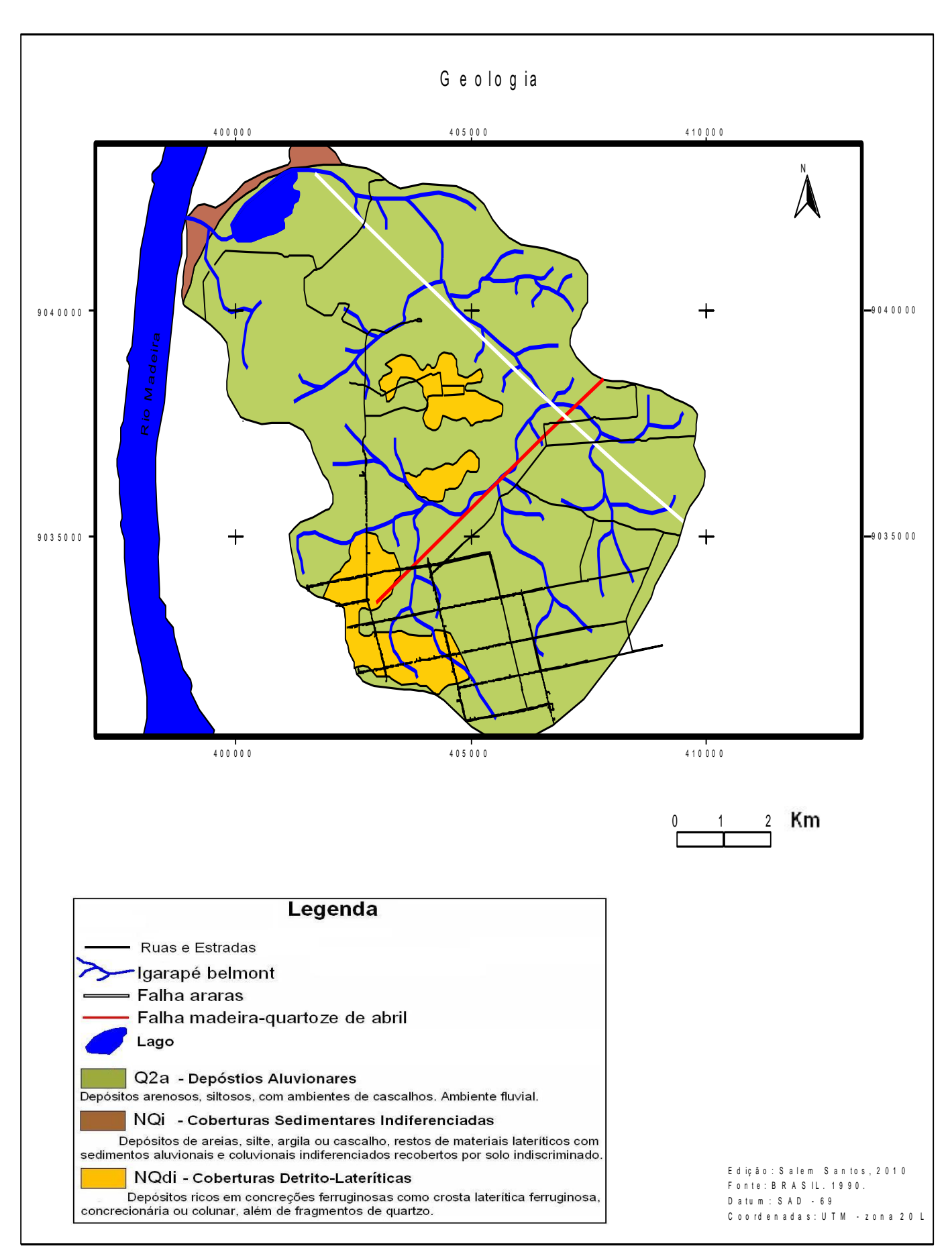

Mapa 2 - Mapa de Geologia da Bacia do Igarapé Belmont

O Complexo Jamari (APjl) é constituído por rochas metamórficas como granitóides folheados, gnaisses, migmatítos, anfibolitos, granulitos que encontram-se em todo o estado de Rondônia. As rochas apresentam características texturais que demonstram efeitos deformacionais regionalizados, provavelmente envolvidas em processos tectônicos contracional de escala progressiva e em forma heterogênea, o que reflete na existência de estágios de deformação e recristalização do Complexo que provavelmente tenham sidas afetadas pelo Ciclo Transamazônico (1900 – 2000 m.a.), reativações autônomas da Plataforma Amazônica associadas a manifestações plutônicas graníticas dos eventos Uatumã, Parguazence e Rondoniense provocaram o rejuvenescimento do complexo. Tais acontecimentos sugerem que o embasamento cristalino do Complexo Jamari seja posicionado no intervalo Proterozóico Inferior ao Aqueano (BRASIL, 1990, p. 65).

Na bacia do Igarapé Belmont não apresenta afloramentos do Complexo Jamari, o que dificulta estabelecer relações de contato com outras camadas rochosas, o que leva apenas a inferir que este embasamento esteja presente na área da bacia.

Brasil (1990, p. 66), informa que o Complexo Jamari comporta-se como embasamento cristalino inferior em toda região de Porto Velho, apresentando uma exposição pronunciada do Complexo no leito do Rio Madeira em seu médio e baixo curso, mas não em áreas acima da calha do Rio, o que dificulta estabelecer relações de contato com outras camadas rochosas, principalmente na Bacia do Belmont onde não existe afloramento do Complexo Jamari.

Logo acima do embasamento cristalino do Complexo Jamari na Bacia do Igarapé Belmont, encontra-se o Domínio das Coberturas Cenozóicas.

Essas coberturas ocorrem com maior expressividade na Subprovíncia Madeira, representada pelos sedimentos fluviais, colúvio-aluviais e lateritos maturos e imaturos. Esta cobertura de sedimentação está relacionada com a evolução do relevo da região, através dos fatores climáticos e estruturais, que ocasionaram o aparecimento de relevos estruturais, erosivos e de acumulação (BRASIL, 1990, p. 19).

Verifica-se no mapeamento realizado por Brasil (1990, 2007), que a Bacia do Belmont apresenta sedimentos aluviais, depósitos fluviais e colúvio-aluviais pretéritos, em áreas próximas da foz e do lago do Igarapé.

Essas coberturas do Pleistoceno-Holoceno pertencente à classificação de Coberturas Sedimentares Indiferenciadas (NQi), são associações sedimentares extremamente heterogêneas, remanescentes das fases iniciais do ciclo de pediplanação, formando rampas de colúvio-aluviais, que expressam episódios climáticos que favoreceram o escoamento superficial difuso (BRASIL, 1990, 2007).

De acordo com Brasil (1990, 2007), próximo a várzea do Rio Madeira e do lago do Belmont a bacia do Belmont apresenta sedimentos recentes, provindo a alta do nível d'água do Rio Madeira.

Esses sedimentos aluviais recentes são derivados das drenagens atuais, que são identificados como Depósitos Aluvionares (Q2a). Essas faixas de área periodicamente inundáveis nas cheias dos rios, estão relacionadas com o posicionamento atual das drenagens que se instalaram no Holoceno em condições de climas atuais (BRASIL, 1990, 2007).

Para verificar a profundidade máxima desses depósitos sedimentares Brasil (2007), realizou diversas sondagens feitas durante a década de 1990, ao longo de toda área da carta Porto Velho, que inclui a área da Bacia do Belmont

Nas análises da CPRM - RO, concluiu-se que espessura máxima das Coberturas Sedimentares Indiferenciadas sob o embasamento cristalino não ultrapassa a média de 40 metros. Nesta seção sedimentar, há presença de cortes fluviais e areias espalhadas pela área, constatando-se que são depósitos colúvio-aluviais. São sedimentos geneticamente associados a processos erosivos e deposicionais relacionados com a alternância dos períodos de clima tropical úmido e seco desde o Pleistocênico inferior até o Holoceno (BRASIL, 1990, 2007).

As Coberturas Detrito-Lateríticas (NQdi) representam todos os afloramentos lateríticos na Bacia do Belmont, equivalem aos plintitos e petroplintitos. Os lateritos são encontrados no interior de perfis e barrancos de rios e igarapés, que estão relacionados com o próprio afloramento ou oscilação do lençol freático durante o Holoceno (BRASIL, 1990).

Em geral essas coberturas lateríticas tem sua parte superior aflorante (horizonte concrecionário), configurando a parte mais elevada do relevo quase plano, formando baixas mesetas. Observa-se onde as partes superiores são mais espessa e endurecida houve um maior entalhamento da drenagem, favorecendo o aparecimento de platôs no relevo (BRASIL, 1990, 2007).

Verificam-se na Bacia do Belmont afloramentos em forma de colinas lateríticas no alto e médio curso do Igarapé, provavelmente de rochas cristalinas (BRASIL, 1990, p. 50).

Das rochas cristalinas, os Granitóides, que compõe o Complexo Jamari, são as rochas mais importantes para o aparecimento dos lateritos, pois o intemperismo, principalmente químico das rochas cristalinas por presença constante de água e calor, causa a oxidação das rochas transformando-as em lateritos (BRASIL, 1990, p. 52).

Estimam que as Coberturas Detrito-Lateríticas começaram a se formar a partir do período do Terciário, atingindo seu maior desenvolvimento no Pleistoceno e Holoceno, através da laterização dos litótipos do Complexo Jamari e de rochas sedimentares. No

Pleistoceno, sob um clima tropical seco, iniciou-se a laterização de todas as litologias Pleistocênicas levando a compactação do horizonte superior (Horizonte Concrecionário), como também a divisão dos horizontes lateríticos: Horizonte Mosqueado e Horizonte Pálido, que atingem em média de 15 metros de espessura (Quadro 1.

|              |  | $0.5 - 1.5$ metros | Horizonte de   | Matéria orgânica decomposta               |
|--------------|--|--------------------|----------------|-------------------------------------------|
|              |  |                    | Solo           |                                           |
| Profundidade |  | $1,0 - 4,5$ metros | Horizonte      | Concreções e nódulos lateríticos          |
|              |  |                    | Concrecionário |                                           |
|              |  | $7.0 - 14$ metros  | Horizonte      | Nível argiloso com óxido de ferro         |
| Maior        |  |                    | Mosqueado      | pulverulento                              |
|              |  | $1,0 - 2,0$ metros | Horizonte      | Ausência de oxi-hidróxido de ferro        |
|              |  |                    | Pálido         |                                           |
|              |  |                    | Rocha-mãe      | Gnasses, rochas vulcânicas e sedimentares |
|              |  |                    |                |                                           |

*Quadro 1– Perfil dos Lateritos Imaturos da área da Bacia do Belmont.*

*Fonte: BRASIL, 1990, p. 52.*

A partir do Holoceno, estabeleceu-se o clima atual (tropical úmido e quente), com uma cobertura vegetal densa, que levou a um intemperismo químico do horizonte superior dos lateritos e a formação de solos e colúvios sobre os lateritos (BRASIL, 1990).

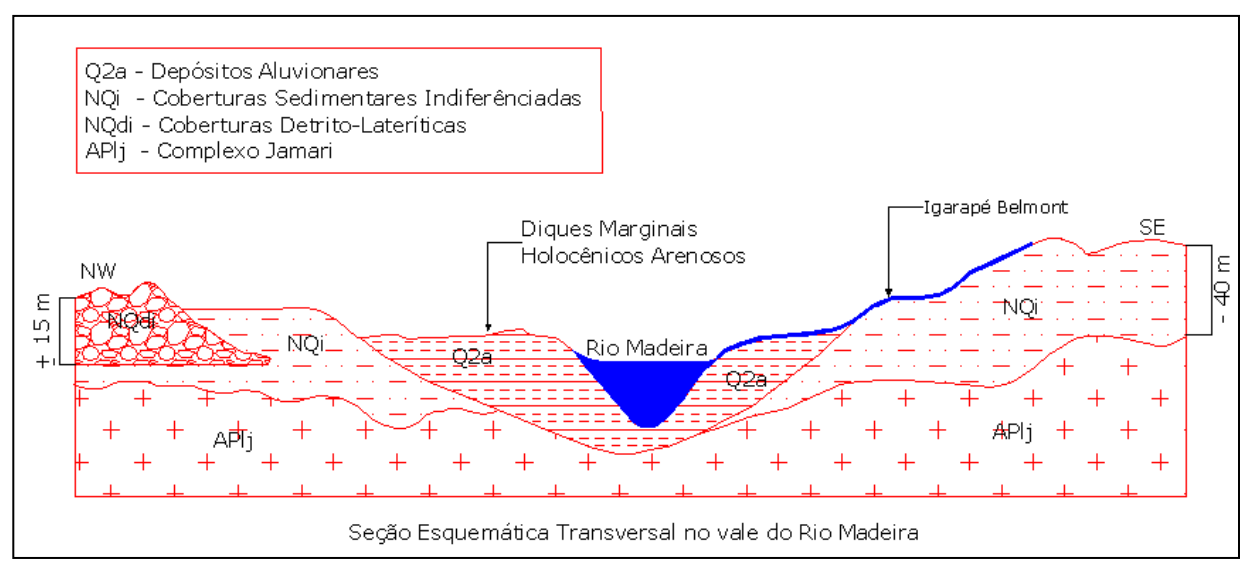

*Figura 1 – Corte esquemático longitudinal da bacia do Igarapé Belmont e transversal do Rio Madeira. Fonte: BRASIL, 1990. ( Adaptação: Santos, 2010)* 

#### **4.2.2 Morfoestruturas Rúpteis na Área de Estudo**

A bacia do Igarapé Belmont abriga duas falhas geológicas confirmadas por Brasil (1990, p. 87), uma de noroeste à suldeste, que pertence ao lineamento Araras de sistema de falhas. A outra falha é de nordeste à suldoeste, pertecente ao lineamento Madeira-Quartoze de Abril. O lineamento Araras estabelece contato tectônico entre as coberturas sedimentares da Formação Jaciparaná e litótipos do Complexo Jamari (Mapa 2).

O sistema de fraturas NW-SE é considerado como o mais antigo por se apresentar seccionado pelo sistema NE-SW, apesar de que a falha NW-SE sofreu processos de reativações após o seccionamento pela falha mais nova, que atingiram as rochas arqueanas e proterozóicas do Complexo Jamari apresentando uma inversão de idades entre as falhas (BRASIL, 1990).

Esta inversão de falhas é verificada em campo, pela escarpa de falha mais abrupta na bacia do Igarapé, pertencente à linha de falha das Araras.

### **4.3 Geomorfologia**

Segundo Brasil (1990) a área do Igarapé Belmont está localizada no Planalto Brasileiro e morfologicamente no Planalto Rebaixado da Amazônica Ocidental, e que mais tarde foi classificado de Planalto Rebaixado de Rondônia.

Esta área abrange todo o espaço de pediplanação constituída por rochas do Complexo Jamari que estão recobertos por sedimentos pouco consolidados ou em processo de laterização. Esta região é caracterizada por um relevo arrasado de morrotes residuais de topos aplainados ou mamelonares, trechos de dissecação suave, gerando interflúvios com resíduos das épocas do terciário e quaternário (BRASIL, 1990, p. 49).

A região onde a bacia do Igarapé Belmont se localiza, conforme Brasil (1990, 2009), pertence ao domínio morfoestrutural das Coberturas Sedimentares Fanerozóicas, se enquadrando na unidade geomorfológica da Depressão de Porto Velho, em que foi esculpido um relevo homogêneo, com poucos desníveis altimétricos, constituindo uma área deprimida, onde predominam interflúvios tabulares originados em coberturas sedimentares e em rochas metamórficas, como lateritas, apresentando eventual controle estrutural, que foram definidos por redes de drenagem de fraca densidade, com vales rasos, apresentando vertentes de pequenas declividades, que são resultados da instauração de processos de dissecação atuando sobre uma superfície aplanada que, geralmente, são esculpidos em rochas metamórficas e em alguns sedimentos consolidados, às vezes apresentando controle estrutural, que são caracterizados por vales bem-definidos em formas retilíneas e vertentes com declividades variadas, entalhadas por sulcos e cabeceiras de drenagem de primeira e segunda ordem em formato geralmente retangular.

Esta área apresenta depósitos pleistoceno-holocênicos com contatos com materiais areno-argilosos, produzidos pelo retrabalhamento físico-químico dos lateritos que desenvolvem-se sobre o Complexo Jamari. Essas concreções lateríticas por serem mais resistentes a erosão do que os outros materiais, originaram colinas lateríticas, que podem ser recobertas por materiais areno-argilosos ou aflorantes, modificando a forma dos interflúvios e o aprofundamento das drenagens na Depressão Porto Velho.

Brasil (1982) classificou essa área, em uma escala pequena que generalizou a Depressão Porto Velho, como Denudacional Tabular de média dimensão interfluvial e de

entalhamento dos vales – Dt 33. Visto que, em uma escala detalhada esse tipo de relevo apresenta variação para Denudacional Convexo.

Os pediplanos e os pedimentos na área teriam sido gerados por condições de climas secos. Que foram destruídos e remodelados pela superposição dos ciclos úmidos subsequentes. A definição dos cursos dos rios e igarapés atuais deve ter ocorrido no limite do Pleistoceno – Holoceno, quando o clima tornou-se mais úmido. Durante o final do Pleistoceno ainda predominava o clima seco com chuvas torrenciais sazonais, no qual foi elaborado um vasto aplainamento de âmbito continental que resultou na superfície de erosão denominada Pediplano Neopleistocênico (BRASIL, 1990).

Brasil (1982) verificou que, próximo as margens do rio Madeira, o relevo da Depressão Porto Velho torna-se plano com acumulação sedimentar aluvial e coluvial, sendo classificado como Terraços Fluviais (Atf)

Este tipo de relevo, apresenta-se no baixo curso do Igarapé Belmont, com diversas áreas alagadiças e a presença de um lago perene.

Segundo Brasil (1990), estes terraços fluviais surgiram nas épocas do Mioceno, Plioceno e Pleistoceno. Durante estas épocas, essas áreas sofreram a última movimentação de falhas que atingiram as rochas pré-cambrianas, Mesozóica e Cenozóicas da região Amazônica, ocorreram soerguimentos de extensas áreas e subsidências de várias regiões, como do baixo curso do Rio Madeira, forçando mudanças na rede de drenagem para áreas mais baixas onde estão as falhas atuais ativas, expondo os diques marginais e leitos fluviais abandonados a um novo processo geomorfológico chamado de terraço fluvial (Figura 5).

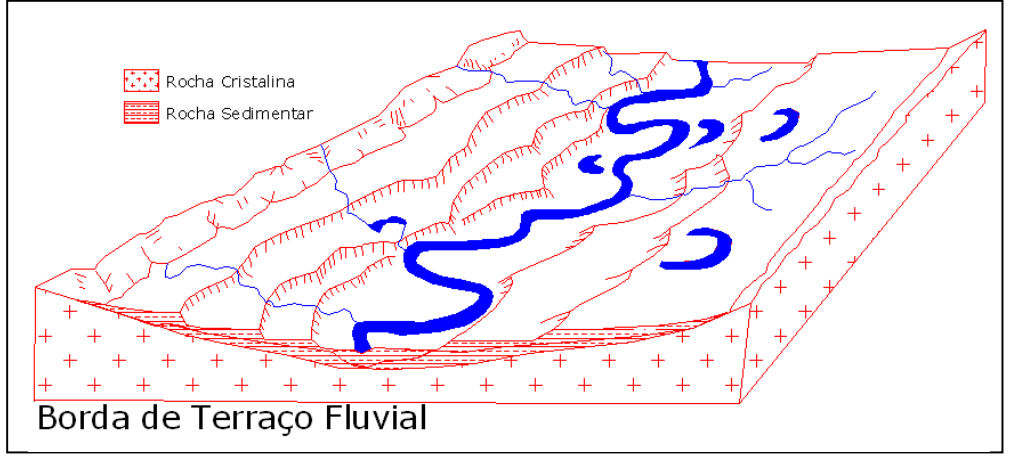

*Figura 2 – Terraço Fluvial Edição: Santos, 2010 Fonte: BRASIL, 1995, p. 16*

Os estudos de Santos (2008) apontam que as vertentes da área possuem uma área de drenagem com ângulo médio de inclinação de 2° com a horizontal, caracterizando a Bacia

como uma área semi-plana com poucos morros mamelonizados e isolados, com altitude inferior a 110 metros. Na confluência do Igarapé com o Rio Madeira a área sofre influência da dinâmica fluvial. As declividades em geral apresentam-se baixas dissecações, e a altitude fica próxima aos 75 metros.

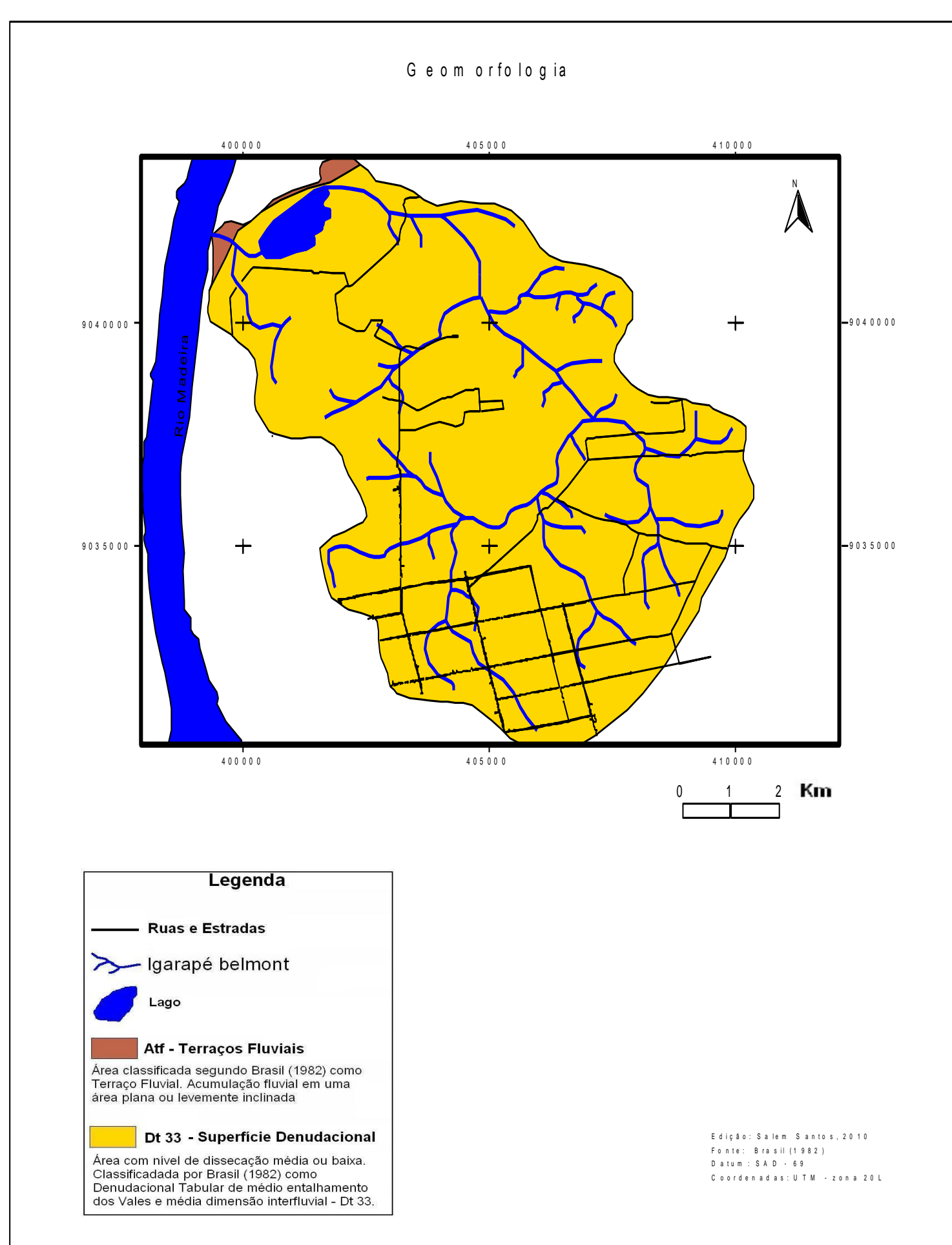

### **4.4 Pedologia**

Verificou-se que a área da bacia do Igarapé Belmont abriga dois tipos de solos: Latossolo vermelho-amarelo Distrófico bem drenado e o Gleissolo Melânico Distrófico mal drenado, de acordo com Brasil (2006), que mapeou a área da Bacia do Belmont em uma escala de 1: 1.000.000.

O Latossolo vermelho-amarelo Distrófico (LVA 1) localiza-se no alto e médio curso das vertentes, compreendendo toda área geológica das Coberturas Sedimentares Indiferenciadas (NQi) (Mapa 4). Esse tipo de solo caracteriza-se por ser bem desenvolvido (profundo) com horizonte B espesso, causado pela intemperização dos minerais menos resistentes a oxidação, que geram uma expressiva quantidade de óxido de ferro e alumínio. A argila, por ser um mineral estável ao intemperismo, apresenta-se em grande quantidade aos latossolos, deixando-os impermeáveis, facilitando o fluxo superficial e o aparecimento de drenagens no solo. O Latossolo encontrado na bacia do Belmont é caracterizado por ser distrófico, causado pela baixa quantidade de materiais básicos (menos de 50%) no solo, por causa da oxidação dos minerais, tornando o solo ácido e impróprio para certas atividades agrícolas (RONDÔNIA, 2002).

O Gleissolo Melânico Distrófico (GMbd), encontrados nas partes baixas dos cursos do Igarapé Belmont, e próximo à foz. Geologicamente, este tipo de solo encontra-se em toda a área dos Depósitos Aluvionares (Q2a). Os Gleissolos Distróficos tem por característica serem solos pouco férteis, por causa do excesso de umidade encontrado neles. Geralmente, são gerados em áreas alagadas como várzeas de rios, igarapés e grandes planícies. Apresenta coloração acinzentada escura devido ao excesso de matéria orgânica decomposta sobre o terreno, apresentando uma profundidade média de 50 centímetros. Em geral, esses solos apresentam o lençol freático muito próximo da superfície devido às proximidades de cursos d'água, tornando-os mal drenados, e em maior parte do ano alagados. A característica Distrófico deste solo é devido, principalmente, ao intemperismo químico que oxida os materiais presente no solo, que apresenta grande quantidade de matéria orgânica decomposta, o que faz abaixar o ph do solo e da água presente, tornando-o mais ácido.

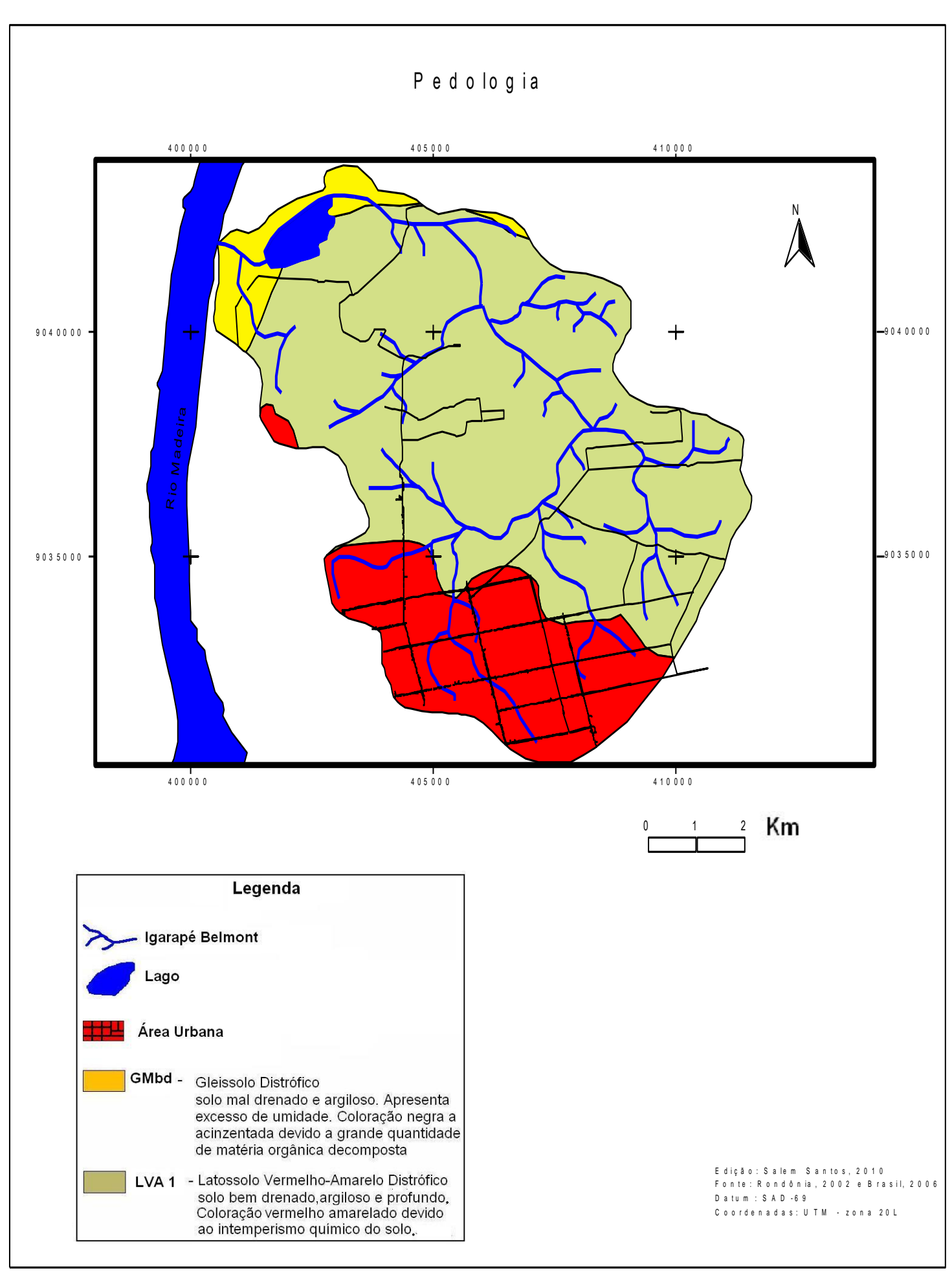

### **4.5 Uso da Terra**

A área que compreende a bacia do Igarapé Belmont, até o final da década de 1940, pertencia a um extenso seringal que atingia até a comunidade ribeirinha de Cujubim Grande, medindo aproximadamente 220 Km². Este seringal após o fim do 2ª ciclo da borracha em Rondônia, teve sua atividade interrompida, tornando-se terra devoluta. No início da década de 1980, o INCRA iniciou um processo de loteamento da Bacia, chamando o assentamento de Gleba Belmont e Gleba Belmont 2, com um total de 72 lotes. O assentamento da Gleba Belmont iniciou-se onde é hoje o bairro Nova Esperança, na zona norte da cidade de Porto Velho; a Gleba Belmont 2 compreende a maior parte dos lotes que estão na margem do Rio Madeira (SANTOS, 2008).

### **4.5.1 Área Rural**

Os produtos cultivados na Bacia do Belmont são: a mandioca, banana, hortaliças, milho, arroz, frutas cítricas, cana-de-açucar, batata e plantas medicinais. A maior parte da produção é para subsistência, o excedente que é comercializado não expressa um grande aumento na renda da população. Esses produtores rurais consideram o tamanho dos lotes suficientes para cultivarem, mas não sendo suficientemente férteis para o cultivo, implicando o uso de 95% de todo o lote para prática agrícola de subsistência (PORTO VELHO, 2003)

Os produtores de galináceos representam em torno de 35% da criação de animais na Bacia do Belmont, em decorrência da existência de duas granjas na Gleba Belmont 2. Nesta gleba encontra-se também uma granja de suínos com aproximadamente 100 matrizes reprodutoras. A criação de bovinos representa apenas 11% da criação de animais na Bacia, cada produtor tem em média 20 cabeças de gado. A pecuária de corte e leite na bacia do Belmont está localizada no setor norte e oeste, próximo à foz do igarapé, apresentando estrutura para a criação dos bovinos como pasto plantado, divisões em piquetes da área de pastagem, para isolar o gado de leite do de corte, além de promover o rodízio das áreas de pastagens, o que facilita o aparecimento de vegetação natural em área de pasto plantado. Mas a pouca quantidade de gados nas áreas e a baixa fertilidade do solo e a exigência de se conservar 50% da vegetação nativa da propriedade impedem que os produtores invistam em
um desenvolvimento de uma pecuária intensiva com maior número de animais (PORTO VELHO, 2003).

# **4.5.2 Vias de Acesso e Uso Especial da Área**

A principal via de acesso, da população rural do Belmont, é por meio de estradas sem pavimentação, somente a Avenida Rio Madeira que leva até o Parque Ecológico e a rodovia estadual 28 de Novembro, conhecida como Estrada da Penal são asfaltadas.

A Avenida Rio Madeira é a única via de acesso à unidade de Conservação denominada de Parque Natural Municipal Olavo Pires, popularmente conhecido como Parque Ecológico, que foi criada pelo decreto municipal N° 3816 de 27/12/1989, com uma área de 390,82 Ha, localizado a 7 Km ao norte do perímetro urbano da cidade de Porto Velho. A área do Parque Ecológico associada à sua zona de amortecimento, que é de um raio de 4,5 Km, constitui uma área de 2.000 Ha de vegetação nativa que se apresenta como uma grande área verde na bacia sem ser cortada por estradas (Imagem 2) (PORTO VELHO, 2003).

## **4.5.3 Uso Urbano**

No setor sul da Bacia do Belmont está localizada a área urbana da bacia que abrange 11 bairros das zonas norte e leste de Porto Velho. Estes bairros foram formados pela prática de ocupação de terras públicas e/ou privadas na década de 1980. Neles está concentrada uma população em torno de 67 mil habitantes; correspondendo a 27,04% em relação ao tamanho da população do município de Porto Velho, num total de 400.000 habitantes (BRASIL, 2001). Sendo uma frente de expansão urbana significativa em que houve pouco investimento do poder público em infra-estrutura de saneamento básico e pavimentação (FERREIRA, 2004, p. 09).

No extremo do perímetro urbano da bacia localizam-se áreas de extrativismo mineral de argila para fabricação de tijolos. Estas olarias que exploram a argila se instalaram no início da década de 1980, para suprir a necessidade da construção civil, para a crescente urbanização do setor sul da bacia do Belmont. Atualmente verifica-se nas áreas de extração da argila lagos artificiais, pois todas as áreas de extração localizam-se paralelamente ao curso do Igarapé em

uma distância menor que 100 metros do curso d'água. Essas explorações, constantemente, atingem o lençol freático da área.

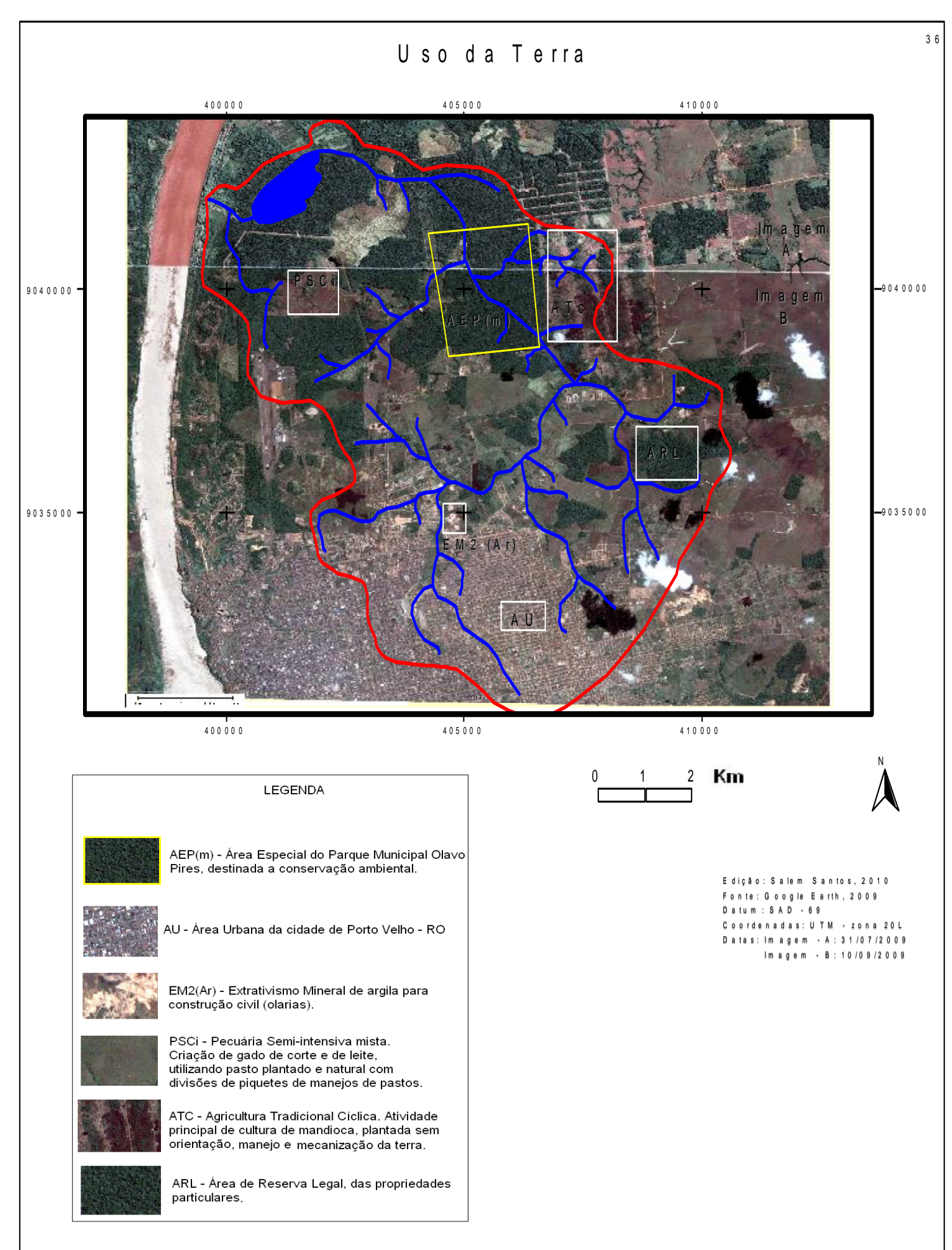

# **5 – FUNDAMENTAÇÃO TEÓRICA**

## **5.1 – A importância da espacialização geomorfológica das dinâmicas humanas no relevo**

O conhecimento geomorfológico, na atualidade, tem sido cada vez mais relevante na questão ambiental, principalmente em relatórios e diagnósticos que contribuem para o planejamento das paisagens. A Geomorfologia apresenta-se como uma ciência que integra conhecimentos das atividades sociais e ambientais, que são fundamentais para o conhecimento do relevo. Dentre as atividades sociais, as análises das relações políticas, econômicas e sociais são fundamentais para a determinação dos processos e possíveis mudanças que possam acontecer na paisagem, aproximando a Geomorfologia, que é uma Ciência de cunho natural, das Ciências Humanas (GUERRA & MARÇAL, 2006, p 15).

Esse relacionamento mais social da Geomorfologia necessita do emprego de metodologias mais desenvolvidas para a análise do relevo, pois no momento em que a Geomorfologia reconheceu que as relações humanas influem no aspecto das paisagens, os dados a serem trabalhados tornaram-se muito mais complexos e previsíveis em apenas curto prazo, pois uma vez a dinâmica dos processos sociais são muito mais rápidas e imprevisíveis do que os processos da natureza (GUERRA & MARÇAL, 2006, p 23).

Atualmente, a Geomorfologia vem sendo utilizada, cada vez mais, no planejamento urbano e rural, no qual se tenta compreender as relações humanas, terra e água, sendo o homem considerado, um importante agente geomorfológico do planeta.

Neste princípio uns dos ramos da Geomorfologia, denominada de Geomorfologia Ambiental, utiliza conhecimento não somente da Geomorfologia, mas também da Biologia, Ecologia, Pedologia, Arquitetura, História, Sociologia e Geografia, tornando a Geomorfologia um vasto campo de estudo dos aspectos das ações humanas na superfície terrestre envolvendo processos de esculturação das formas do relevo, além de ser influenciada pelas diferentes escalas temporais e espaciais (GUERRA & MARÇAL, 2006, p 24).

Grande parte dos problemas enfrentados pela sociedade, atualmente, refere-se à cinismo ocorridos nas cidades em função da ocupação desordenada, terrenos localizados próximo aos cursos d'água naturais, que aceleram os processos erosivos do relevo. Nas áreas rurais, a expansão de atividades agrícolas e pastoris, precedida pelo desmatamento para

retiradas de madeiras de valor comercial em grandes áreas, tem modificado o relevo de forma inrrevessível para ações do tempo humano.

Os estudos das ações humanas sobre a noção dos processos das paisagens são fundamentais para descrever que processo foi este e como ocorreu. Santos et. al. (2006) considera que toda problemática ambiental, é decorrente de toda problemática social. Não há como tratar um problema ambiental sem tratar do seu foco germinador, que é sempre um processo social desencadeado por agentes que promovem modificações nas relações humanas.

A Geomorfologia apresenta-se como uma ciência que interpreta as formas e processos do relevo criados ou modificados pela natureza ou pelo homem, analisando os agentes modificadores do relevo, como os agentes sociais. Antonio Chrisfoletti (1980, p. 14) já mencionava que para interpretar as formas geomorfológicas da paisagem é necessário conhecer os processos pretéritos do relevo, tanto os processos físicos quanto os sociais. Sendo necessário o uso de duas escalas de tempo para análise do relevo, o Tempo Profundo ou Geológico, que apresenta fatos geomorfológicos mais lineares, com escala de tempo medido em milhões ou bilhões de anos e o Tempo Que Escorre ou Efêmero, que apresenta os fatos geomorfológicos mais cíclicos e rápidos, mais condizente com o tempo humano, sendo essas feições geomorfológicas medidas em anos, décadas e séculos (SUERTEGARAY & NUNES, 2001).

## **5.2 – Mapeamentos Geomorfológicos e Geoambientais**

Os estudos de mapeamentos ambientais têm se destacado nos debates atuais sobre ocupação e uso da terra, porem deve-se focar o questionamento dos mapeamentos geoambientais não somente no estudo natural, como também no social, visto que os problemas ambientais atuais são nitidamente sociais, pois emergem da sociedade e não da natureza. O modo que a humanidade relaciona-se entre si, que é determinado pelos modos de produções vigentes em um dado período de tempo, tem modificado a dinâmica tanto social quanto natural do ambiente, tornando o mapeamento da superfície um importante instrumento de planejamento futuro do solo (MARTINELLI & PEDROTTI, 2001, p. 39).

Os estudos Geoambientais permitem estabelecer e classificar as compartimentações físicas da área, apresentando as potencialidades e as restrições do meio natural, em função dos interesses socioeconômicos (JIMENEZ, RUEDA & MATOS, 1989; DELLA JUSTINA, 2009).

Della Justina (2009) destaca que os estudos de zoneamentos Geoambiental tem o objetivo de orientar o uso da terra em função das características dos elementos da paisagem. O conhecimento desses elementos permitem determinar as potencialidades e limitações de uso e ocupação de determinados modelados do relevo, permitindo a elaboração de mapeamentos para conservação ambiental, suscetibilidade a erosão, adequação do uso do solo, visando a orientação para decisões de planejamento ambiental.

Os conceitos pioneiros no Brasil de mapeamentos geoambientais foram introduzidos por pesquisas de campo realizadas pelo IBGE nas décadas de 1980 e 1990, que definem a área de estudo em macrocompartimentação hierarquizados em formas de táxons (1º táxon: Domínios, 2º táxon: Regiões e 3º táxon: Geossistemas), indicando o arranjo estrutural do relevo, constituindo unidades naturais de planejamento (SILVA & DANTAS, 2008).

Os conceitos de mapeamentos geoambientais introduzidos pelo IBGE seguem a mesma metodologia de mapeamento geomorfológico por taxonomia produzido pelo próprio IBGE nas décadas de 1970 e 1980 para o Projeto Radambrasil.

Gonçalves & Rodrigues (2006) destacam o mapeamento geomorfológico como sendo

Uma ferramenta essencial para as demais etapas do planejamento e zoneamento, pois espacializa e localiza os fenômenos morfoclimáticos de uma dada região, assumindo, portanto, um caráter multidisciplinar para a compreensão das estruturas tanto espaciais, como também o planejamento ambiental e o zoneamento do meio físico (GONÇALVES & RODRIGUES, 2006 p. 3).

Argento (1998, p. 366) afirma que a metodologia de mapeamento geomorfológico prioriza a ordenação dos fenômenos mapeados, a qual deve estar de acordo com uma determinada escala geográfica. Para isto, o mapeamento deve expressar as formas fisiográfica e considerar as interações de elementos como solos, clima, vegetação, antropismo, conforme a escala de trabalho da paisagem. Essas premissas também são relacionadas com os autores que realizam mapeamentos geomorfológicos

Rodrigues (2009, p. 08) afirma que metodologicamente os mapas geomorfológicos apresentam 4 características básicas para interpretar o relevo em qualquer escala:

- $\checkmark$  Morfometria (cálculos da altimetria, dimensões, declives)
- $\checkmark$  Morfologia (classificação de tipos de vertente, topos, fundo de vales, rupturas)
- $\checkmark$  Gênesis (do tipo agradacional ou denudacional)
- $\checkmark$  Cronologia (Idades relativas das formações)

O mapeamento geomorfológico tem por princípio a ordenação hierárquica dos fatos geomorfológicos, a fim de que possam representá-los em uma metodologia que agrupe os sucessivos conjuntos de modelados de relevo em unidades geomorfológicas (ROSS, 1992). Esta forma de mapeamento exige a criação de ordens de análise de grandezas, que possam explicar em cada ordem a forma do relevo, evolução e tendências futuras. (BRASIL, 1995, p. 11).

Alguns dos problemas para a elaboração de mapeamento incluem na seleção, identificação e caracterização dos atributos necessários para a delimitação das unidades de tais parâmetros:

> São analisados qualitativa ou quantitativa, podendo ser constantes ou variáveis no espaço e/ou tempo. Podem ainda existir com ou sem relações causa-efeito. Para a elaboração de mapeamento é necessário ter clareza dos parâmetros utilizados, bem como o cuidado com a repetição no uso destes. O ponto fundamental é definir unidades pertinentes que realmente representam um determinado comportamento (TRENTIN & ROBAINA, 2005, p. 3609).

Estas unidades pertinentes para os mapeamentos são em geral as que apresentam maiores expressões física na área de estudo, contudo é destacado nos mapeamentos, áreas de extensões variadas com tendências para o uso ou restrições antrópicas.

Neste sentido, o mapeamento geomorfológico é utilizado como ferramenta para ajudar a definir a ocupação e a fragilidade frente ao uso do solo e definir a ocupação territorial em bacias fluviais, cujas bacias são uma série de sistemas interconectados que funcionam como um sistema só. Para compreender a dinâmica superficial em uma área é necessário conhecer os parâmetros envolvidos nos processos (TRENTIN & ROBAINA, 2005, p. 3609).

Esses parâmetros envolvidos dependem da técnica a ser utilizada para o mapeamento da área. Ross (1996) chama a atenção para a questão das técnicas dos mapeamentos geomorfológicos como algo que deve ser bastante estudado, pois "[...] é fundamental que toda atividade de pesquisa tenha um apoio teórico-metodológico adequado, também é imprescindível se ter domínio das técnicas que possibilitem as pesquisas em nível de tratamento das informações, e que permitam análises interpretativas dos resultados".

O mapeamento geomorfológico de detalhe apresenta a possibilidade de mostrar as formas de relevo mais próximas à percepção visual humana em função de sua escala de generalização e representação, em que os diferentes tipos de colinas, morros, planícies fluviais entre outras formas de relevo podem ser representados nestes estudos. Esses mapas de escalas

de detalhe também permitem a representação de características específicas do relevo, como a declividade, as quebras ou rupturas de relevo, os processos erosivos e uso do solo, indicando as tendências futuras das formas do relevo em questão, em que o uso das técnicas é imprescindível para estes tipos de estudos (RODRIGUES & BRITO, 2000, p. 1).

Heinz Kohler (2001, p. 22), destaca que quanto maior a escala de estudo maior será a variação de um fenômeno físico ou social. Para uma análise de um mapeamento de detalhe, é necessário destacarmos a rápida variação da dinâmica natural da área e a variação da dinâmica social presente na área, que pode fazer o relevo local mudar radicalmente em pouco tempo, o que torna a análise dos impactos humanos no relevo obrigatório em uma grande escala. Porém, em uma análise de pequena escala, a dinâmica social é praticamente imperceptível ao relevo, visto que o tempo cronológico de mudança do relevo nesta escala é muito maior que o próprio tempo da civilização humana, o que faz com que em estudos geomorfológicos, que abordam apenas o 1° e 2° táxons da metodologia de Táxons do Relevo (ROSS, 1992), tornem as ações humanas no relevo com pouca ou nenhuma expressão neste tipo de mapeamento.

A proposta de mapeamento geomorfológico por táxons (BRASIL, 1995, p. 11) utiliza o princípio de forças internas e externas da terra, defendidas por Walter Penck na década de 1920, em que apresentava as correlações de zonas climáticas com o relevo.

Esta classificação de forças internas e externas que modelam o relevo evidenciava que as forças geradoras do relevo são as Endógenas que estão ligadas às ações das placas tectônicas como vulcanismos, terremotos, dobramentos e soerguimentos; e das forças Exógenas que tem como agentes as ações climáticas, ações químicas e físicas e ações antrópicas (FERREIRA, 2005, p. 15).

A contribuição de W. Penck influenciou pesquisadores da Ex-União Soviética, como P. Gerasimov, e J. A. Mescherikov, durante as décadas de 1940 à 1970 desenvolveram amplamente a cartografia geomorfológica para escalas pequenas e médias com base na teoria de Penck, estabeleceu-se novos conceitos como de morfoestrutura e morfoescultura e a classificações taxonômicas da paisagem (ROSS, 1996, p. 40).

Nos conceitos de forças endógenas e exógenas da teoria de Penck, Guerasimov & Mescherikov (1968) e Mescherikov (1968), estabelecem que os elementos de morfoestrutura, são as estruturas geológicas do relevo e os elementos de Morfoescultura, são os elementos que cobrem o embasamento geológico, e são produtos das ações climáticas e humanas atuais e passadas, organizadas em formas de táxons maiores e menores (ROSS, 1992, 1996).

Na linha teórica de Guerasimov & Mescherikov (1968), formulou-se a proposta taxonômica de representação cartográfica do relevo, a qual parte de um primeiro táxon maior, que representa a morfoestrutura e por outros cincos táxon menores que representam a morfoescultura e os fatos menores da geomorfologia (ROSS, 1996, p. 54).

## **5.3 – Taxonomia e Formas de Representação do Relevo**

O mapeamento geomorfológico é encontrado sob diversas óticas metodológicas. Vale destacar os trabalhos de Carneiro & Souza (2003), Trentin & Robaina (2005), Gonçalves & Rodrigues (2006), Borges (2008), Righi & Robaina (2008), Silva et al. (2009), Della-Justina (2009), os quais apresentam outros empregos de metodologias e técnicas, como o uso de SIG's, imagens SRTM, em mapeamentos ambientais utilizando cartas topográficas, questões temporais de escalas de trabalhos em zoneamentos ambiental com ênfase na morfoestrutura de bacias fluviais.

A proposta de organização de legendas geomorfológicas de Verstappen & Zuidam (1975), de ordenar cada grupo de símbolos em um tipo de cor, como os fenômenos estruturais; na cor vermelha, denudativos na cor marrom, a morfometria na cor preta é bastante funcional, porém, a restrição dessa metodologia de símbolos se deve à escala de trabalho, pois, em uma área com pequena escala e com muita variação geomorfológica, o mapa pode ficar muito saturado com os símbolos, restando como solução aumentar a escala de trabalho. Sendo mais apropriada para mapas em escala de detalhe ou semi-detalhe de trabalho (CUNHA, MENDES & SANCHEZ, 2003, p. 08).

Para a área de estudo, temos como referência o mapa geomorfológico do PLANAFLORO (RONDÔNIA, 2002), cuja metodologia de classificação utilizada foi desenvolvida pelo IBGE para o projeto Radambrasil (BRASIL, 1982), em escala de 1:1.000.000. O mapeamento do PLANAFLORO foi realizado em escala de 1:250.000, de maio detalhe no estado de Rondônia, com banco de dados geográfico digital, visando otimizar os processos avaliativos do zoneamento e construções de mapas temáticos.

Para o estudo de detalhes, a metodologia Taxonômica do Relevo do IBGE foi utilizada na porção sudeste de Anápolis - GO, e propiciou a compartimentação do relevo em modelado de aplainamento e mapeamento das ações erosivas atuais do relevo com projeção de tendências futuras de erosões, permitindo o uso de simbolização no mapa de: erosões lineares, difusas, ravinas e voçorocas, sem saturar o mapa geomorfológico. Este estudo, na escala de 1:25.000, permitiu detalhar mais a área de estudo, utilizando a proposta de Ross (1992), em taxonomia do relevo, que gerou nove compartimentações ao nível do 4º e 5º táxons em grande detalhe de escala (ÁVILA & LACERDA, 2008, p. 6).

Verifica-se no trabalho realizado por Ávila e Lacerda (2008), houve uma preocupação em representar no mapeamento as ações erosivas do terreno por uma estruturação de legendas, sem que o mapa ficasse saturado, o que beneficiou a legibilidade e compreensão do mapa.

Janine Sann (2005, p. 68) destaca a importância da estruturação de legendas para mapas temáticos, que é necessário buscar um critério organizacional de símbolos e legendas mais simples e eficientes, para que os mapas temáticos possam ser compreendidos pelo leitor e que seja especulado as suas dinâmicas apresentadas. Nesta forma, os mapas geomorfológicos apresentam a maior complexidade para ordenar os eventos e formas do relevo, sendo necessário o uso de legendas, símbolos, cores e texturas variadas para representar o relevo em análise.

Verifica-se que as técnicas computacionais para os mapeamentos, tornaram-se indispensáveis para as representações espaciais do relevo. O aparecimento dos softwares de SIG (Sistema de informações Geográficas) nos anos de 1980, tornou a confecção dos mapas temáticos muito mais fáceis e rápidos, devido à interface digital para este fim. Porém os SIG's não solucionaram o problema da padronização dos símbolos cartográficos, mas facilitou a criação ou compilação de símbolos para novos mapas, pois associados com os programas de CAD's tornaram a simbologia mais complexa.

Souza (2006, p. 38), em seus estudos sobre as representações cartográficas do relevo, constatou que é necessário haver uma padronização da simbologia geomorfológica no Brasil. Para isso, foi utilizado o Manual Técnico do ITC – *System of Geomorphological Survey de 1975* do *International Institute for Aerial Survey and Earth Sciences* (ITC – Holanda), que padroniza as simbologias geomorfológicas. Este manual foi amplamente utilizado para as representações de simbologia nos mapeamentos feito pelo Radambrasil (BRASIL, 1982) e atualmente pelo IBGE. Os símbolos do Manual Técnico do ITC foram digitalizados no software AutoCAD, para serem utilizados no mapeamento geomorfológico da área do Triangulo Mineiro e Alto Parnaíba em Minas Gerais, utilizando a metodologia Taxonômica do IBGE (BRASIL, 1995). Verificou-se que a facilidade em criar e editar símbolos e mapas com as técnicas de cartografia digital facilitou a interpretação da geomorfologia da área, devendose observar o uso do Manual do ITC de simbologia como orientação na padronização dos símbolos elaborados pelo IBGE.

# **6 – METODOLOGIA**

A metodologia empregada para este mapeamento geomorfológico foi a de taxonômia do relevo, confome IBGE (BRASIL, 1995). Esta metodologia foi desenvolvida no projeto Radar da Amazônia – RADAM, em 1978, e posteriormente estendida para todo o Brasil com o nome de RADAMBRASIL (BRASIL, 1982). Esta metodologia, então, tornou-se a base de estudos de mapeamento geomorfológico utilizado no Brasil.

Ross (1992) apresenta a proposta taxonômica de representação cartográfica do relevo, desde escalas pequenas até escalas de detalhe, sem que se perdesse a fidelidade das representações. Que apresenta seis tipos de táxons para classificar o relevo

Para esta metodologia os táxons são proporcionais à escala de estudo, pois cada táxon tem um limite mínimo e máximo de escala para representar o relevo (GUERRA & MARÇAL, 2006, p. 117).

> **1° Táxon – Unidades Morfoestruturais –** É o maior táxon corresponde às macroestruturas geológicas que definem e sustentam um determinado padrão de formas grandes do relevo, cuja escala varia de 1:1.000.000 à 1:500.000.

> **2° Táxon – Unidades Morfoesculturais –** Correspondem aos compartimentos e subcompartimentos do relevo pertencente a uma determinada morfoestrutura posicionados em diferentes níveis topográficos, gerados a partir de alterações climáticas. Obrigatoriamente são menores e mais jovens que as unidades morfoestruturais as quais pertencem, cuja escala varia de 1:500.000 à 1:100.000.

> **3° Táxon – Unidades Morfológicas ou de Padrões de Formas Semelhantes –** São conjuntos menores de formas do relevo. Apresentam um padrão de semelhança entre si em função da rugosidade topográfica, bem como do formato de topos, vertentes e vales de cada padrão. Neste táxon os processos morfoclimáticos atuais são mais facilmente notados podendo-se identificar os agrupamentos de formas de agradação (relevo de acumulação) e formas de denudação (relevo de dissecação), cuja escala varia de 1:100.000 à 1:50.000.

> **4° Táxon – Tipos de Formas de Relevo ou Conjunto de formas Semelhantes –** Corresponde às tipologias de modelado. Formas aguçadas, convexas, tabulares, aplainadas em relevos de agradação e de denudação, planícies fluviais e flúvio-lacustres, cuja escala varia de 1:50.000 à 1:25.000,

**5° Táxon – Tipos de Vertentes –** São vertentes ou setores das vertentes, dimensões menores do relevo, quer sejam do tipo convexos, retilíneos, aguçados, planos, abruptos, cuja escala varia de 1:25.000 à 1:10.000.

**6° Táxon – Formas Menores de Relevo ou de Processos Atuais –** Ultimo e menor táxon. São formas geradas por processos erosivos e acumulativos atuais como as voçorocas, ravinas, deslizamentos, assoreamentos, depósitos aluvionares de inundação, bem como cortes, aterros desmontes de morros e outras formas produzidas pelo homem. Só podem ser representados em trabalhos com escalas grandes (ROSS, 1992, p. 21), cuja escala varia de 1:10.000 ou maior.

Estes táxons podem ser representados conforme Figura 3. Nesta figura, pode-se verificar que a paisagem é subdividida em categorias de forma ordenada, que estão relacionadas aos tipos de processos atuantes. Para esta representação geomorfológica é necessária uma escala adequada ao tipo de táxon que deve ser estudado a área de pesquisa, afim de evitar ao máximo as generalizações do relevo (ROSS, 1992, p. 22).

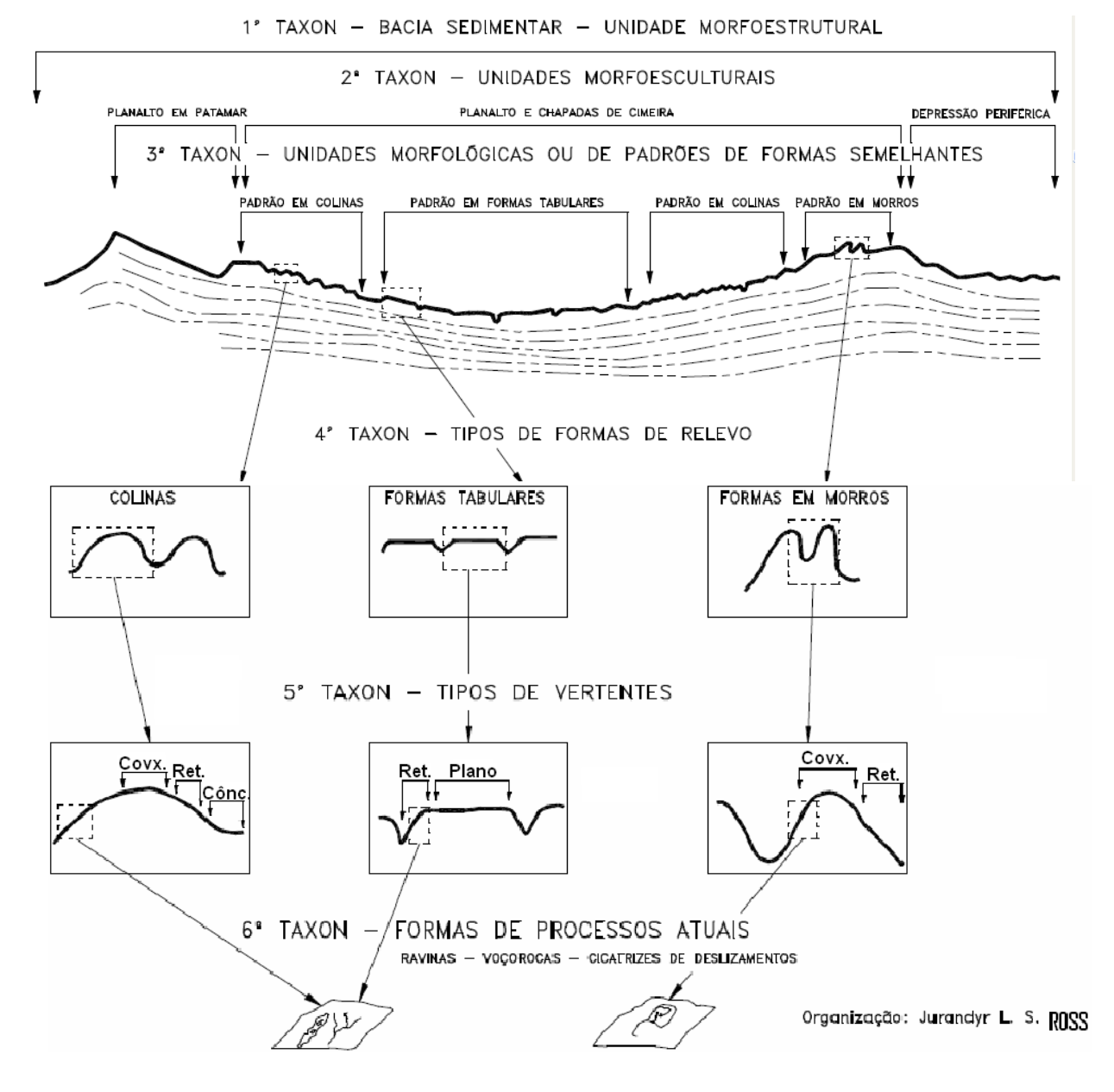

*Figura 3 – Classificação Taxonômica do Relevo* (ROSS, 1992, p. 24).

Os estudos de ações naturais ou antrópicas, em vertentes ou formas de processos atuais, devem ser representados a partir de 1: 25.000, 1: 10.000 ou 1: 5.000 , para evitar generalizações espaciais (ROSS, 1992).

Os 5° e 6° táxons foram representados apenas por símbolos, pontos ou linhas nos mapeamentos, pois as escalas em questão não permitem a criação de polígonos para representar as formas desses táxons. Para este estudo, optou-se por uma escala de apresentação de 1:50.000 do mapa de Unidades Geomorfológicas da Bacia do Igarapé Belmont, com detalhamento de 1: 25.000.

Na análise amostral do relevo, foi necessário generalizar áreas que estão a margem das amostras para uma representação completa da bacia, em função dos detalhes do relevo a serem classificados, obrigando ao aumento do número de amostras da área da bacia.

## **6.1 Procedimentos Operacionais**

Para a área da bacia do Belmont, buscou-se os primeiros dados cartográficos produzidos da área. Verificou-se que a LASA, Levantamentos Aerofotogramétricos S/A, a serviço da Companhia de Produção de Recursos Minerais – CPRM realizou sobrevôos em 1964, na área norte e nordeste do município de Porto Velho a fim de elaborar base planimétricas na escala 1: 100.000 para levantamentos geológicos, que serviram de base para a Diretoria de Serviços Geográficos – DSG, para a produção da carta topográfica Porto Velho (BRASIL, 1972), produzida na escala de 1:50.000.

Este estudo teve como base a carta planimétrica e o mapa temático de geologia da CPRM, Porto Velho (SC.20-V-B-V) 1:100.000 e 1:1.000.000 (BRASIL, 1990, 2007); carta topográfica da DSG, Porto Velho, (SC.20-V-B-V-l), 1:50.000 (BRASIL, 1972); mapa de geomorfologia do Banco de dados Digital do PLANAFLORO, 1:250.000 (RONDÔNIA, 2002).

Para imagem em escala de detalhe, foi utilizada uma imagem do *software* Google Earth - Pro. As imagens utilizadas foram da empresa *Geoeye* de datas 10 de setembro de 2009 (Imagem A) e 31 de junho de 2009 (Imagem B), salvas no formato JPEG e importadas para o *software* Corel Draw - X3, para equalizar o nível de contraste das duas imagens de satélite que compõe a área da bacia do Igarapé.

Para auxiliar a construção da carta geomorfológica da bacia do Belmont, foi também utilizada a imagem de altimetria SRTM, trabalhada no software Global Mapper, para visualização, georeferenciamento e construção do mapa de geomorfologia, com inserção de polígonos, pontos, linhas e atributos.

Os símbolos criados neste estudo seguem o modelo de símbolos e legendas do Manual de Geomorfologia do IBGE, a fim de obedecer ao padrão de cartas geomorfológicas nacionais (BRASIL, 1995). Na reprodução digital dos símbolos, utilizou-se o programa AutoCAD Map (GÓES, 2000).

A extração de informações nos mapas e imagens, tiveram a seguinte ordem:

- $\checkmark$  Identificação da drenagem e limitação física da bacia do Igarapé Belmont.
- $\checkmark$  Identificação dos grandes compartimentos Morfoestruturais de acordo com a escala de trabalho.
- $\checkmark$  Identificação das unidades Morfoesculturais de acordo com o mapa Geomorfológico do PLANAFLORO (RONDÔNIA, 2002).
- Identificação das classes e feições do relevo como formas planas, dissecadas, aguçadas.
- $\checkmark$  Identificação de erosões, modificações antrópicas, utilizando o programa Google Earth.
- $\checkmark$  Interpretação de campo da paisagem natural, a fim de interpretar o estágio atual do relevo.

Na metodologia de classificação foi empregada o uso de letras e números para as codificações das formas conforme a metodologia do IBGE (BRASIL, 1995, p. 12), utilizada nos mapeamentos geomorfológicos, e que pode ser empregados em todos os tipos de escalas.

- $\checkmark$  Formas denudacionais D
- $\checkmark$  Formas de acumulação A

Estas formas são acompanhadas por letras minúsculas que informam o tipo de modelado dominante da área.

- $\checkmark$  (a) aguçado
- $\checkmark$  (c) convexo
- $\checkmark$  (t) tabular
- $\checkmark$  (p) plano

A dissecação do relevo com a interpretação do grau de entalhamento dos vales, que variam de muito fraco a muito forte, de acordo com a dimensão interfluvial (largura) do vale que pode variar de muito pequeno (< 250 m) a muito grande (> 3.750 m) (Figura 4 e Quadro 2)

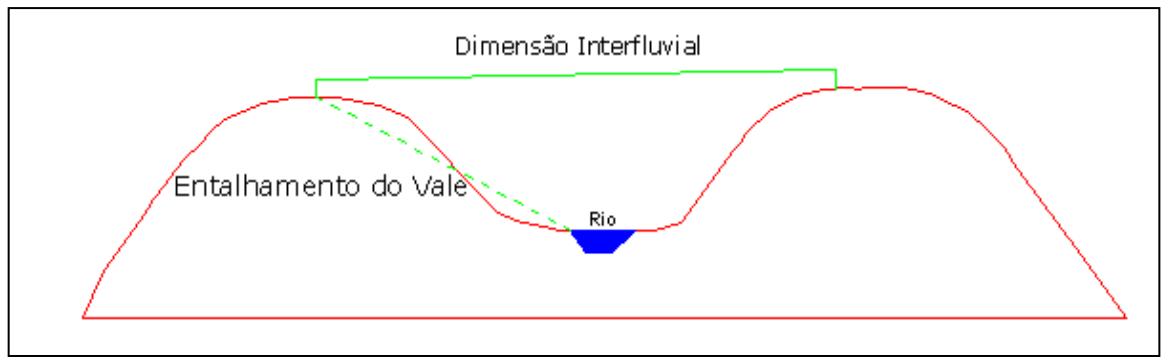

*Figura 4 – Dissecação do Relevo proposto por Ross (1992). ( Desenho: Santos, 2010)*

| Graus de Entalhamento           | Dimensão Interfluvial Média (classes) |                            |                         |                          |                                      |  |
|---------------------------------|---------------------------------------|----------------------------|-------------------------|--------------------------|--------------------------------------|--|
| dos Vales (classes)             | Muito Grande<br>$(> 3.750 \text{ m})$ | Grande<br>(1750 a 3.750 m) | Média<br>(750 a 1750 m) | Pequena<br>(250 a 750 m) | Muito Pequena<br>$(< 250 \text{ m})$ |  |
| Muito Fraco (<20m)              | 11                                    | 12                         | 13                      | 14                       | 15                                   |  |
| Fraco (20 a 40 m)               | 21                                    | 22                         | 23                      | 24                       | 25                                   |  |
| Médio $(40a 80m)$               | 31                                    | 32                         | 33                      | 34                       | 35                                   |  |
| Forte $(80 a 160 m)$            | 41                                    | 42                         | 43                      | 44                       | 45                                   |  |
| Muito Forte $(> 160 \text{ m})$ | 51                                    | 52                         | 53                      | 54                       | 55                                   |  |

*Quadro 2- Matrizes de dissecação do relevo*

*Fonte: Projeto Radambrasil – Ministério de Minas e Energia – DNPM – 1982.*

para interpretar a tabela do índice de dissecação do relevo, lê-se no primeiro dígito (dezena) o entalhamento do vale. ∑, ү

E no segundo dígito (unidade) a dimensão interfluvial média.

O resultado da matriz, é, então, associado ao tipo de relevo.

Exemplos:

 $\checkmark$  Dt12 – Denudacional tabular com entalhamento muito fraco do vale e dimensão interfluvial grande.

∀

 $\checkmark$  Dc 43 – Denudacional convexo com entalhamento forte do vale e dimensão interfluvial média.

Para realizar o cálculo do entalhamento médio dos canais fluviais na área foi necessário obter a altimetria do local, calculada com o uso de um GPS (altitude relativa). Após a coleta dos dados de altitude do interflúvio e do curso d'água do ponto, subtraiu-se os valores para obter a altura da profundidade do vale. A largura dos interflúvios foi calculada com um GPS em campo, a partir das coordenadas do interflúvio e do curso d'água (distância dos dois pontos em um mapa de localização da área com coordenadas em UTM).

Deste modo, obteve-se os dados de comprimento e altura do vale, e pode-se calcular o Grau de Declividade do vale, através da seguinte fórmula:

Onde:

$$
Tg = \frac{H}{L}
$$

 $\checkmark$  H – Altura do Vale

 $\checkmark$  L – Largura do Interflúvio

 $\checkmark$  Tg – Tangente do ângulo

Após obter o valor da tangente do ângulo, pode-se obter o valor real do ângulo através de uma tabela trigonométrica.

Para utilizar a Matriz dos Índices de Dissecação do Relevo, foi necessário empregar uma fórmula para se obter os valores da Declividade Média e da Dimensão Interfluvial em porcentagem, conforme proposta por Ross (1996, p. 69).

$$
D = \frac{GE \cdot 100}{\frac{DI}{2}}
$$

Onde:

- $\checkmark$  GE Grau de Entalhamento
- $\checkmark$  DI Dimensão Interfluvial

 $\nabla$  D – Declividade

Pode-se interpretar esse cálculo por meio da Figura 5.

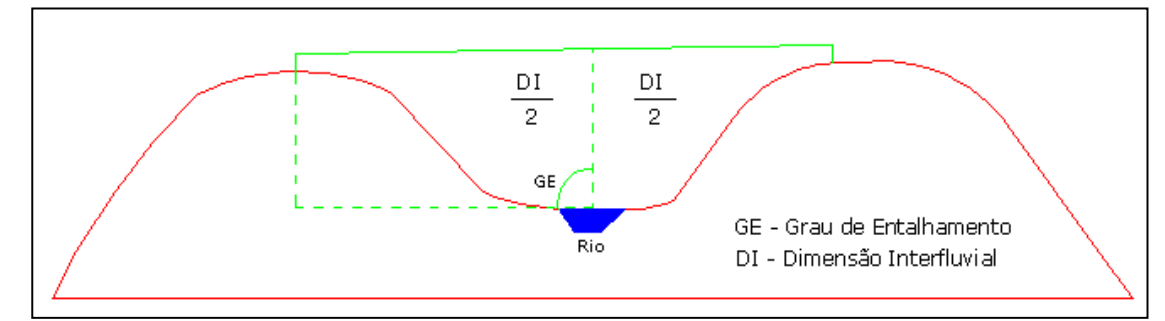

*Figura 5 – Interpretação do Grau de Entalhamento e Dimensão Interfluvial. (Desenho: Santos, 2010)*

Exemplo:

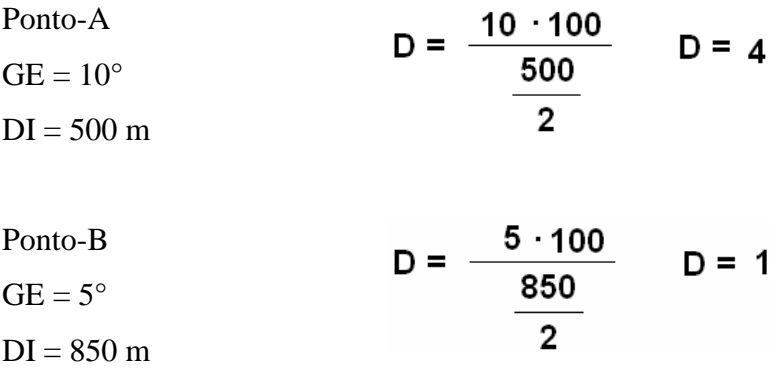

A dissecação do relevo neste ponto varia de 1 a 4% de declividade.

Para interpretar esses valores em porcentagem, utilizou-se quadro, sintetizado por Ferreira (2005, p. 34), que relaciona os intervalos de declividade em porcentagem com a Matriz dos Índices de Dissecação do Relevo (Quadro 3).

Para os valores de entalhamento médio dos canais fluviais, utilizou-se os valores de declividade das vertentes, do interflúvio ao canal de drenagem, apresentando por Santos (2008).

| Índices de Dissecação do Relevo | Valores médios de declividade em (%) |  |
|---------------------------------|--------------------------------------|--|
| 11                              | $<$ 1%                               |  |
| 12                              | 1 a 2%                               |  |
| 13                              | 2 a 5%                               |  |
| 14                              | 5 a 16%                              |  |
| 15                              | <16%                                 |  |
| 21                              | 1 a 2%                               |  |
| 22                              | 1 a 4,5%                             |  |
| 23                              | 2 a 10,5%                            |  |
| 24                              | 5 a 32%                              |  |
| 25                              | 16 a 32%                             |  |
| 31                              | 2 a 4%                               |  |
| 32                              | 2 a 9%                               |  |
| 33                              | 4,5 a 21%                            |  |
| 34                              | 11 a 64%                             |  |
| 35                              | 32 a 64%                             |  |
| 41                              | 4 a 8,5%                             |  |
| 42                              | 4 a 18%                              |  |
| 43                              | 9 a 43%                              |  |
| 44                              | 21 a 128%                            |  |
| 45                              | 64 a 128%                            |  |
| 51                              | < 8,5%                               |  |
| 52                              | 8,5 a 18%                            |  |
| 53                              | 18 a 43%                             |  |
| 54                              | 43 a 128%                            |  |
| 55                              | >128%                                |  |
| Fonte: BRASIL, 1982.            | Adaptação: FERREIRA, 2005.           |  |

*Quadro 3 – Dissecação do Relevo*

Procurou-se identificar, nas unidades geomorfológicas, os processos erosivos e modificações antrópicas, tais como: barragens, terraplanagens, depósitos sedimentares, através de registros em campo (em apêndice).

A partir do mapeamento em detalhe das unidades geomorfológicas do relevo, observações em campo e orientações de códigos ambientais (Federal, Estadual e Municipal), foi possível elaborar o mapeamento geoambiental da Bacia do Belmont, em que constam orientações de uso e ocupação da terra.

Neste estudo a bacia do Belmont foi dividida em 7 áreas, com o objetivo de detalhar a bacia ao nível do 5º táxon com escala de 1:25.000. Estas áreas foram dividas em duas amostras no setor sul da bacia no alto curso do Igarapé, em área urbana, duas amostras no setor leste da bacia no alto curso do Igarapé, em área rural, duas no setor norte, no médio curso do Igarapé em zona rural e uma amostra no setor oeste no baixo curso do Igarapé Belmont, próximo a foz do mesmo, em área rural (Mapa – 5).

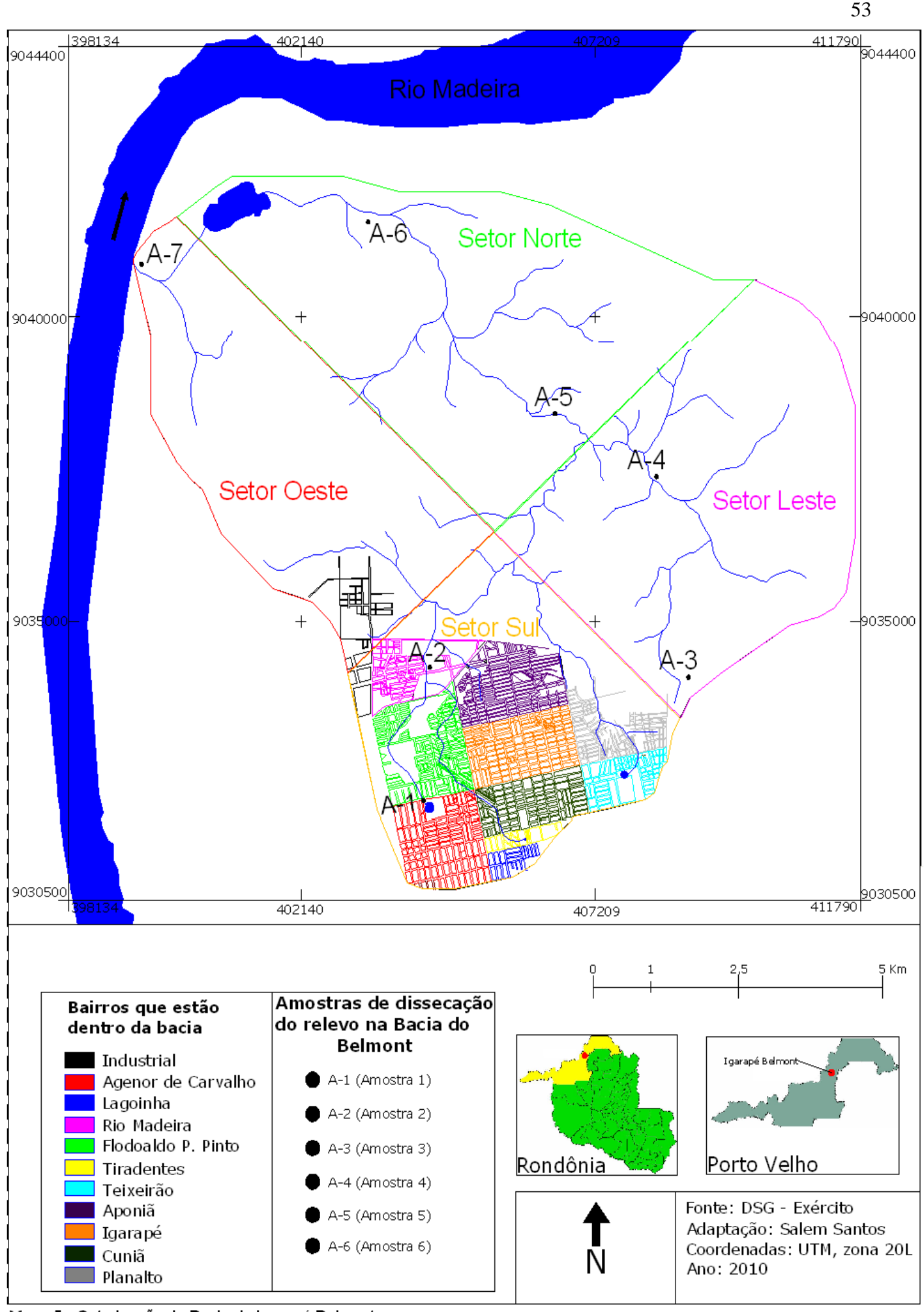

Mapa 5 - Setorização da Bacia do Igarapé Belmont.

As áreas detalhadas possuem as seguintes localizações:

- $\checkmark$  Área 1 Área de nascente, localizada no setor sul da bacia do Belmont no alto curso do Igarapé em área urbana consolidada, nas coordenadas 404242, 9032123m da zona 20L – UTM/ SAD-69.
- $\checkmark$  Área 2 Localiza-se no setor sul da bacia do Belmont com expansão urbana no alto curso do Igarapé, nas coordenadas 404354, 9034229m da zona 20L – UTM/ SAD-69.
- $\checkmark$  Área 3 Localizado no setor leste da bacia no alto curso do Igarapé em zona rural, nas coordenadas 411878, 9035051m da zona 20L – UTM/SAD-69.
- $\checkmark$  Área 4 Localiza-se no setor leste da bacia no médio curso do Igarapé e no início da comunidade rural Terra Santa, nas coordenadas 408900, 9039009m da zona 20L – UTM/ SAD-69.
- $\checkmark$  Área 5 Localiza-se no setor norte da Bacia. Apresenta a área de amortecimento da unidade de conservação Olavo Pires no médio curso do Igarapé, nas coordenadas 403850, 9038128m da zona 20L – UTM/ SAD-69.
- $\checkmark$  Área 6 Localizada no setor norte da bacia, onde situa-se o loteamento de chácaras Águas do Belmont, nas coordenadas 403290, 9041978m da zona 20L – UTM/ SAD-69.
- $\checkmark$  Área 7 Localizada no baixo curso do Igarapé localizada no setor oeste da bacia, onde situa-se a comunidade ribeirinha do Rio Madeira, próximo a foz do Igarapé Belmont, nas coordenadas 399496, 9041190m na zona 20L – UTM/ SAD-69.

# **7 – RESULTADOS**

## **7.1 – Mapa de Unidades Geomorfológicas da Bacia do Igarapé Belmont**

Para o mapa geomorfológico da bacia do Belmont (Mapa 6), foram utilizados como base cartográfica a imagem do satélite Ikonos, de datas 31/07/2009 e 10/09/2009, cedida através do programa Google Earth, sobreposta à imagem de radar do SRTM (2000). Através da foto interpretação dessas imagens foram medidos o entalhamento e a distância interfluvial dos vales da Bacia, além da interpretação da tipologia da rede de drenagem do Igarapé. Com que, foram desenhados os polígonos das unidades de relevo da Bacia no programa Global Mapper 8.0, que foram exportado em formato *shapefile* para o programa ArcView 3.2, para ser montado o mapa em um *layout* mais funcional, distinguindo suas unidades morfológicas e legendas de acordo com o tipo de relevo.

Pela classificação metodológica encontrou-se na área 2 tipos de modelados de relevo, o Denudacional, com oito tipologias de relevos e o Agradacional, com duas tipologias de relevos, a saber:

Nas áreas Agradacionais, destacam-se:

1 – Terraços Fluviais (Atf) – Superfícies planas ou levemente inclinadas, constituídas por depósitos sedimentares dos períodos Terciário e Quaternário, que foram modelados topograficamente pela erosão fluvial do Rio Madeira e limitados por declives no mesmo sentido dos depósitos. Apresentam retomada dos processos erosivos de forma difusa com deposição de sedimentos finos. Este relevo apresenta-se em patamares estruturais que interrompem o declive contínuo da área.

2 – Planície Fluviolacustre (Apfl) – Superfície deprimida, constituída por depósitos sedimentares recentes e sub-recentes do período Quaternário. Neste relevo encontra-se o Lago do Belmont e as áreas de várzeas. Predominam a acumulação sedimentar fluvial intermitente e lagunar permanente. Os materiais depositados são finos, principalmente silte e argila, que se encontram em suspensão na água.

Nas áreas com modelados Denudacionais, destacam-se:

1 – Denudacional Estrutural Tabular com fraco entalhamento dos vales e pequena dimensão interfluvial (DEt 24) – Superfície dissecada, que apresenta fraco grau de entalhamento dos vales com 10 a 30 metros de profundidade, e pequena dimensão interfluvial que varia entre 400 a 730 metros de distância. Este modelado apresenta vertentes íngremes com formato côncavo, com incidências de erosões lineares e ravinamentos leves de origem antrópica como arruamentos, cortes de encostas, retirada da vegetação. Sua superfície é eventualmente sustentada por coberturas Detrito-Lateríticas Imaturas em formas de colinas. A presença de falhas nestas áreas potencializa os processos de erosões lineares, ravinas e voçorocas.

2 – Denudacional Estrutural Tabular com fraco entalhamento dos vales e média dimensão interfluvial (DEt 23) – Superfície dissecada, que se apresenta no formato de colinas convexadas, de fraco grau de entalhamento dos vales com 8 a 22 metros de profundidade, e média dimensão interfluvial variando entre de 750 a 1.500 metros de distância. Estes apresentam vertentes íngremes com formato côncavo, geralmente suas superfícies são sustentadas por coberturas Detrito-Lateríticas Imaturas, com solo pouco espesso, que apresenta processos erosivos lineares e ravinamentos leves de origem antrópica como retirada da vegetação e cortes de encostas.

3 – Denudacional Estrutural Tabular com muito fraco entalhamento dos vales e pequena dimensão interfluvial (DEt 14) – Superfície dissecada e deprimida da bacia do Belmont, com muito fraco grau de entalhamento dos vales com 2 a 7 metros de profundidade e pequena dimensão interfluvial quevaria entre 400 a 750 metros de distância. Suas vertentes apresentam-se no formato convexo e escarpadas nas bordas, devido aos processos erosivos lineares e linhas de falhas transcorrentes localizadas nesta área. A presença de falhas se manifesta no encaixamento dos canais e na forma da rede de drenagem.

4 – Denudacional Estrutural Tabular com muito fraco entalhamento dos vales e média dimensão interfluvial (DEt 13) – Superfície dissecada e deprimida da bacia do Belmont, com muito fraco grau de entalhamento dos vales com 5 a 15 metros de profundidade e média dimensão interfluvial que varia entre 750 a 1.500 metros de distância. Suas vertentes apresentam formatos convexo e côncavo, com drenagem do Igarapé encaixada. Esta área está sujeita a inundações próximas ao curso d'água principal do Igarapé. A drenagem se encontra encaixada em linhas de falhas com registros regionais.

5 – Denudacional Estrutural Tabular com muito fraco entalhamento dos vales e grande dimensão interfluvial (DEt 12) – Superfície dissecada e plana, localizada entre linhas de falhas, que orientam os cursos d'águas do Igarapé, promovendo formato retangular da rede de drenagem. Apresenta muito fraco grau de entalhamento dos vales com 3 a 15 metros de profundidade e grande dimensão interfluvial que varia entre 3.000 a 3.700 metros de distância. As vertentes possuem formato côncavo, concentra nascentes do Igarapé com incidências de erosões lineares dado a declividade nas mesmas.

6 – Denudacional Tabular com muito fraco entalhamento dos vales e pequena dimensão interfluvial (Dt 14) – Superfície dissecada e deprimida, localizada entre relevos denudacionais, com muito fraco grau de entalhamento dos vales com 9 a 18 metros de profundidade e pequena dimensão interfluvial variando entre 300 a 630 metros de distância, com vertentes no formato côncavo. Apresenta processos erosivos lineares e ravinamentos rasos em decorrência da declividade do relevo. Esta área apresenta um formato embaciado, deprimido em relação aos relevos vizinhos, sujeita a inundações e alagamentos.

7 – Denudacional Tabular com muito fraco entalhamento dos vales e média dimensão interfluvial (Dt 13) – Superfície dissecada e plana, abrigando coberturas Detrito-Lateríticas em forma de colinas de topo plano, que se encontram mais elevados do que os relevos vizinhos. Apresentam muito fraco grau de entalhamento dos vales entre 3 a 10 metros de profundidade e média dimensão interfluvial variando entre 750 a 1.300 metros de distância. Suas vertentes apresentam formato côncavo com nascentes do Igarapé, apresenta processos erosivos lineares e assoreamentos de origem antrópica.

8 – Denudacional Tabular com muito fraco grau de entalhamento dos vales e grande dimensão interfluvial (Dt 12) – Superfície dissecada e plana que apresenta características de embaciamento, com muito fraco grau de entalhamento dos vales com 2 a 6 metros de profundidade e grande dimensão interfluvial que varia entre 1.800 a 2.700 metros de distância. As vertentes deste modelado apresentam o formato côncavo. Os canais apresentam processos erosivos lineares e assoreamentos de origem antrópica.

13

#### Denudacional Tabular com muito fraco echadaciónar rabalar com malto naco<br>entalhamento dos vales e média dimensão terfluvial.

Superfície dissecada e plana, abrigando superfícies Detrito-Lateriticas, que se encontram mais elevados<br>do que os relevos vizinhos, com muito fraco grau de entalhamento dos vales (de 3 a 10 metros de profundidade) e média dimensão interfluvial (de 750<br>a 1.300 metros de distância), com vertentes no formato côncavo concentrando nascentes. identificada processos erosivos lineares e<br>assoreamentos de origem antrópica.

### $Dt<sub>12</sub>$

### Denudacional Tabular com muito fraco<br>entalhamento dos vales e grande dimensão interfluvial.

Superfície dissecada e plana apresentando características de embaciamento, com muito fraco cialmento dos vales (de 2 a 6 metros de<br>grau de entalhamento dos vales (de 2 a 6 metros de<br>profundidade) e grande dimensão interfluvial (de<br>1.800 a 2.700 metros de distância), com vertentes no formato côncavo concentrando nascentes apresentando processos erosivos lineares<br>assoreamentos de origem antrópica.

# Modelado de Acumulação

#### **Terraço Fluvial**

Superfície plana ou levemente inclinada, constituída por depósito sedimentares do período Terciário e Quaternário, que foram modelados<br>topograficamente pela erosão fluvial do Rio Madeira e limitados por declives no mesmo sentido dos depósitos. Apresentando retomada dos processos erosivos de forma difusa de sedimentos finos. Este relevo apresenta patamares estruturais que<br>interrompem o declive continuo da área, modificando o modelado da Bacia de denudacional para agradacional.

Apf

#### **Planicie Fluviolacustre**

5 8 $58$ 

Superfície deprimida, constituída por depósitos<br>sedimentares recentes e sub-recentes do período Quaternário. Neste relevo encontra-se o Lago do Belmont e as áreas de várzeas. Predominam a acumulação sedimentar fluvial intermitente e lagunar permanente. Os materiais depositados são finos, principalmente silte e argila, que se encontram em suspensão na água.

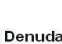

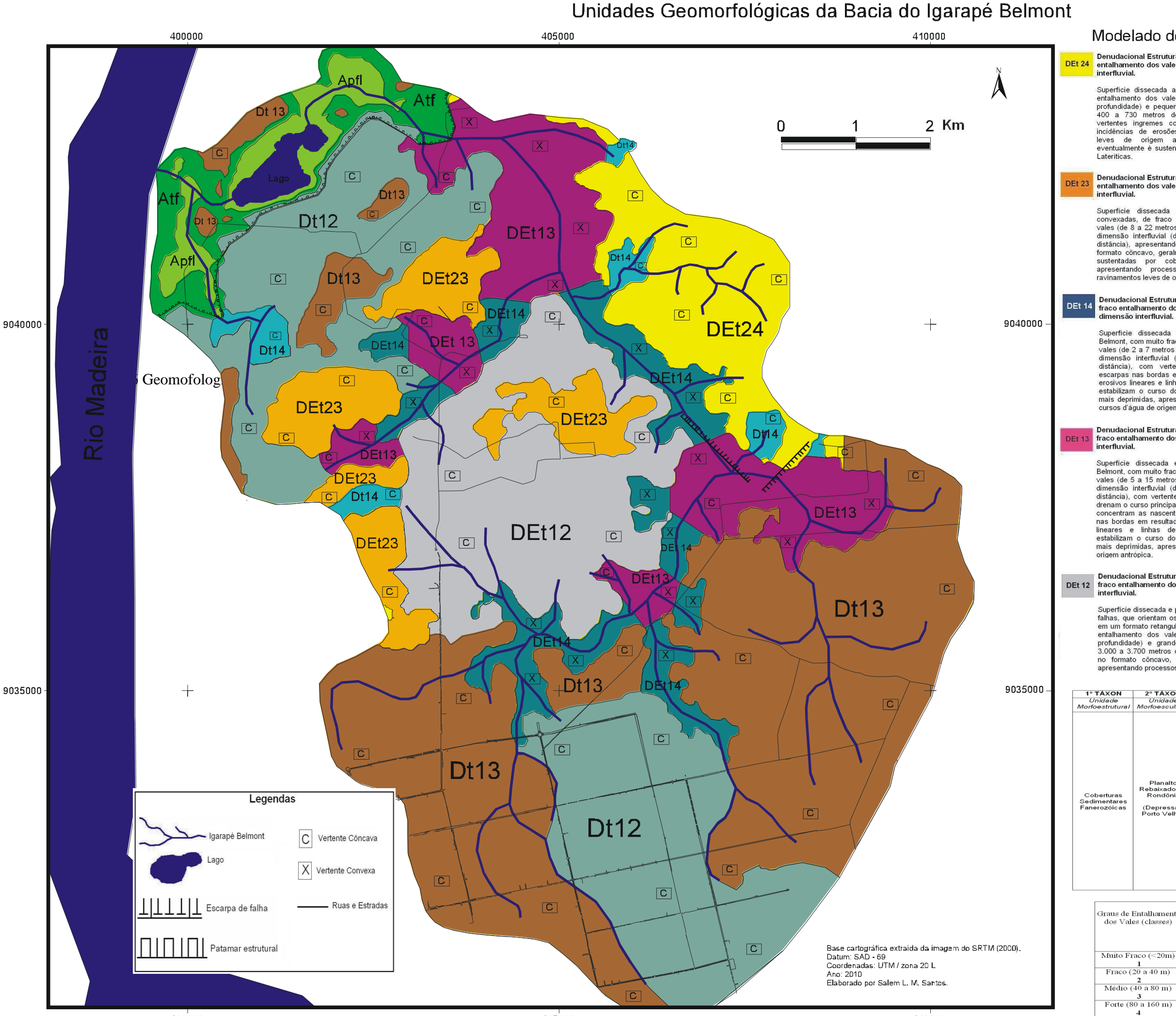

#### de televe de Peeje de Pelment  $\mathbf{r}$  and  $\mathbf{r}$  and  $\mathbf{r}$  and  $\mathbf{r}$

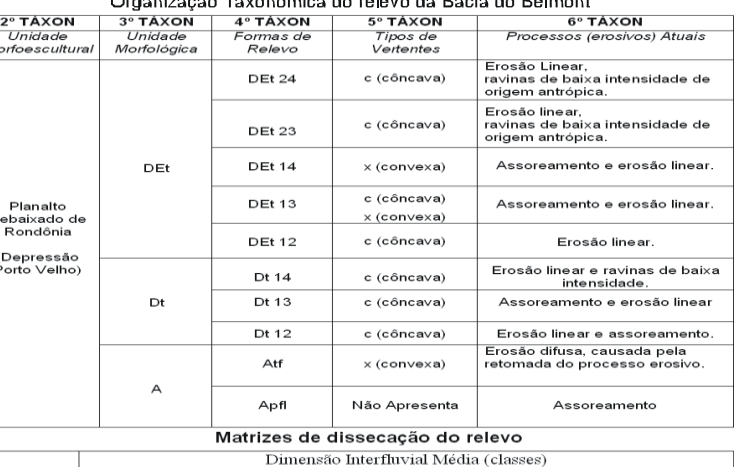

405000

#### Muito Grande Média Pequena<br>250 a 750 m) .<br>Muito Pequena Grande  $(> 3.750 \text{ m})$ 1750 a 3.750 m  $0$  a  $1750$  m $)$  $\frac{(< 250 \text{ m})}{5}$  $\mathbf{1}$  $\overline{2}$  $\boldsymbol{A}$  $11$ 12  $13$  $14$ 15  $21$  $22\,$ 23 24  $25\,$ 35 31 32 33 34  $45$  $41$  $42$  $43$  $44$  $\frac{4}{5}$  Muito Forte (> 160 m)  $51$ 52 53 54 55 Fonte: Projeto Radambrasil - Ministério de Minas e Energia - DNPM - 1982. ROSS (1996)

# Modelado de Dissecação

Denudacional Estrutural Tabular com fraco entalacional Estada al Tabalar con Raco<br>entalhamento dos vales e pequena dimensão<br>interfluvial.

Superfície dissecada apresentando fraco grau de<br>entalhamento dos vales (de 10 a 30 metros de profundidade) e pequena dimensão interfluvial (de 400 a 730 metros de distância), apresentando<br>vertentes ingremes com formato côncavo, com incidências de erosões lineares e ravinamentos incursos de encosos medias en antigida. Sua superfície eventualmente é sustentada por coberturas Detrito-<br>Lateriticas.

# Denudacional Estrutural Tabular com fraco<br>entalhamento dos vales e média dimensão

Superficie dissecada apresentando ser colinas convexadas, de fraco grau de entalhamento dos<br>vales (de 8 a 22 metros de profundidade), e média<br>dimensão interfluvial (de 750 a 1.500 metros de distância), apresentando vertentes ingremes com formato côncavo, geralmente suas superfícies são<br>sustentadas por coberturas Detrito-Lateríticas, apresentando processos erosivos lineares e ravinamentos leves de origem antrópica.

#### Denudacional Estrutural Tabular com muito fraco entalhamento dos vales e pequena<br>dimensão interfluvial.

Superfície dissecada e deprimida da bacia do<br>Belmont, com muito fraco grau de entalhamento dos vales (de 2 a 7 metros de profundidade) e pequena dimensão interfluvial (de 400 a 750 metros de<br>distância), com vertentes no formato convexo escarpas nas bordas em resultados aos processos erosivos lineares e linhas de falhas, que drenam e establizam o curso do Igarapé para estas áreas<br>mais deprimidas, apresentando assoreamentos dos cursos d'áqua de origem antrópica.

#### Denudacional Estrutural Tabular com muito fraco entalhamento dos vales e média dimensão

Superfície dissecada e deprimida da bacia do<br>Belmont, com muito fraco grau de entalhamento dos<br>vales (de 5 a 15 metros de profundidade) e média<br>dimensão interfluvial (de 750 a 1.500 metros de distância), com vertentes no formato convexo que<br>distância), com vertentes no formato convexo que<br>drenam o curso principal do Igarapé e côncavo, que concentram as nascentes. Apresentando escarpas concentiuam as inascerites, expresentanto escapas processos erosivos<br>lineares e linhas de falhas, que drenam e<br>estabilizam o curso do Igarapé para estas áreas mais deprimidas, apresentando assoreamentos de

# Denudacional Estrutural Tabular com muito<br>DEt 12 fraco entalhamento dos vales e grande dimensão

.<br>Superfície dissecada e plana, localizada entre linhas falhas, que orientam os cursos d'áquas do Igarapé em um formato retangular, com muito fraco grau de<br>entalhamento dos vales (de 3 a 15 metros de profundidade) e grande dimensão interfluvial (de 3.000 a 3.700 metros de distância), com vertentes no formato côncavo, concentrando nascentes e<br>apresentando processos erosivos lineares

# Dt 14

Denudacional Tabular com muito fraco entalhamento dos vales e pequena dimensão **nterfluvial** 

.<br>Superfície dissecada e deprimida, localizada entre delevos estruturais, com muito fraco grau de<br>entalhamento dos vales (de 9 a 18 metros de<br>profundidade) e pequena dimensão interfluvial (de 300 a 630 metros de distância), com vertentes no formato côncavo, apresentando processos erosivos<br>lineares e ravinamentos leves em decorrência da declividade do relevo.

## **7.2 – Mapa de Unidades Geoambientais da Bacia do Igarapé Belmont**

Para o mapa Geoambiental da Bacia do Igarapé Belmont (Mapa 7) foram utilizados os dados do mapeamento Geomorfológico realizado, imagens de satélites e de observações de campo, em que se pode observar a dinâmica do uso da terra na Bacia.

Com base nas unidades geomorfológica classificada em escala de 1:25.000, pôde-se construir o mapa Geoambiental da Bacia com indicações sobre o uso e restrições da terra de cada unidade geomorfológica classificada na Bacia do Belmont, com o registro dos processos geomorfológicos observados em campo, dentro das diferentes unidades de relevo da Bacia.

1 – Terraços Fluviais (Atf) – Esta unidade de relevo apresenta restrições para atividades de agricultura e pecuária, devido ao excesso de umidade do solo em maior parte do ano. É indicada para a criação da APP da Bacia do Belmont e do Rio Madeira, devido a proximidade de cursos d'água, conforme Brasil (1965) e Porto Velho (2003), devendo por tanto ser cumprida a proteção das matas ciliares e as faixas marginais dos cursos d'águas superficiais, evitando o desencadeamento e/ou a aceleração dos processos erosivos.

2 – Planície Fluviolacustre (Apfl) – Esta unidade de relevo apresenta restrições para a agricultura e pecuária e pouca viabilidade para construções civis e loteamentos na área em função da alta umidade do solo, alagamentos e inundações sazonais. Deve-se evitar o uso de agrotóxicos, depósitos de lixo e aterros sanitários. Área indicada para a criação da APP da Bacia do Belmont conforme Brasil (1965) e Porto Velho (2003).

3 – Denudacional Estrutural Tabular com fraco entalhamento dos vales e pequena dimensão interfluvial (DEt 24) – Unidade de relevo que apresenta declividade acentuada nas encostas e pouca profundidade do solo sob as coberturas lateríticas, que requer uso de medidas preventivas de contenção à erosão. Deve-se promover a recuperação da mata ciliar e a instalação efetiva de APP, para a manutenção e proteção destas áreas com maior potencial erosivo.

4 – Denudacional Estrutural Tabular com fraco entalhamento dos vales e média dimensão interfluvial (DEt 23) – Unidade de relevo que apresenta moderada suscetibilidade à erosão, devido à pouca profundidade do solo, exigindo infra-estrutura para construções civis e agricultura, com cuidados técnicos, principalmente nas encostas e nos topos das colinas. Deve-se evitar o desmatamento das colinas devido à localização de nascentes do Igarapé Belmont nestas áreas.

5 – Denudacional Estrutural Tabular com muito fraco entalhamento dos vales e pequena dimensão interfluvial (DEt 14) – Unidade de relevo que apresenta áreas alagáveis pela presença do lençol freático próximo à superfície, requerendo aprofundamento de drenagem e limpeza dos canais. Área com restrições para obras enterradas e loteamentos sem estrutura, indicada para a criação de APP da Bacia do Belmont.

6– Denudacional Estrutural Tabular com muito fraco entalhamento dos vales e média dimensão interfluvial (DEt 13) – Unidade de relevo que está sujeita a inundações próximas ao curso d'água principal do Igarapé, devendo-se evitar o desmate das matas ciliares em função do desencadeamento de processos erosivos, face a declividade do terreno.

7 – Denudacional Estrutural Tabular com muito fraco entalhamento dos vales e grande dimensão interfluvial (DEt 12) –. Unidade de relevo propícia para o uso do solo na Bacia, devido à pouca declividade do relevo, devendo-se evitar a retirada das matas ciliares, no sentido de inibir erosões e assoreamento dos cursos d'águas.

8 – Denudacional Tabular com muito fraco entalhamento dos vales e pequena dimensão interfluvial (Dt 14) – Unidade de relevo que apresenta um formato embaciado e deprimido em relação aos relevos vizinhos, sujeita a inundações e alagamentos. Deve-se evitar a instalação de moradias próximas aos canais d'água. Também, deve-se evitar o desmate das matas ciliares para inibir processos erosivos lineares e ravinamentos.

9 – Denudacional Tabular com muito fraco entalhamento dos vales e média dimensão interfluvial (Dt 13) – Unidade de relevo que apresenta restrições ao uso da terra na Bacia, devido à pouca declividade do relevo em relação aos cursos d'água. Deve-se evitar a retirada das matas ciliares, no sentido de inibir erosões e assoreamento dos cursos d'águas.

10 – Denudacional Tabular com muito fraco grau de entalhamento dos vales e grande dimensão interfluvial (Dt 12) – Unidade de relevo propícia ao uso da terra devido à pouca declividade do relevo. Áreas com altitude inferior a 85 metros, no entanto, apresentam constantes alagamentos, face a baixa profundidade do lençol freático. Os canais devem se manter desobstruídos de vegetação e lixo para reduzir a intensidade e dimensão da área alagável. Como sugestão devem ser realizados estudos mais aprofundados em áreas de risco de inundação, alagamentos e desmoronamentos. Principalmente por conta da expansão urbana de Porto Velho, que tende a ser desordenada, que não respeita as áreas de APP.

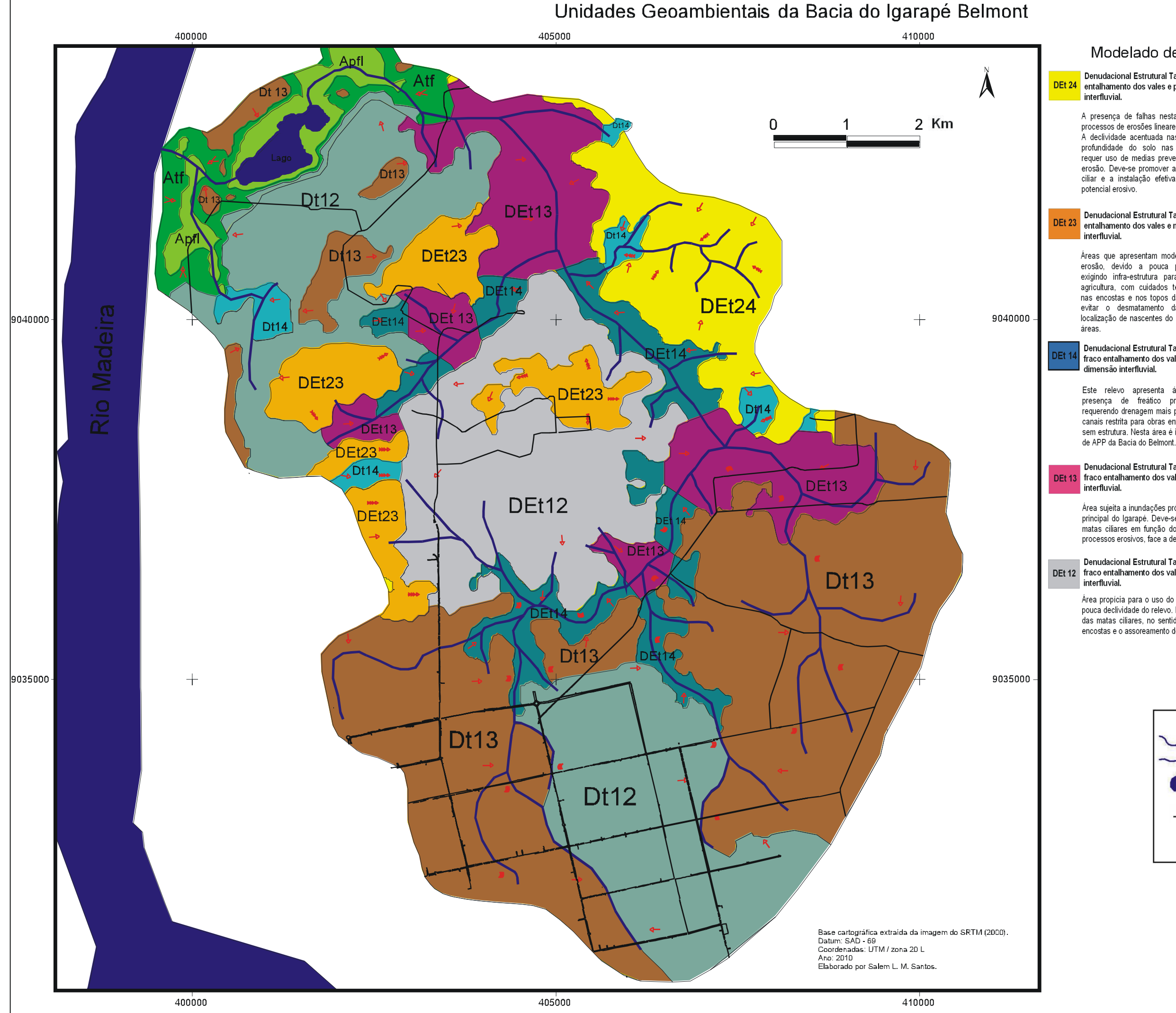

# Modelado de Dissecação

#### Denudacional Estrutural Tabular com fraco entalhamento dos vales e pequena dimensão

A presença de falhas nesta área potencializa os processos de erosões lineares, ravinas e voçorocas. A declividade acentuada nas encostas e a pouca profundidade do solo nas coberturas lateríticas requer uso de medias preventivas de contenção à erosão. Deve-se promover a recuperação da mata ciliar e a instalação efetiva de APP, com maior

#### Denudacional Estrutural Tabular com fraco entalhamento dos vales e média dimensão

Áreas que apresentam moderada suscetibilidade à erosão, devido a pouca profundidade do solo, exigindo infra-estrutura para construções civis e agricultura, com cuidados técnicos, principalmente nas encostas e nos topos das colinas. Devendo-se evitar o desmatamento das colinas devido à localização de nascentes do Igarapé Belmont nestas

# Denudacional Estrutural Tabular com muito fraco entalhamento dos vales e pequena

Este relevo apresenta áreas alagáveis pela presença de freático próximo à superfície, requerendo drenagem mais profunda e limpeza dos canais restrita para obras enterradas e loteamentos sem estrutura. Nesta área é indicada para a criação

#### Denudacional Estrutural Tabular com muito fraco entalhamento dos vales e média dimensão

Área sujeita a inundações próximas ao curso d'água principal do Igarapé. Deve-se evitar o desmate das matas ciliares em função do desencadeamento de processos erosivos, face a declividade do terreno.

#### Denudacional Estrutural Tabular com muito DEt 12 fraco entalhamento dos vales e grande dimensão

Área propícia para o uso do solo na Bacia, devido a pouca declividade do relevo. Deve-se evitar a retirada das matas ciliares, no sentido de inibir erosões nas encostas e o assoreamento dos cursos d'águas.

## Dt 14

Denudacional Tabular com muito fraco entalhamento dos vales e pequena dimensão ------------<br>fluvial.

Área que apresenta um formato embaciado deprimido em relação aos relevos vizinhos, se<br>tornando sujeita a inundações e alagamentos. Devese evitar a instalação de moradias próximas aos<br>canais d'água. Também, deve-se evitar o desmate das matas ciliares para inibir processos erosivos<br>lineares e ravinamentos.

Denudacional Tabular com muito fraco entalhamento dos vales e média dimensão<br>interfluvial.

Área que não possui restrições ao uso do solo na Bacia, devido a pouca declividade do relevo. No entanto deve-se evitar a retirada das matas ciliares,<br>no sentido de inibir erosões nas encostas e o assoreamento dos cursos d'águas.

#### Denudacional Tabular com muito fraco entalhamento dos vales e grande dimensão interfluvial.

Área propícia ao uso do solo devido a pouca declividade do relevo. As áreas com altitude inferior a 85 metros, no entanto, apresentam constantes alagamentos, face a baixa profundidade do freático. Os canais devem se manter desobstruídos de vegetação e lixo para reduzir a intensidade e dimensão da área alagável. Como sugestões devem ser realizados estudos mais aprofundados em áreas de risco de inundação, alagamentos e<br>de risco de inundação, alagamentos e<br>desmoronamentos. Principalmente por conta da expansão urbana de Porto Velho, que tende a ser<br>desordenada, não respeitando áreas de APP.

# Modelado de Acumulação

### **Terraço Fluvial**

Área indicada para a criação da APP da Bacia do Belmont e do Rio Madeira conforme Brasil (1965) e Porto Velho (2003), devendo ser cumprida proteção das matas ciliares e as faixas marginais dos cursos d'águas superficiais, evitando o desencadeamento e/ou a aceleração dos processos erosivos.

### Planície Fluviolacustre

Área com restrições para a agricultura e pecuária pouca viabilidade para construções civis loteamentos na área em função da alta umidade do solo, alagamentos e inundações sazonais. Deve-se evitar o uso de agrotóxicos, depósitos de lixo aterros sanitários. Esta área é indicada para criação da APP da Bacia do Belmont conform Brasil (1965) e Porto Velho (2003).

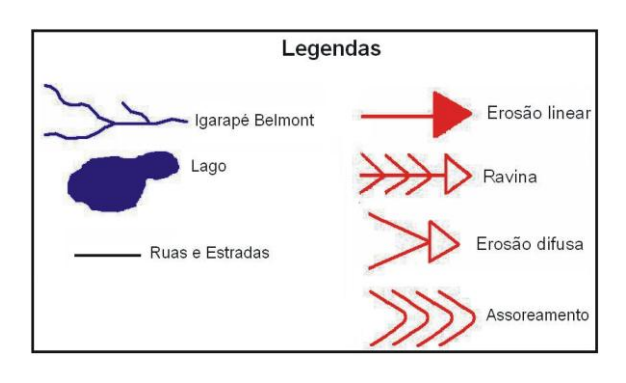

 $\frac{1}{62}$  $62$ 

## **7.3 – Caracterização Taxonômica do Relevo da Bacia do Belmont**

Os estudos de Brasil (1982) sobre a geomorfologia da Carta SC-20, em que a bacia do Belmont encontra-se, classificou esta área até o 4° táxon, dando ênfase as unidades Morfoestrutural e Morfoescultural, para mapear a área em uma média escala de análise (1:250.000) e de pequena escala de apresentação (1:1.000.000).

*Quadro 4 – Legenda Geomorfológica da área da bacia do Igarapé Belmont em pequena escala.*

| $1^\circ$ Táxon                         | $2^{\circ}$ Táxon                                            | $3^\circ$ Táxon     | $4^\circ$ Táxon  |
|-----------------------------------------|--------------------------------------------------------------|---------------------|------------------|
| Unidade Morfoestrutural                 | Unidade Morfoescultural                                      | Unidade Morfológica | Formas de Relevo |
| Coberturas Sedimentares<br>Fanerozóicas | Planalto Rebaixado de<br>Rondônia<br>(Depressão Porto Velho) | Dt                  | Dt $33$          |

*Fonte: Brasil, 2007.*

A Carta SC-20 tem como embasamento cristalino do Complexo Jamari e sobre este complexo temos a Cobertura Sedimentar Indiferenciada (NQi) e Depósitos Aluvionares (Q2a). Estas coberturas sedimentares são responsáveis pela Morfoestrutura (1° táxon) da área, sendo reconhecidos, regionalmente, como Coberturas Sedimentares Fanerozóicas (BRASIL, 2007).

A unidade Morfoescultural (2° táxon) da área é classificada como Planalto Rebaixado de Rondônia, constituido por extensas áreas erodidas em forma de tabuleiros convexados, que foram originados pelas erosões causadas pelas constantes variações climáticas ocorridas desde o Terciário na região amazônica, originando a área denominada Depressão Porto Velho.

As Unidades Morfológicas e Formas de Relevo predominante da Carta foram classificadas por Brasil (1982), como Dt 33, Denudacional Tabular (3° táxon) e de média densidade de drenagem e de aprofundamento das incisões (4° táxon), sem inselbergs ou tors. Esta áreas apresentam recente retrabalhamento das incisões das vertentes, devido ao tipo do clima Equatorial úmido instalado a partir da época do Quaternário, atuando no adensamento da área de drenagem do igarapé Belmont. Apresenta uma superfície de morros e colinas bastante erodidas devido ao clima semi-árido da região na época do Terciário, que erodiu as vertentes dos interflúvios, conformando relevos de topos plano e/ou suave ondulado (BRASIL, 2007).

Em análises da carta topográfica Porto Velho (BRASIL, 1972) e a imagem topográfica do SRTM, sob a área da bacia do Belmont, verificou-se que o curso d'água do Igarapé Belmont apresenta padrão de drenagem dendrítico, desde sua nascente até sua foz, com confluência dos tributários em ângulos agudos. Porem, no médio curso do Igarapé a drenagem apresenta anomalias nos cursos e confluências, com formatos de ângulo reto. Verificou-se que essas drenagens com ângulo reto coincidem com as linhas de falhas confirmadas por Brasil (1990), que são as Falhas das Araras e Madeira-quartoze de Abril. Christofoletti (1980) menciona que as confluências de ângulo reto em padrões dendríticos, são causadas geralmente por fenômenos tectônicos, que tipicamente são desenvolvidos sobre rochas de resistência uniforme e/ou em estruturas sedimentares horizontais.

Segundo Brasil (2009), relevos que apresentam drenagens com padrões definidos por estruturas de falhas são classificadas como Estruturais (E). Estes relevos estão condicionados a este tipo de estrutura geológica, que apresentam vales estruturais, geralmente sob a linha de falha, com grande densidade de drenagem, devido à declividade do relevo e com cursos d'água em formato retangular (Mapa 8).

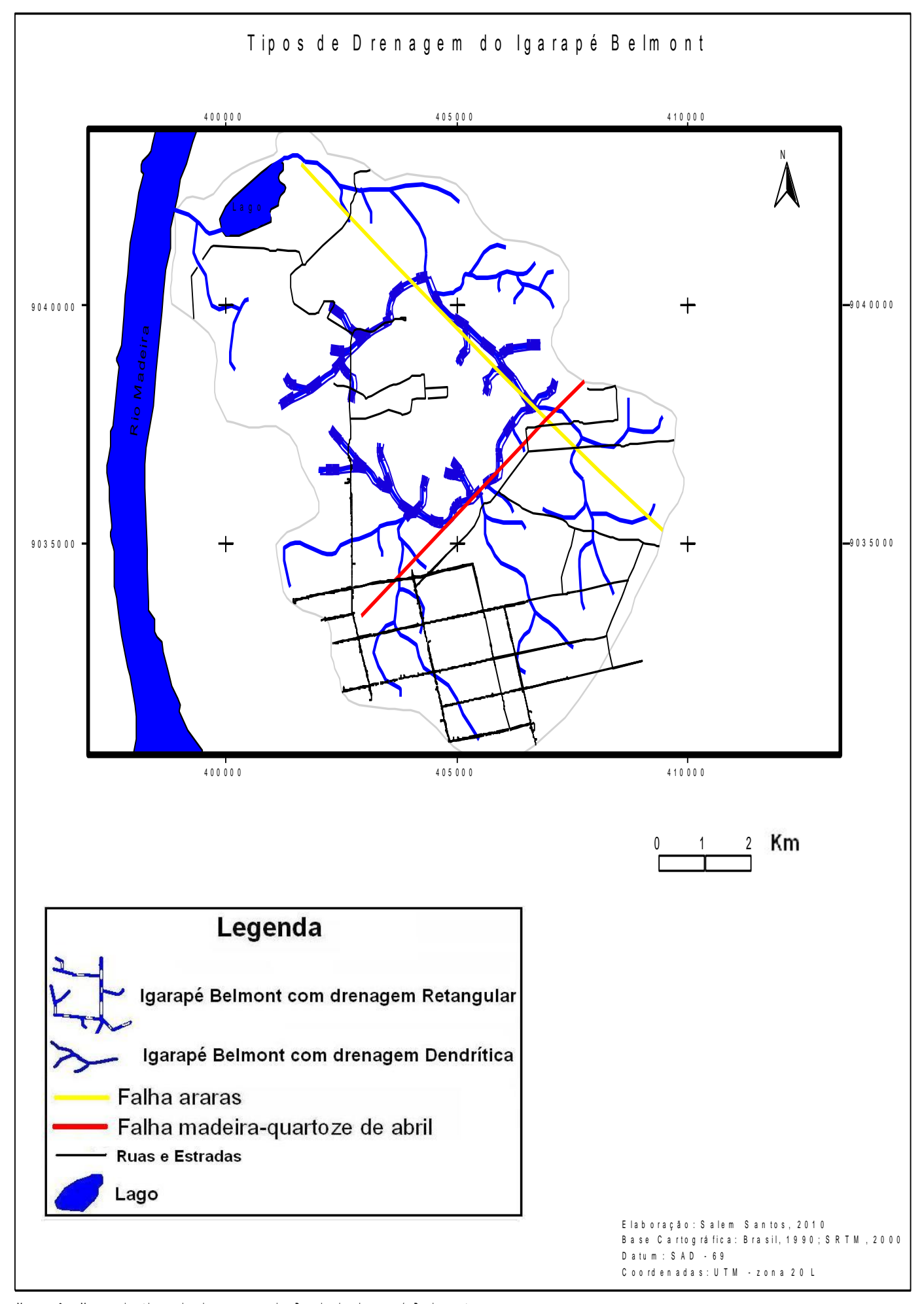

# **7.3.1 – Caracterização da Área Amostral 1 no Setor Sul**

Esta área está localizada no setor sul da bacia em uma área plana e com urbanização consolidada no bairro Agenor de Carvalho. Ela tem como principal atributo uma das nascentes do Igarapé Belmont (Foto 1). O topo, a 100 metros de altitude, a oeste da nascente do Igarapé apresenta-se como um embasamento laterítico em forma de colina (Figura 6), que modifica o relevo para uma forma mais sinuosa, com vertentes mais íngremes (Foto 2).

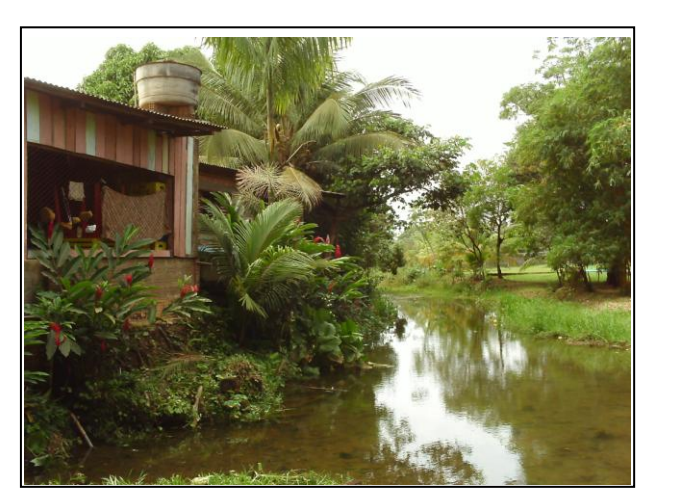

*Foto 1 – Nascente do Igarapé Belmont (Foto: Santos, set/2009).*

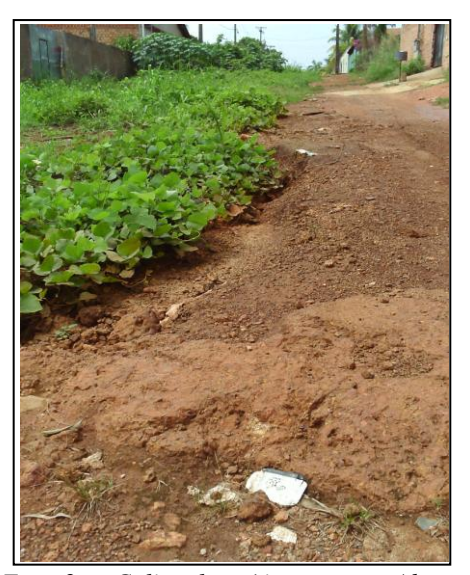

*Foto 2 – Colina laterítica na rua Abnatal de Lima, no bairro Agenor de Carvalho, próxima da nascente do Igarapé Belmont. (Foto: Santos, Set/2009.)*

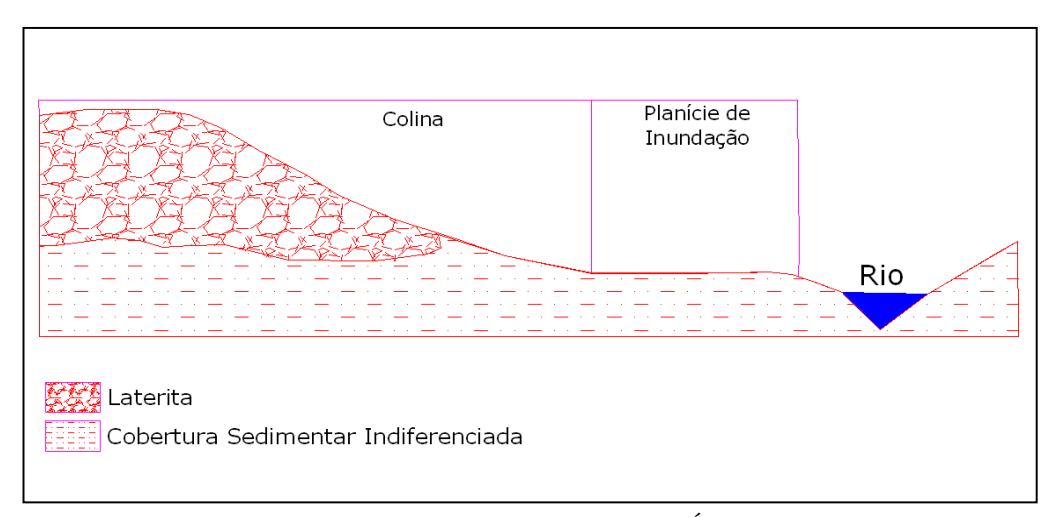

*Figura 6 – Formação geológica e Forma Geomorfológica da Área Amostral. Sem escala (Fonte: SANTOS, 2010).*

A forma do relevo da área foi classificada pela Matriz de Dissecação como Denudacional Tabular de muito fraco grau de entalhamento dos vales com 2 a 6 metros de profundidade e grande dimensão interfluvial, variando entre 1.800 a 2.700 metros de distância – Dt 12. Este relevo apresenta colinas com topos planos como interflúvios e com uma declividade média de 5%.

As medidas para a classificação dos tipos de vertentes na área amostral apresentou valores de declividade entre 1° a 8° de inclinação com a horizontal (SANTOS, 2008). As vertentes da área apresentam um formato côncavo – c, (coletora de água), com uma inclinação acima de 5º a oeste da nascente do Igarapé, devido à colina laterítica e uma inclinação menor que 5º a leste da nascente (Foto 3), que apresenta uma média de 1 a 2% de inclinação em um formato tabular do relevo.

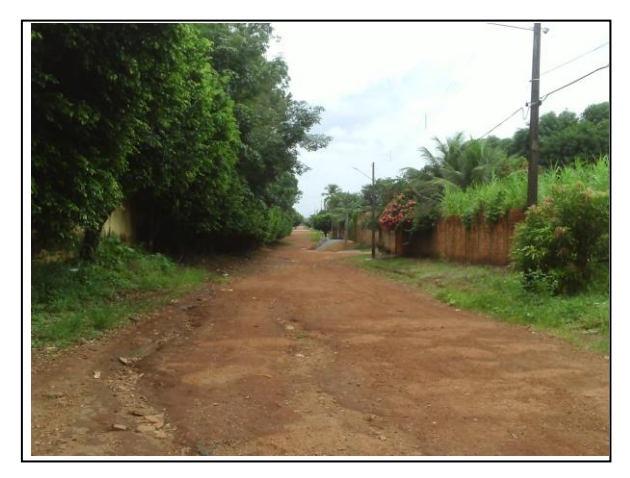

*Foto 3 - Formato plano do relevo entre o interflúvio e o curso do Igarapé Belmont na Av. 7 de Setembro no bairro Agenor de Carvalho, a leste da nascente. (Foto: Santos, fev./2010)*

Os processos erosivos envolvidos nesta área demonstram a presença de erosões lineares, causadas pelo fluxo superficial da área, pela pequena declividade do terreno e pelo solo pouco desenvolvido na colina laterítica. Esta colina apresenta estrutura mais resistente a erosão, quando se comparado ao sopé da colina e em áreas planas próximas do curso d'água. Nestas áreas planas próximas dos cursos d'águas, apresentam-se processos de assoreamento devido ao transporte de sedimentos à montante dos cursos d'água, que se tem intensificado desde a década de 1980, com o processo de urbanização desta área, que canalizou e aterrou esses canais.

As ações antrópicas que se localizam nesta área devem ser destacadas, pois contribuem para a degradação e aceleração das erosões e assoreamentos na área, devido à falta de

planejamento urbano na área desde o final da década de 1970, quando iniciou-se o processo de habitação.

O Quadro 5 apresenta os dados geomorfológicos coletados em campo para uma escala de detalhe da área amostral.

| 3° Táxon            | 4° Táxon                     | $5^\circ$ Táxon           | 6° Táxon                           |
|---------------------|------------------------------|---------------------------|------------------------------------|
| Unidade Morfológica | Formas de Relevo             | <i>Tipos de Vertentes</i> | <i>Processos (erosivos) Atuais</i> |
|                     | Dt12                         | c (côncava)               |                                    |
|                     | Muito<br>fraco<br>grau<br>de | Declividade média do      | Incidências de erosões             |
| Dt                  | entalhamento dos vales       | terreno de 1 a 2 %.       | lineares e assoreamento,           |
|                     | com 2 a 6 metros de          |                           | causadas pelas ações               |
|                     | profundidade e grande        |                           | antrópicas, modelado do            |
|                     | interfluvial<br>dimensão     |                           | terreno e condicionantes           |
|                     | variando entre 1.800 a       |                           | pedológicos.                       |
|                     | 2.700 metros de distância    |                           |                                    |
|                     |                              |                           | (Fonte: SANTOS, 2010)              |

*Quadro 5 – Legenda Geomorfológica da área amostral 1, no setor sul da bacia.*

O uso urbano do solo nesta área exige uma infra-estrutura apropriada para a construção de ruas e habitações, pois verifica-se que em áreas com altitude inferior à 85m, há constantes alagamentos e inundações, devido ao formato embaciado (côncavo) do relevo, se comparando ao modelado dos relevos vizinhos a este, devendo-se evitar impactos ambientais em aquíferos, pois podem promover erosões lineares. Em áreas de nascentes, deve-se promover a criação da APP da bacia do Belmont, visando à conservação das nascentes e cursos d'água, como também da própria água do Igarapé (BRASIL, 1965). Para as áreas próximas ao Igarapé com expressivo uso do solo, deve-se promover a criação de áreas de lazer para estes, evitando problemas de enchentes e alagações na cidade.

# **7.3.2 – Caracterização da Área Amostral 2 no Setor Sul**

A área amostral 2 localiza-se no setor sul da Bacia no bairro Rio Madeira em uma área semi plana com uma expressiva expansão urbana e apresenta nos fundos dos vales o curso do

Igarapé Belmont e seus tributários. Tem com principal via de acesso a Avenida dos Imigrantes com a Avenida Guaporé (Foto 4).

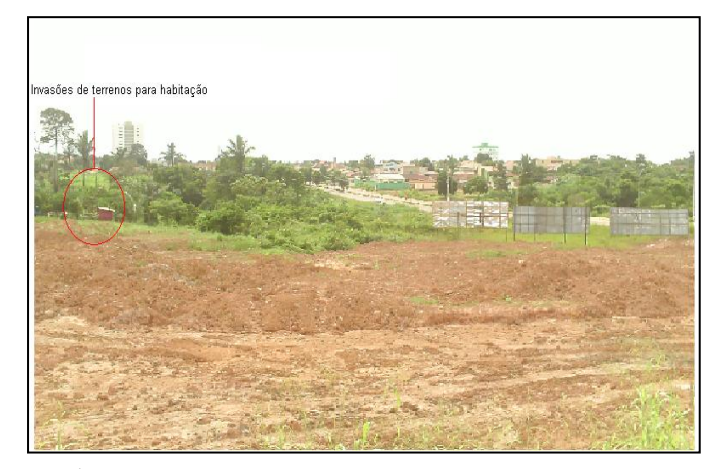

*Foto 4 –Fundo de vale na Área Amostral 2, ao fundo da foto a Av. Dos Imigrantes.(Foto: Santos, fev./2010)*

Nesta área, apresenta o início da falha geológica denominada de Madeira-Quatorze de Abril (BRASIL 1990, p. 87). Esta falha é a mais recente na Bacia do Belmont, mas, por causa de reativações da falha mais antiga (Falha das Araras), a falha Madeira-Quatorze de Abril, aparenta ser a mais antiga. A partir deste ponto, o Igarapé apresenta um controle estrutural geológico em determinadas áreas de seu curso d'água por causa da falha Madeira-Quartoze de Abril. Nesta área amostral não percebe-se afloramentos cristalinos, nem patamar estrutural que pudessem causar implicações ao uso do solo, como também no curso d'água, pois o Igarapé corre nesta área em um ângulo de aproximadamente 45° perpendicular a falha (Imagem 3).

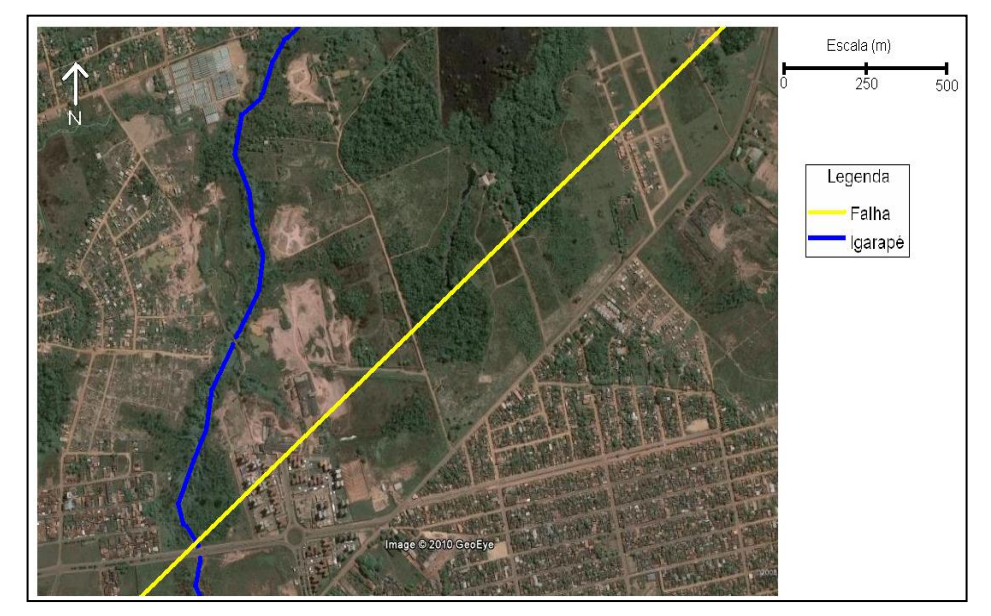

*Imagem 3 – falha geológica perpendicular ao igarapé Belmont na área amostral 2 (Google Earth, 2009. Adaptação: SANTOS, 2010).*
O 3º Táxon da área foi classificado como Denudacional Estrutural Tabular (DEt), que nesta área apresenta extensos tabuleiros de Coberturas Sedimentares Indiferenciadas, sob a superfície do Planalto Rebaixado de Rondônia, controlado por lineamentos geológicos (Figura 7).

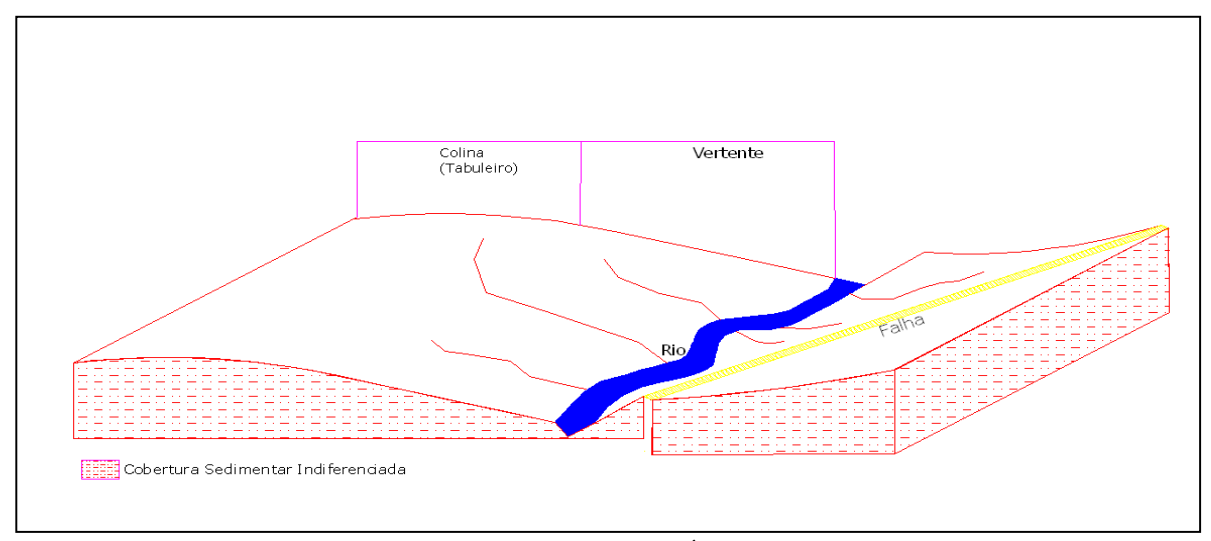

*Figura 7 – Formação geológica e Forma Geomorfológica da Área Amostral 2 no setor sul da bacia. Sem escala (Fonte: SANTOS, 2010).*

As formas de relevo apresentadas nesta área demonstram um relevo Denudacional Estrutural Tabular com entalhamento muito fraco dos vales com 2 a 7 metros de profundidade e pequena dimensão interfluvial, variando entre 400 a 750 metros de distância - DEt 14.

Esta área apresenta um relevo aplainado, com vales estreitos com pouca profundidade, que apresentam um grau de declividade leve em torno de 2 a 6º de declividade com a horizontal, (SANTOS, 2008), em porcentagem apresenta valor de 5 a 16%. Estas vertentes possuem formato convexo (x). Por este formato de vertente ser uma distribuidora de água, este tipo de relevo apresenta muitos canais d'água em sua base, o que demonstra o retrabalhamento pluvial das drenagens no período atual.

Os processos erosivos atuantes na área amostral foram principalmente de assoreamento do curso do Igarapé Belmont, decorrentes da erosão linear que ocorre no vale. Este tipo de erosão foi acelerada devido à retirada da vegetação primária da área, e as constantes deposições de entulhos de construções civis e de lixo doméstico (Foto 5) (Quadro 6).

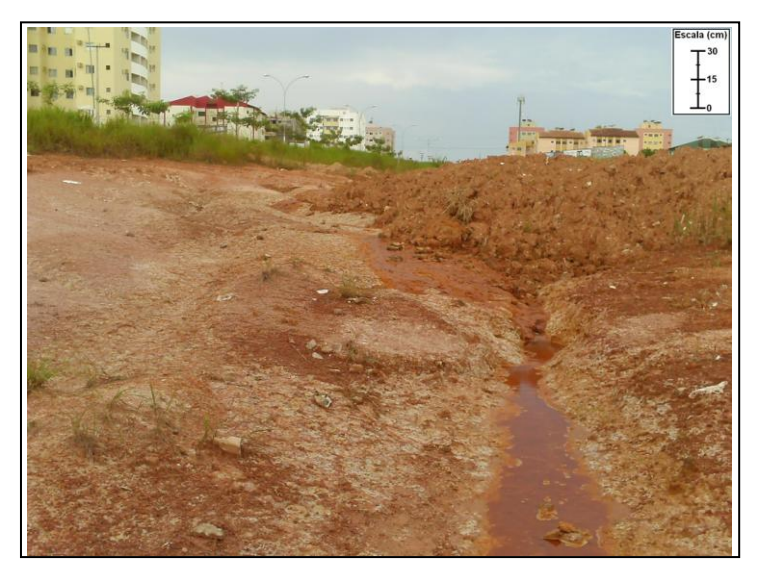

*Foto 5 – ravina causada pelo desmatamento e entulhos de construção civil (Foto: Santos, fev/2010)*

| 3° Táxon            | 4° Táxon                  | $5^\circ$ Táxon        | 6° Táxon                           |
|---------------------|---------------------------|------------------------|------------------------------------|
| Unidade Morfológica | Formas de Relevo          | Tipos de Vertentes     | <i>Processos (erosivos) Atuais</i> |
|                     | <b>DEt 14</b>             | $x$ (convexa)          |                                    |
|                     | Grau de entalhamento      | Declividade média de 5 | Assoreamento do curso              |
| <b>DEt</b>          | muito fraco dos vales     | a 16 %                 | d'água devido a retirada de        |
|                     | com 2 a 7 metros de       |                        | vegetação, aparecimento de         |
|                     | profundidade e pequena    |                        | erosão linear.                     |
|                     | interfluvial,<br>dimensão |                        |                                    |
|                     | variando entre 400 a      |                        |                                    |
|                     | 750 metros de distância.  |                        |                                    |

*Quadro 6 – Legenda Geomorfológica da área do Igarapé Belmont no setor sul da bacia.*

*(Fonte: SANTOS, 2010)*

Esta área apresenta moderada suscetibilidade à erosão, devido ao tipo de processo erosivo desencadeado por práticas antrópicas. Verifica-se que este modelado é mais estreito e deprimido em comparação aos modelados de maior dimensão interfluvial na bacia, drenando o curso do Igarapé Belmont. Deve-se evitar a contaminação do solo e dos cursos d'água por lixo doméstico, visando à preservação do Igarapé e a conservação das matas ciliares, promovendo a criação APP próximo dos cursos d'água, conforme Brasil (1965).

## **7.3.3 - Caracterização da Área Amostral 3 no Setor Leste**

A área amostral 3 localiza-se no setor leste da Bacia em zona rural, apresenta-se como uma área semi plana, com colinas originadas pelas erosões físicas e químicas e pelo rebaixamento do nível d'água superficial, aflorando em forma de elúvio os sedimentos cenozóicos, que se apresenta com baixa altitude, que estão em um grau de declividade muito leve em torno de 2º a 6° de declividade com a horizontal (SANTOS, 2008). Esta área não apresenta afloramentos cristalinos, nem patamar estrutural. Percebe-se uma área tabular, isolada por vales de média dimensão com entalhamento leve (Foto 6). Esta área tem com principal via de acesso a Avenida Calama (Foto 7), em perímetro rural próxima ao perímetro urbano de Porto Velho e apresenta fazendas de criação de bovinos com mais de 3 Km de extensão e pequenos sítios com lavouras.

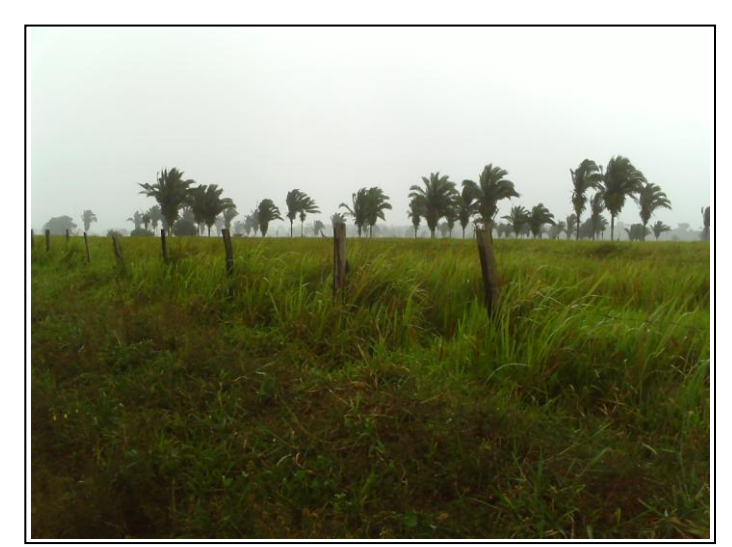

*Foto 6 – Estrutura tabular do relevo da área amostral 3 no setor leste da bacia do Belmont (Foto: Santos, mar / 2010)*

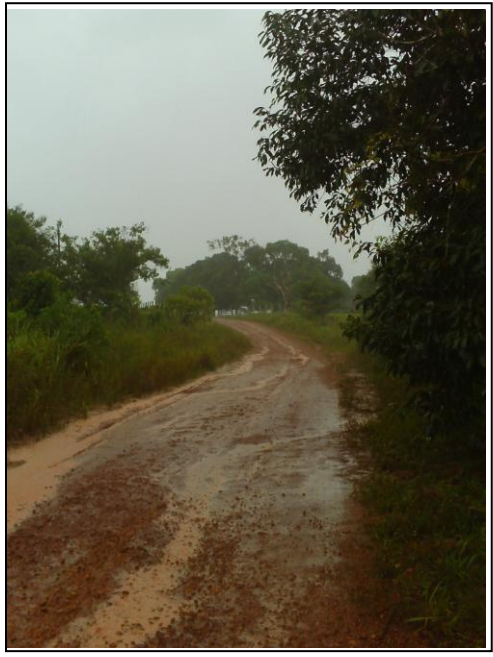

 *Foto 7 – AV. Calama no perímetro rural de Porto Velho. (Foto: Santos, mar / 2010)*

O 3º Táxon da área foi classificado como Denudacional Tabular (Dt). Nesta área apresenta tabuleiros de Coberturas Sedimentares Indiferenciadas, com pouca declividade (Figura 8). As formas de relevo apresentadas nesta área foram classificadas como Denudacional tabular com entalhamento muito fraco dos vales com 3 a 10 metros de profundidade e média dimensão interfluvial, variando entre 750 a 1.300 metros de distância - Dt 13.

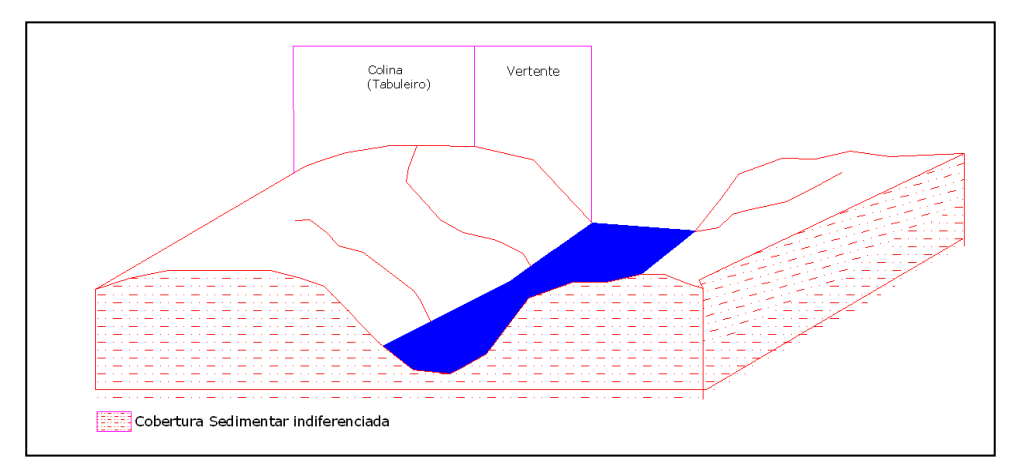

*Figura 8 – Formação geológica e Forma Geomorfológica da área Amostral 3, no setor leste da bacia. Sem escala (Fonte: SANTOS, 2010).*

A área apresenta vertentes com baixo grau de declividade, variando entre 2 a 5% com a horizontal, sendo classificadas como côncava (c), o que demonstra o formato tabular do relevo com retrabalhamento de erosões e drenagens no período atual, principalmente em colinas

Os processos erosivos observados na área amostral foram de assoreamento do curso do Igarapé Belmont decorrentes da erosão linear que ocorre no vale por causa do tipo de uso do solo. Este tipo de erosão é acelerada devido à retirada da vegetação primária da área, para a produção de pastos para bovinos, e a compactação do solo é devido, principalmente às pegadas dos ruminantes, em áreas inapropriadas como em vertentes, onde a declividade do terreno é maior, o que aumenta a impermeabilidade do solo, favorecendo o fluxo superficial da água e o aparecimento de erosões lineares (Foto 8).

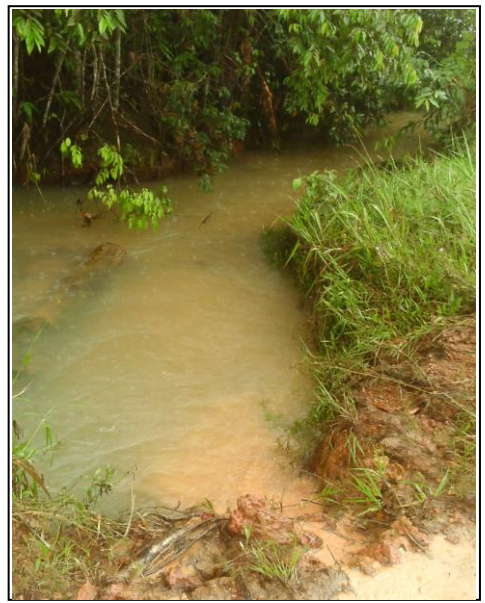

 *Foto 8 – Assoreamento do Curso d'água do Igarapé Belmont (Foto: Santos, mar / 2010)*

Esta área de uso rural do solo apresenta tendências à erosão, devendo-se evitar o uso de agrotóxicos, no sentido da prevenção da contaminação dos cursos d'água. Deve-se promover o rodízio de áreas de pasto para evitar a compactação do solo, principalmente em áreas de declives onde a força erosiva pluvial pode promover erosões lineares, ravinas e até boçorocas. Verifica-se também que esta área não possui matas ciliares nas nascentes e cursos do igarapé, o que evidencia o assoreamento dos canais fluviais e o ressecamento das nascentes, devendo-se propor a criação de Área de Preservação Permanente (APP) para estas áreas.

| 3° Táxon            | $4^\circ$ Táxon        | 5° Táxon                  | 6° Táxon                           |
|---------------------|------------------------|---------------------------|------------------------------------|
| Unidade Morfológica | Formas de Relevo       | <i>Tipos de Vertentes</i> | <i>Processos (erosivos) Atuais</i> |
|                     | Dt13                   | c (côncava)               |                                    |
|                     | Grau de entalhamento   | Declividade variando      | Assoreamento do curso d'água       |
| Dt                  | muito fraco dos vales  | entre $2a 5\%$            | devido a retirada de vegetação     |
|                     | com 3 a 10 metros de   |                           | nativa, aparecimento de erosão     |
|                     | profundidade e média   |                           | linear devido a compactação do     |
|                     | dimensão interfluvial, |                           | solo.                              |
|                     | variando entre 750 a   |                           |                                    |
|                     | 1.300<br>de<br>metros  |                           |                                    |
|                     | distância.             |                           |                                    |

*Quadro 7 – Legenda Geomorfológica da área amostral 3, no setor leste da bacia.*

*(Fonte: SANTOS, 2010)*

#### **7.3.4 - Caracterização da Área Amostral 4 no Setor Leste**

A área amostral 4 localiza-se no setor leste da Bacia em zona rural, apresenta-se como uma área ondulada, com colinas originadas pelas erosões físicas e químicas e rupturas geológica. Sua altitude é de até 110 metros nos topos de colinas, que estão em um grau de declividade acentuado em torno de 14º a 26° de declividade com a horizontal (medição através dados de altimetria com GPS no local). Percebe-se nesta área colinas com forte entalhamento de canais (Foto 9). Nesta área localiza-se a Comunidade Terra Santa, composta por poucas fazendas e sítios e muitas chácaras. A principal via de acesso a este local é a Rodovia Estadual RO – 001, conhecida como Estrada 28 de Novembro.

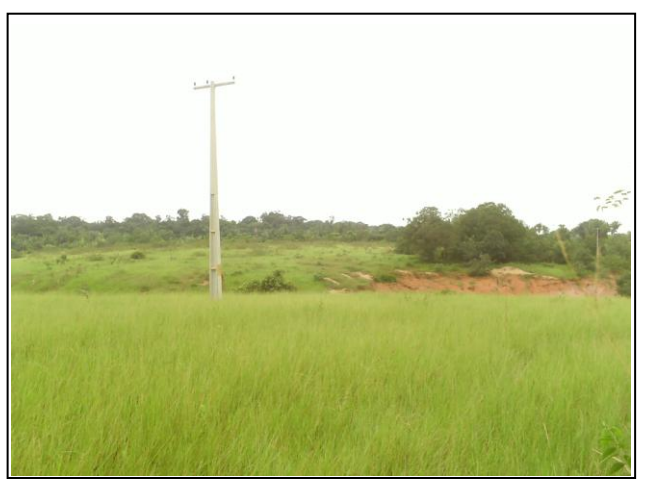

*Foto 9 – Área de pastagem e erosões nas vertentes do Igarapé Belmont. (Foto: Santos, fev./2010)*

Esta área apresenta a falha denominada de Madeira-Quatorze de Abril, que o igarapé apresenta estar sob controle estrutural geológico, em que o curso d'água flui sobre a falha geológica, apresentando nesta área uma escarpa de linha de falha menor causada por esta falha sem desnível na continuidade das camadas, que apenas movimentou-se horizontalmente. Isto produziu rejeitos de camadas litológicas sobre a falha. Nesta área amostral não percebe-se afloramentos cristalinos, mas demonstra uma depressão expressiva na área da falha por causa dos rejeitos (Foto 10) (Imagem 4).

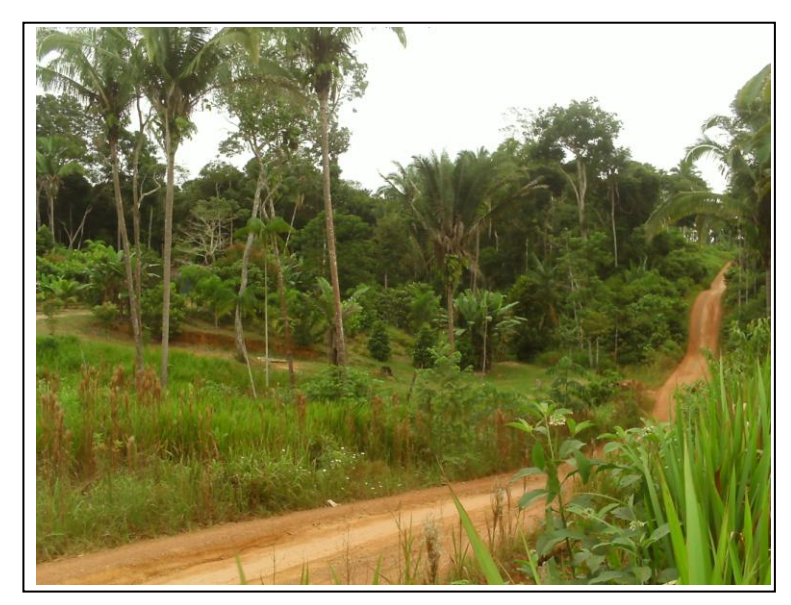

*Foto 10 – Depressão de Falha Geológica (foto: Santos, fev./2010)*

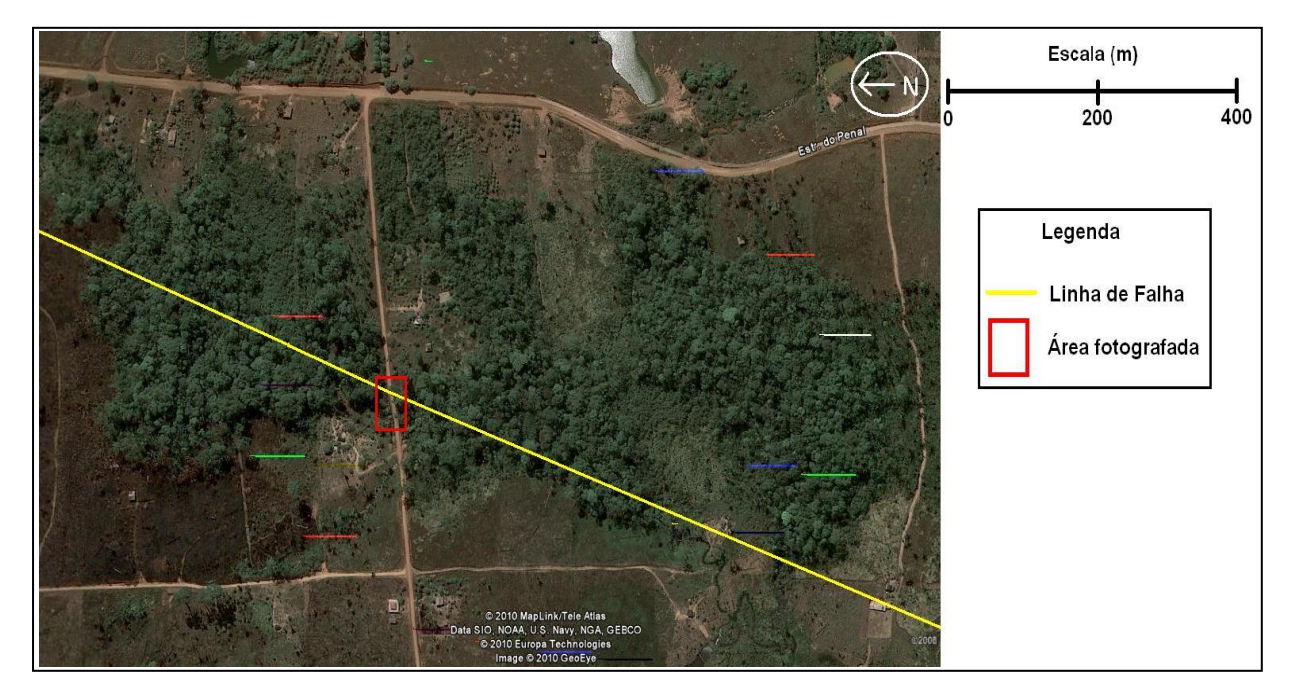

*Imagem 4 – falha geológica na área amostral4 (Google Earth, 2009. Adaptação: SANTOS, 2010).*

A unidade morfológica (3° táxon) diagnosticada nesta área foi como relevo Denudacional Estrutural Tabular (DEt), constituído por colinas com superfícies inclinadas, o que favorece o entalhamento dos cursos d'água. Por causa da falha geológica nesta área os vales apresentam em formatos estreitos e encaixados, o que demonstram estarem em uma estrutura geológica definida (Figura 9).

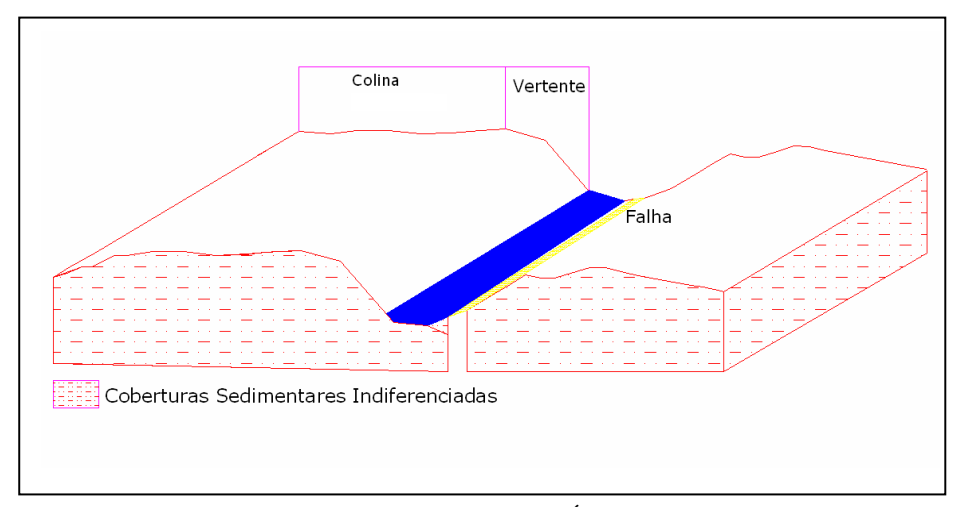

*Figura 9 – Formação geológica e Forma Geomorfológica da Área Amostral 4, no setor leste da bacia. Sem escala (Fonte: SANTOS, 2010)*

As formas de relevo apresentadas nesta área demonstram um relevo Denudacional Estrutural Tabular com fraco grau de entalhamento dos vales, com 10 a 30 metros de profundidade e pequena dimensão interfluvial, variando entre 400 a 750 metros de distância, DEt 24. Esta forma de relevo apresenta vales fechados, com expressivo grau de inclinação do gradiente, que demonstra que a área possui uma topografia sinuosa.

Esta área demonstrou ser bastante íngreme se comparada com outras áreas da bacia do Belmont. As vertentes apresetam o formato côncavo (c), devido ao aplainamento da área por causa das flutuações climáticas, ocorridas nos períodos passados, com declividade variando entre 5 a 32% com a horizontal. Atualmente, o curso d'água do Igarapé Belmont está encaixado, o que tende diminuir o nível base do fluxo d'água, o que favorece que as vertentes tenham tendências a serem retilíneas (r).

Os processos erosivos que ocorrem na área amostral são erosões lineares e ravinamentos rasos, causados por ações antrópicas, como desmatamentos das vertentes, de topos de colinas e do rebaixamento do nível d'água por barragens nos cursos d'água do igarapé (Foto11). O desmonte de colinas de lateritas para extração de "cascalho" tem originados novos processos erosivos nessa área.

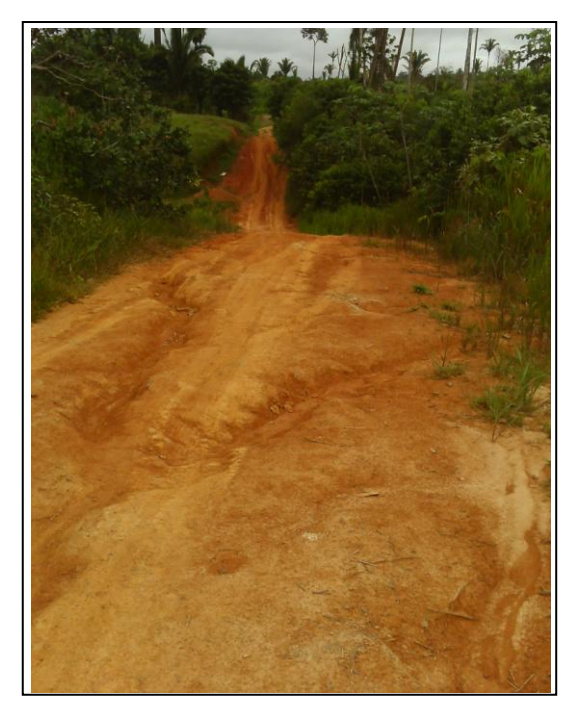

*Foto 11 – Erosões lineares na área amostral 4 (foto: Santos, fev./2010)*

| 3° Táxon            | $4^\circ$ Táxon           | 5° Táxon                | 6° Táxon                    |
|---------------------|---------------------------|-------------------------|-----------------------------|
| Unidade Morfológica | Formas de Relevo          | Tipos de Vertentes      | Processos (erosivos) Atuais |
|                     | <b>DEt 24</b>             | c (côncava)             |                             |
| DE <sub>t</sub>     | Grau de entalhamento      | Declividade<br>variando | Erosões lineares e ravinas  |
|                     | dos vales com $10$ a $30$ | entre $5a32%$           | rasas, desencadeadas por    |
|                     | metros de profundidade,   |                         | ações antrópicas e          |
|                     | dimensão<br>pequena<br>e  |                         | intensificada pela          |
|                     | interfluvial,<br>variando |                         | declividade do relevo.      |
|                     | entre 400 a $750$ metros  |                         |                             |
|                     | de distância.             |                         | ----------                  |

*Quadro 8 – Legenda Geomorfológica da área amostral A4, no setor leste da bacia.*

*(Fonte: SANTOS, 2010)*

Esta área apresenta fratura geológica e declividade expressiva do relevo na bacia do Belmont, o que potencializa o desenvolvimento de erosões, tornando inadequadas as construções civis nas declividades e no fundo de vales e curvas de nível para uso agrícola. Deve-se promover a criação de APP para os topos das colinas, a fim de se evitar erosões e desmoronamentos.

#### **7.3.5 - Caracterização da Área Amostral 5 no Setor Norte**

A área amostral 5 localiza-se no setor norte da Bacia em zona rural e apresenta-se como uma área ondulada, com colinas e coberturas laterítica, devido ao intemperismo da área (BRASIL,1990). Esta área apresenta altitudes de até 99 metros nos topos de colinas, que estão em um grau de declividade entre 3º a 14° de declividade com a horizontal (SANTOS, 2008). Percebe-se nesta área, colinas com entalhamento leve de vales (Foto 12). Esta área tem como principal via acesso a Avenida Rio Madeira em zona rural, conhecida como "Estrada do Parque Ecológico".

Parte desta área amostral, em 1989, transformou-se em zona de amortecimento<sup>1</sup> do Parque Ecológico. Atualmente, abriga uma comunidade semi-rural de sítios que podem

 1 Zona de Amortecimento é uma definição do Direito Ambiental, que foi estabelecido pela Lei 9.985/2000, que instituiu o Sistema Nacional de Unidades de Conservação – SNUC.

Em seu artigo 2º, inciso XVIII, diz que a zona de amortecimento, é o entorno de uma unidade de conservação,

desmatar no máximo 20% de sua área, devido ao compromisso de preservação da Zona de Amortecimento da unidade de conservação (PORTO VELHO, 2003).

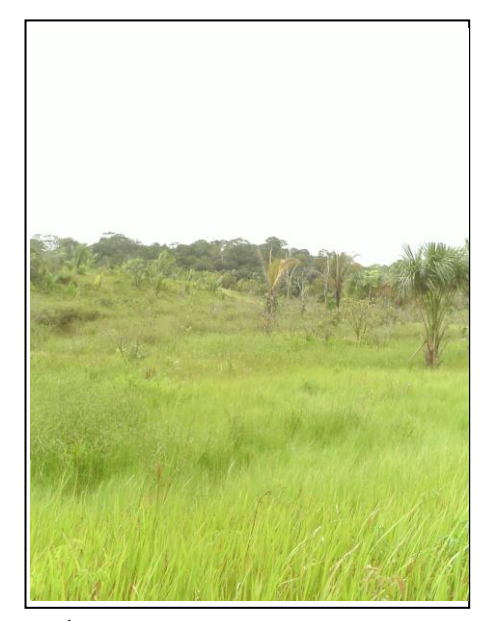

*Foto 12 – Área de fundo de vale (foto: Santos, fev./2010)*

Verificou-se que o curso do igarapé Belmont encontra-se com seu curso principal encaixado na falha geológica Araras, que apresenta colinas com formação laterítica, coberta por vegetação, que nos sopés dessas colinas instalou-se as cabeceiras de drenagens do igarapé Belmont (Foto 13).

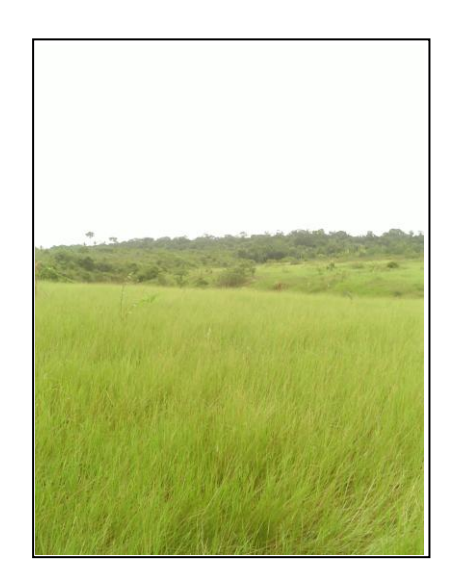

*Foto 13 – Curso do Igarapé Belmont no sopé de colina (foto: Santos, fev./2010)*

onde as atividades humanas estão sujeitas a normas e restrições específicas, com o propósito de minimizar os impactos negativos sobre a unidade.

1

A unidade morfológica desta área amostral demonstrou ter um formato Denudacional Estrutural Tabular (DEt), devido ao lineamentos geológico e colinas lateríticas com uma média declividade das vertentes (Figura 10).

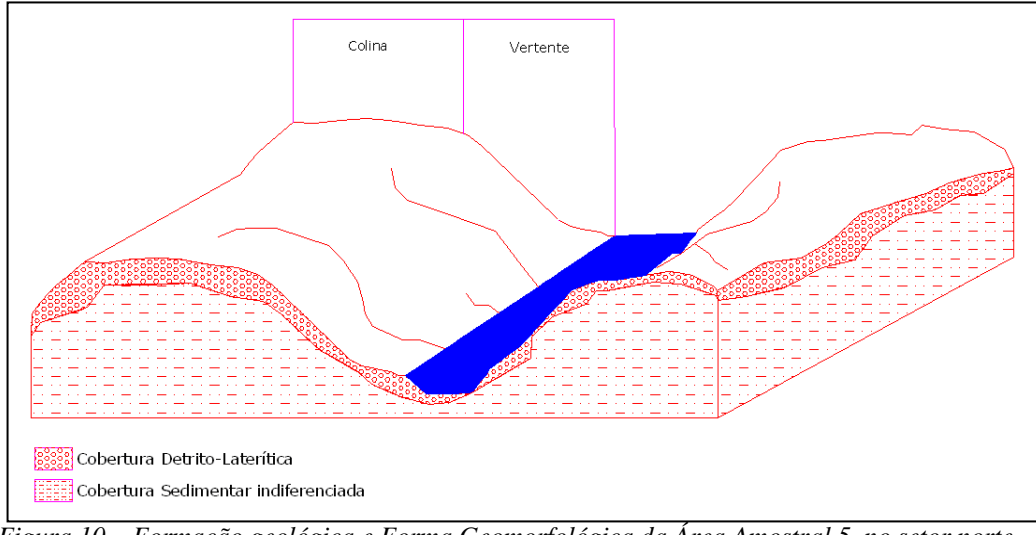

*Figura 10 – Formação geológica e Forma Geomorfológica da Área Amostral 5, no setor norte da bacia do Belmont, sem escala (Fonte: SANTOS, 2010)*

As formas de relevo diagnosticadas nesta área apresenta ser Denudacional Estrutural Tabular com fraco entalhamento dos vales com 8 a 22 metros de profundidade, e média dimensão interfluvial, variando entre 750 a 1.500 metros de distância – DEt 23.

As vertentes verificadas apresentam formato côncavo (c), com declividade variando entre 2 a 10,5 com a horizontal, apresentando nascentes do Igarapé instaladas nas bases das vertentes. O vale do curso principal do Igarapé está encaixado entre duas colinas com mais de 90 metros de altitude.

Os processos erosivos apresentados nesta área estão condicionados em forma de erosões lineares e ravinamentos leves ocasionados pelo tipo de solo, pouco expeço nas colinas e pelo gradiente de inclinação do relevo. As ações antrópicas na área como desmatamento da zona de amortecimento para produção de pastos, pequenas lavouras temporárias ou simplesmente ateio de fogo na vegetação, colaboram para o aparecimento de erosões e/ou aumento da intensidade das mesmas. Essas atividades são proibidas pelo Código Federal, Estadual e Municipal de Meio Ambiente, que é bem enfático, em atividades rurais em áreas de amortecimentos, que devem ser de menor impacto possível para o meio ambiente. O que se verifica é o ateio de fogo na vegetação e construção de várias barragens d'água dentro da zona de amortecimento do Parque Ecológico.

| 3° Táxon            | $4^\circ$ Táxon           | 5° Táxon             | 6° Táxon                     |
|---------------------|---------------------------|----------------------|------------------------------|
| Unidade Morfológica | Formas de Relevo          | Tipos de Vertentes   | Processos (erosivos) Atuais  |
|                     | DEt 23                    | c (côncava)          |                              |
|                     | Fraco<br>de<br>grau       | Declividade variando | Erosões<br>lineares<br>e     |
| DEt                 | entalhamento dos vales    | entre $2$ a $10,5%$  | baixa<br>ravinamentos<br>de  |
|                     | com 8 a 22 metros de      |                      | ocasionadas<br>intensidade,  |
|                     | profundidade, e média     |                      | naturalmente e/ou antrópica. |
|                     | interfluvial,<br>dimensão |                      |                              |
|                     | variando entre 750 a      |                      |                              |
|                     | 1.500<br>de<br>metros     |                      |                              |
|                     | distância                 |                      |                              |

*Quadro 9 – Legenda Geomorfológica da área amostral 5, no setor norte da bacia do Belmont.*

*(Fonte: SANTOS, 2010)*

Esta área amostral apresenta moderada suscetibilidade à erosão, exigindo técnicas modernas de uso do solo. Deve-se evitar o uso antrópico nos sopés das colinas, devido à quantidade de nascentes e alta umidade. Por esta área estar localizada em sua maior parte em uma zona de amortecimento, deve-se conservar maior parte da vegetação nativa designando-a como APP, utilizando poucas áreas com atividades rurais que pouco impactam a paisagem.

## **7.3.6 - Caracterização da Área Amostral 6 no Setor Norte**

A área amostral 6 localiza-se no setor norte da Bacia em zona rural e apresenta-se como uma área ondulada, com colinas com coberturas laterítica, ao norte da área (Figura 11). A área apresenta altitudes de até 86 metros nos topos de colinas, que estão em um grau de declividade entre 3º a 18° de declividade com a horizontal (SANTOS, 2008). Percebe-se nesta área, colinas com entalhamento leve de vales (Foto 14). Nesta área localiza-se o condomínio Chácaras Água do Belmont, uma antiga fazenda dividida em pequenos lotes à venda, com infra-estrutura como energia elétrica telecomunicação fixa e estradas sinalizadas. A principal via de acesso a este local é por estradas particulares.

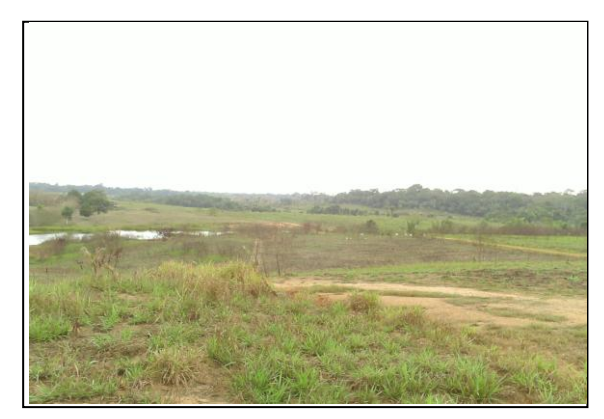

*Foto 14 – Entalhamento leve dos vales em área de pastagem com solo compactado (foto: Santos, set/2009.)*

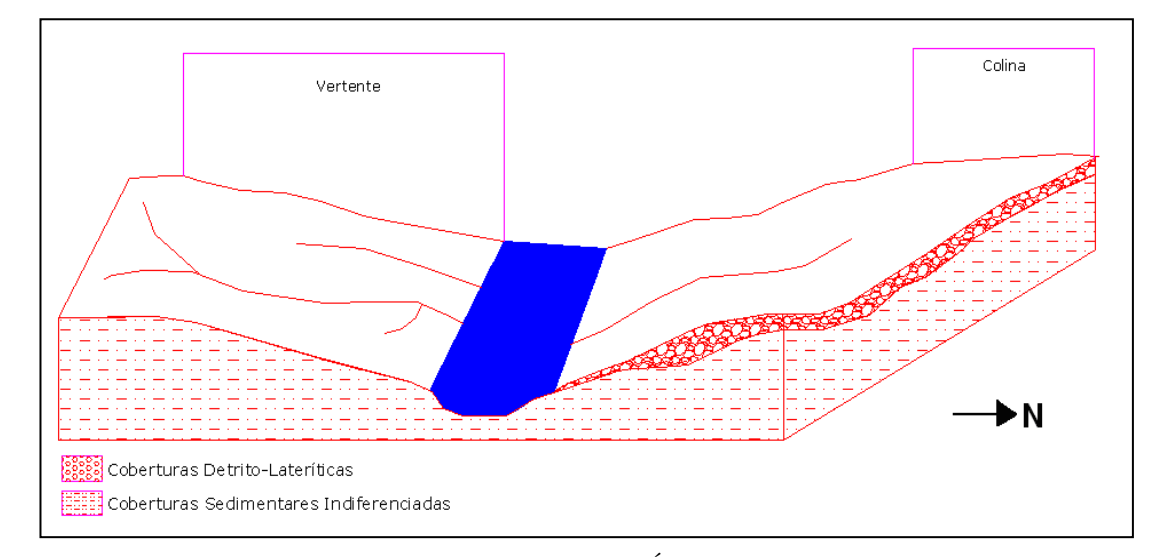

*Figura 11 – Formação geológica e Forma Geomorfológica da Área Amostral 6, no setor norte da bacia do Belmont. Sem escala (Fonte: SANTOS, 2010).*

Detectou-se a presença de colinas com concreções laterítica, possivelmente imatura na área amostral. Mas no mapeamento em 1:100.000 da CPRM (BRASIL, 1990) não apresenta estas concreções nesta área. Verifica-se que a área apresenta a falha geológica Araras (SE-NO), que o Igarapé Belmont demonstra estar com seu curso d'água encaixado sobre esta falha (Foto 15).

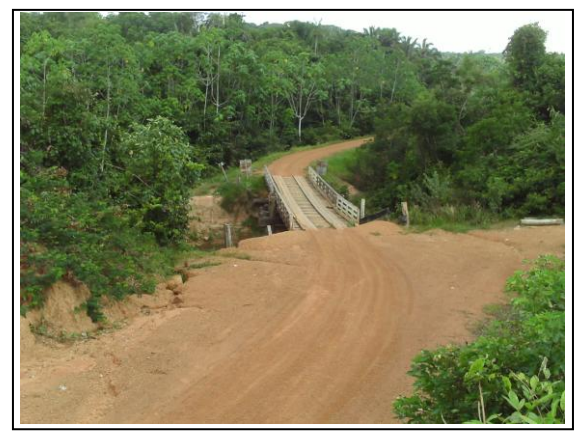

*Foto 15 – Colina com formação laterítica e o curso do Igarapé Belmont encaixado (Foto: SANTOS, set/2009).*

A unidade morfológica desta área amostral demonstrou ser Denudacional Estrutural Tabular (DEt), possivelmente ocorrida por perturbações ocorridas nas rochas cristalinas, que fraturaram-se. Apresenta horizonte laterítico, que dificulta a evolução do solo como também o crescimento de vegetação (Foto 16). Ao noroeste deste ponto amostral verificam-se bordas de patamares estruturais, causadas pelo limite de camadas litológicas entre a superfície suave ondulada, fundo de vale e terraços fluviais, causados pela subsidência do Rio Madeira na época do Mioceno, que migrou para um patamar mais abaixo do relevo causada por ações geológicas (BRASIL, 1990)

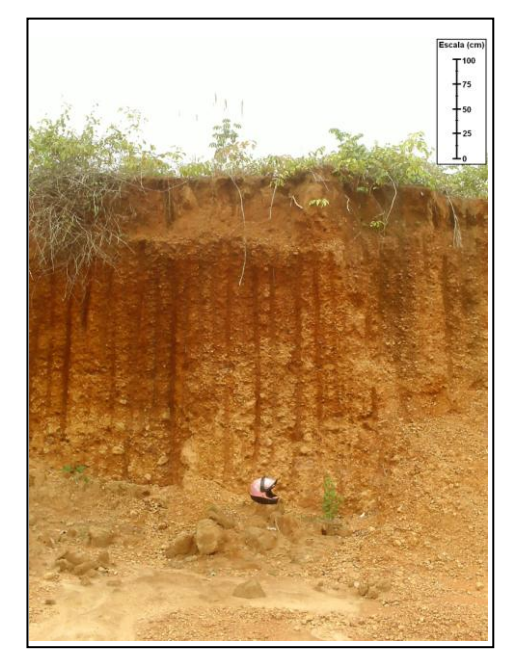

*Foto 16 – Extração de Laterita na área amostral 6 (foto: Santos, fev./2010)*

As formas de relevo desta área amostral foram classificadas como Denudacional Estrutural Tabular com muito fraco grau de entalhamento dos vales com 5 a 15 metros de profundidade, e média dimensão interfluvial variando entre 750 a 1.500 metros de distância – DEt 13.

Nesta área foram verificadas que as vertentes possuem um formato convexo (x), próximo ao curso principal do Igarapé, com acentuada declividade (Foto 17). Nos sopés das colinas e em áreas próximas das nascentes as vertentes possuem um formato côncavo (c), concentrando os fluxos d'água.

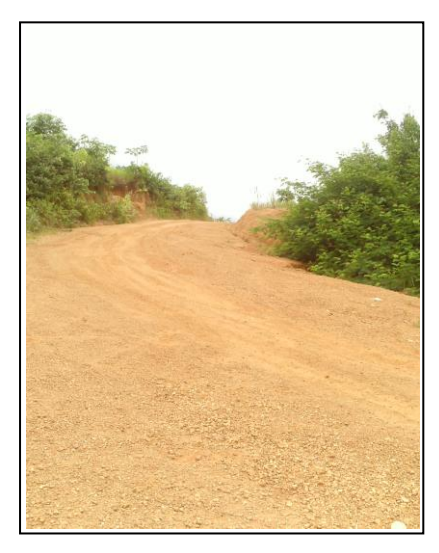

*Foto 17 – Corte de uma vertente para produção de uma estrada na área amostral 6 (foto: Santos, fev./2010)*

Os processos erosivos atuais detectados na área foram de erosões lineares e assoreamento nos cursos d'água, causados pelo desmatamento para produção de pasto. Esta prática agrícola causou a compactação do solo por pegadas dos bovinos, aliado ao tipo de solo pouco espesso. Verifica-se na Foto 14 que em determinadas áreas não há presença de vegetação.

| 3° Táxon            | $4^\circ$ Táxon                                                                                                    | 5° Táxon                                              | 6° Táxon                                                                                                    |
|---------------------|----------------------------------------------------------------------------------------------------|-------------------------------------------------------|----------------------------------------------------------------------------------------------------|
| Unidade Morfológica | Formas de Relevo                                                                                                    | Tipos de Vertentes                                    | <i>Processos (erosivos)</i><br>Atuais                                                                                             |
| DEt                 | DEt 13<br>muito<br>fraco<br>de<br>grau<br>entalhamento<br>dos<br>vales<br>com 5 a 15 metros de<br>profundidade,<br>média<br>e<br>interfluvial,<br>dimensão<br>variando entre 750 a 1.500<br>metros de distância. | c (côncavo)<br>$x$ (convexa)<br>Declividade de 2 a 5% | Erosões lineares e<br>assoreamento, causado<br>pela declividade do<br>terreno, condicionantes<br>pedológicos e por<br>antropismo. |

*Quadro 10 – Legenda Geomorfológica da área amostral 6, no setor norte da bacia do Belmont.*

*(Fonte: SANTOS, 2010)*

O uso do solo desordenado nesta área desencadeou e/ou acelerou processos erosivos, que tendem a assorear o Igarapé Belmont e exigindo infra-estrutura apropriada para o uso do solo, devendo-se evitar o uso do solo em áreas de declive, por causa da suscetibilidade à erosão que o solo oferece por causa da declividade do relevo. Deve-se também preservar a

vegetação nos topos das colinas, devido ao solo pouco profundo, o que pode desencadear grandes erosões.

### **7.3.7 - Caracterização da Área Amostral 7 no Setor Oeste**

A área amostral 6 localiza-se no setor norte e oeste da Bacia em zona rural e apresentase como uma área de baixo estrutural plana (Foto 18). Esta apresenta altitudes no máximo de 80 metros, que estão em um grau de declividade menor que 3º de declividade (SANTOS, 2008). A principal via de acesso a este local é a Estrada o Belmont, que percorre paralelamente o curso do Rio Madeira.

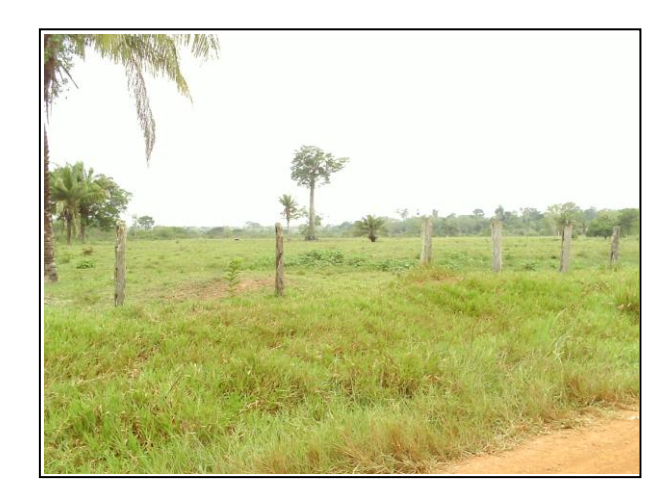

*Foto 18 – Área de terraço, utilizada para pastagem ( foto: Santos, set/2009).*

Esta área apresenta relevo em forma de Terraço Fluvial (Atf). Uma forma plana de acumulação fluvial ou levemente inclinada, apresentando rupturas de declive em relação ao leito fluvial do Rio Madeira e a várzeas (Planície Fluvio-Lacustre – Apfl), que estão em um nível inferior destes terraços (Figura 12). Estas áreas estão geralmente entalhadas devido às mudanças de condições de escoamento dos cursos d'água, e a consequente retomada da erosão sobre os mesmos.

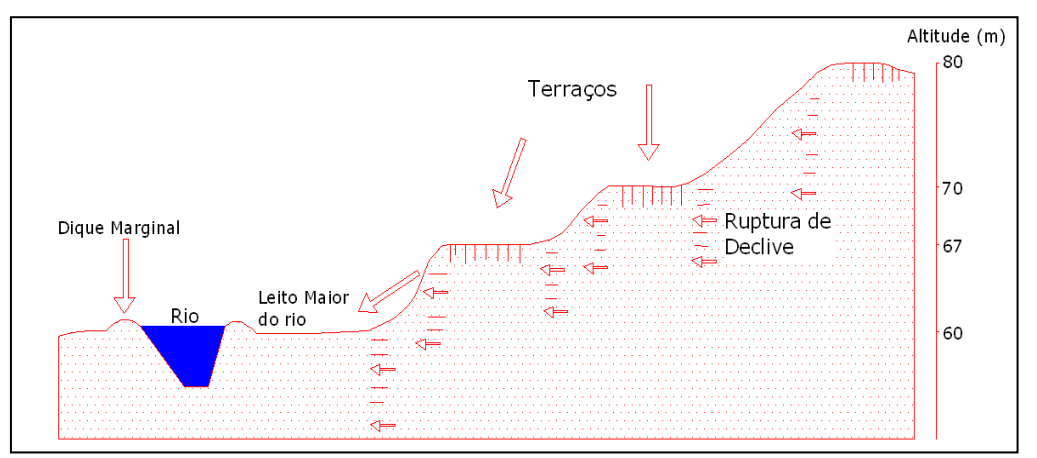

*Figura 12 – Terraço Fluvial na bacia do Belmont, extraída através da imagem do SRTM, 2000 (Desenho: Santos, 2010)*

Esta área de Acumulação é separada da outra unidade morfológica da Bacia (Denudacional) por patamares estruturais, que interrompem os declives contínuos através de formas aplainadas que evidenciam um diferente processo morfológico instalado na Bacia.

Nesta área, geologicamente verifica-se a presença dos Depósitos Aluvionares Recentes, originados pelos depósitos de detritos quando o Rio Madeira estava com o nível d'água mais elevado, inundando suas várzeas. A tendência de formação de rochas desta área é para o tipo sedimentar, mas é detectada a presença de plintita e petro-plintita em camadas um pouco abaixo da superfície deste solo. Este fato revela a tendência de formação laterítica neste solo, mas o tempo de intemperismo químico, o principal agente transformador em laterita, ainda não foi suficiente para construir um horizonte laterítico ou até mesmo saprolito nesta área (BRASIL, 1990).

A unidade morfológica nesta área é de uma superfície de Acumulação de Terraço Fluvial (Atf), causada principalmente pelo curso do Rio Madeira, que no período do Mioceno ocorreu a subsidência do Rio Madeira, que fez migrar seu curso d'água para áreas mais baixas por causa de ações neo-tectônicas. Isto causou o aparecimento de patamares estruturais e de terraços fluviais nas margens do rio, com que desde então sofre processos de erosões em forma difusa e de intemperismo químico, principalmente em áreas de vertentes, que apresentam o formato convexo (x), que distribui o fluxo d'água nos cursos do Igarapé. Esta área demonstra-se ser a mais deprimida da bacia do Belmont, o que apresenta densidade de drenagens muito leve, tornando os cursos d'água pouco definidos (Figura 13).

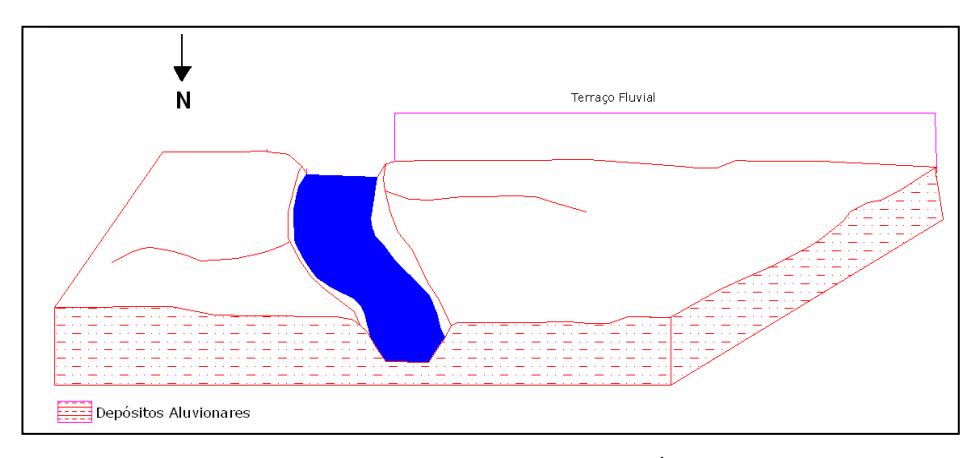

*Figura 13 – Formação geológica e Forma Geomorfológica da Área Amostral 7 no setor oeste da bacia do Belmont. Sem escala (Fonte: SANTOS, 2010).*

*Quadro 11 – Legenda Geomorfológica da área amostral 7, no setor oeste da bacia do Belmont.*

| $3^\circ$ Táxon     | $4^\circ$ Táxon  | $5^\circ$ Táxon    | 6° Táxon                                                                      |
|---------------------|------------------|--------------------|-------------------------------------------------------------------------------|
| Unidade Morfológica | Formas de Relevo | Tipos de Vertentes | Processos (erosivos) Atuais                                                   |
| А                   | Atf              | $x$ (convexo)      | Erosões difusas, ocasionadas<br>pela retomada do processo<br>erosivo na área. |

*(Fonte: Santos, 2010)*

Para esta área, deve-se evitar o uso de agrotóxicos e de aterros sanitários devido à proximidade dos cursos d'água e de ações antrópicas que expõem o solo (Foto 19), favorecendo o aumento dos processos erosivos, neste tipo de solo pouco consolidado. Está área é indicada para a criação de APP da bacia do Belmont, devido a abrigar o Lago do Belmont e também por estar próxima da margem do Rio Madeira, em que de acordo com Brasil (1965), estas áreas devem ser preservadas.

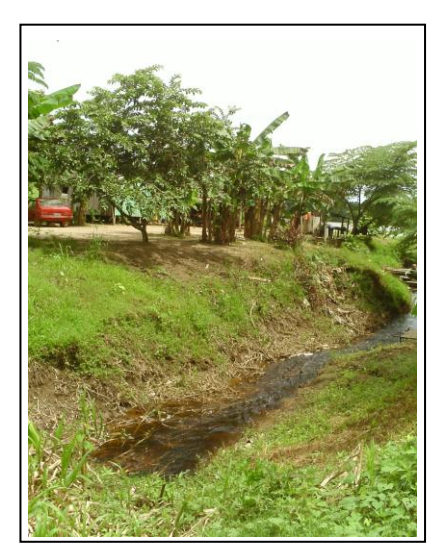

*Foto 19 – Uso da terra em área de Terraço da bacia do Belmont. (foto: Santos, fev./2010).*

## **8 – CONCLUSÃO**

Neste estudo realizou-se a classificação taxonômica do relevo conforme proposto por Brasil (1995, p.11), ao nível do 5º táxon, na área da bacia do Igarapé Belmont localizada no município de Porto Velho – RO, em uma escala de detalhe de 1:25.000. Também foram identificados os tipos de processos erosivos atuantes nos modelados, sem contudo, realizar-se classificações a nível do 6º táxon.

De acordo com a escala de análise e classificação metodológica encontrou-se na Bacia do Belmont 2 tipos de gênesis de relevo, a Agradacional e a Denudacional.

Na área da gênesis agradacional da Bacia foram classificados 2 tipos de modelados do relevo:

1- Terraço Fluvial – Atf, apresenta vertentes no formato convexo, com aparente retomada de processo erosivo em forma difusa, próximo aos Patamares Estruturais verifica-se o processo de assoreamento de partículas finas, como site e argila.

2 - Planície Fluvio-Lacustre – Apfl verifica-se a atual área de várzea da Bacia, influenciada pelo Lago do Belmont e pela sazonalidade do Rio Madeira, apresenta processo de acumulação sedimentar fluvial e lagunar.

A área de gênesis Denudacional apresenta 8 tipos de modelados do relevo:

1 – Denudacional Estrutural Tabular com fraco grau de entalhamento dos vales e pequena dimensão interfluvial – DEt 24, com vertentes no formato côncavo e processos erosivos lineares e ravinas, este modelado apresenta ser o mais íngreme da Bacia.

2 – Denudacional Estrutural Tabular com fraco grau de entalhamento dos vales e média dimensão interfluvial – DEt 23, com vertentes no formato côncavo e processos erosivos em forma linear e ravinas, este modelado apresenta ser as colinas de concreções lateríticas da Bacia.

3 – Denudacional Estrutural Tabular com muito fraco grau de entalhamento dos vales e pequena dimensão interfluvial – DEt 14, apresenta ser as áreas de fundo de vale do Igarapé com vertentes no formato convexo e processos erosivos em forma linear de maior intensidade que o processo de assoreamento.

4 – Denudacional Estrutural Tabular com muito fraco grau de entalhamento dos vales e média dimensão interfluvial – DEt 13, esta área apresenta ser deprimida com vertentes nos formatos côncavo e convexo e processos erosivos em forma linear.

5 – Denudacional Estrutural Tabular com muito fraco grau de entalhamento dos vales e grande dimensão interfluvial – DEt 12, área com grande extensão, apresenta vertentes com formato côncavo e processos erosivos em forma linear.

6 – Denudacional Tabular com muito fraco grau de entalhamento dos vales e pequena dimensão interfluvial – Dt 14, apresenta ser um área deprimida entre os modelados vizinhos, com vertentes com formato côncavo e processos erosivos em forma linear e ravinas.

7 – Denudacional Tabular com muito fraco grau de entalhamento dos vales e média dimensão interfluvial – Dt 13, com vertentes com formato côncavo e processos erosivos em forma linear e assoreamento próximo aos cursos d'água.

8 – Denudacional Tabular com muito fraco grau de entalhamento dos vales e grande dimensão interfluvial – Dt 12, apresenta ser um área deprimida entre os modelados vizinhos, com vertentes com formato côncavo e convexo com processos erosivos em forma linear e assoreamento próximo aos cursos d'água.

Os processos geomorfológicos encontrados nos diferentes modelados do relevo possibilitaram avaliar as potencialidades e restrições do uso da terra na bacia do Belmont, que, juntamente com as observações de campo permitiram realizar o mapeamento das características geoambientais das unidades geomorfológicas da Bacia em:

1 – Terraços Fluviais (Atf) e Planície Fluviolacustre (Apfl) – Unidades de relevo que apresentam restrições para atividades de agricultura, pecuária, e pouca viabilidade para construções civis e loteamentos na área em função da alta umidade do solo, devido ao excesso de umidade do solo em maior parte do ano, que apresenta indicações para a criação da APP da Bacia do Belmont e do Rio Madeira, conforme Brasil (1965) e Porto Velho (2003).

3 – Denudacional Estrutural Tabular com fraco entalhamento dos vales e pequena dimensão interfluvial (DEt 24) e Denudacional Estrutural Tabular com fraco entalhamento dos vales e média dimensão interfluvial (DEt 23) – Unidades de relevo que apresentam declividade acentuada nas encostas e pouca profundidade do solo sob as coberturas lateríticas, que requer uso de medidas preventivas de contenção à erosão. Deve-se promover a recuperação da mata ciliar e a instalação efetiva de APP.

4 – Denudacional Estrutural Tabular com muito fraco entalhamento dos vales e pequena dimensão interfluvial (DEt 14) e Denudacional Estrutural Tabular com muito fraco entalhamento dos vales e média dimensão interfluvial (DEt 13) – Unidades de relevo que apresentam áreas alagáveis, principalmente próximo aos cursos d'água pela presença do lençol freático próximo à superfície, requerendo aprofundamento de drenagem e limpeza dos canais.

5 – Denudacional Estrutural Tabular com muito fraco entalhamento dos vales e grande dimensão interfluvial (DEt 12) –. Unidade de relevo propícia para o uso do solo na Bacia, devido à pouca declividade do relevo, porem, deve-se evitar a retirada das matas ciliares.

6 – Denudacional Tabular com muito fraco entalhamento dos vales e pequena dimensão interfluvial (Dt 14) – Unidade de relevo que apresenta estar deprimida em relação aos relevos vizinhos, sujeita a inundações e alagamentos. Deve-se evitar o uso antrópico e o desmate das matas ciliares.

7 – Denudacional Tabular com muito fraco entalhamento dos vales e média dimensão interfluvial (Dt 13) – Unidade de relevo que apresenta restrições ao uso da terra na Bacia, devido à pouca declividade do relevo em relação aos cursos d'água, deve-se evitar o uso da terra próximo aos cursos d'água.

8 – Denudacional Tabular com muito fraco grau de entalhamento dos vales e grande dimensão interfluvial (Dt 12) – Unidade de relevo propícia ao uso do solo devido à pouca declividade do relevo. Áreas com altitude inferior a 85 metros, no entanto, apresentam constantes alagamentos, face a baixa profundidade do lençol freático.

No que se referem à metodologia aplicada, as dificuldades encontradas são referentes à simbologia a serem utilizadas em mapas de escalas de detalhe, pois as simbologias existentes na área da Bacia estão em escalas que variam de semi-detalhe à genérica, que não apresentam classificações tipológicas das vertentes e dos processos erosivos.

O uso da imagem SRTM e do programa Global Mapper 8.0 proporcionaram agilidade para a delimitação das diferentes unidades de relevo, bem como, auxiliou nas medições interfluviais.

Observando-se o mapa geomorfológico inicial, PLANAFLORO (RONDÔNIA, 2002), em escala 1:250.000, e o mapa final contido, considera-se que houve avanço qualitativo no detalhamento das feições geomorfológicas da área mapeada.

# **REFERÊNCIAS BIBLIOGRÁFICAS**

AB'SABER, Aziz. **Um Conceito de Geomorfologia a Serviço das Pesquisas Sobre o Quaternário.** Geomorfologia. São Paulo. USP- IGEOG 18, 1969.

ARGENTO, Mauro S. F. **Mapeamento Geomorfológico**. Capítulo 9, IN: GUERRA, A. J. T. e CUNHA, S. B. Geomorfologia Uma Atualização de Bases e Conceitos. 3° Edição. Bertrand editora. Rio de Janeiro, 1998.

ÁVILA, Frederico F. de. LACERDA, Homero. **Mapa Geomorfológico Preliminar da Porção Sudeste de Anápolis – GO em Escala 1:25.000.** Relatório Final de Pesquisa – PIBIC. Anápolis – GO, 2008.

BORGES, Maria Elisabete S. **Mapeamento Geomorfológico da Bacia do Rio Preto e sua Relação com o uso Agrícola.** Dissertação de Mestrado. Universidade Nacional de Brasília – UnB. Brasília – DF, 2008.

BRASIL, **Lei 4771/ 1965. Código Florestal**. [www.brasil.gov.br](http://www.brasil.gov.br/) 01/07/2009

BRASIL, Diretoria de Serviços Geográficos – DSG. Exército Brasileiro. **Carta Topográfica Porto Velho, 1:50.000 (folha SC-20 V-B-V-1).** Brasília, 1972.

BRASIL, Ministério de Minas e Energia. **Projeto Radambrasil – Folha SC 20.** Brasília, 1982.

BRASIL, Companhia de Pesquisa em Produção Mineral - CPRM. **Livro Texto Explicativo da Carta Geológica Porto Velho 1:100.000**. CPRM. Porto Velho, 1990.

BRASIL, Instituto Brasileiro de Geografia e Estatística – IBGE. **Manual Técnico de Geomorfologia.** 1° edição. Rio de Janeiro, 1995.

BRASIL, Instituto Brasileiro de Geografia e Estatística – IBGE. **Manual Técnico de Uso da Terra.** 1º edição. Rio de Janeiro, 1999.

BRASIL, **Lei, 9433/ 1997. Sistema Nacional de Recursos Hídricos.** [www.brasil.gov.br](http://www.brasil.gov.br/) 01/07/2009.

BRASIL, Instituto Brasileiro de Geografia e Estatística – IBGE. **Censo Municipal.** Porto Velho, 2001.

BRASIL, Empresa Brasileira de Pesquisa Agropecuária – EMBRAPA. **Sistema Brasileiro de Classificação de Solos.** EMBRAPA Solos. Brasília – DF. 2ª edição. 2006.

BRASIL, Companhia de Pesquisa em Produção Mineral - CPRM. **Livro Texto Explicativo do Mapa Geológico de Rondônia 1:1.000.000**. CPRM. Porto Velho, 2007.

BRASIL, Instituto Brasileiro de Geografia e Estatística – IBGE. **Manual Técnico de Pedologia.** 2° Edição. Rio de Janeiro, 2007 b.

BRASIL, Instituto Brasileiro de Geografia e Estatística – IBGE. **Manual Técnico de Geomorfologia.** 2° edição. Rio de Janeiro, 2009.

CARNEIRO, Celso Dal Ré. SOUZA, Juliano José de. **Mapeamento Geomorfológico em Escala de Semi-detalhe da Região de Jundiaí-Atibaia.** Revista Brasileira de Geomorfologia Ano 4, N° 2, Rio de Janeiro, p. 17 – 30, 2003.

CASSETI, Valter. **Elementos de Geomorfologia.** FUNAPE. Universidade Federal de Goiáis – UFG. Goiânia, 1994.

CHRISTOFOLETTI, Antonio. **Geomorfologia.** Edigar Bucher editora. São Paulo, 1980.

CUNHA, Cenira M. L; MENDES, Iandara A; SANCHEZ, Miguel C. **A Cartografia do Relevo**: Uma Análise Comparativa de Técnicas para Gestão Ambiental**.** Revista Brasileira de Geomorfologia, ano: 4, Nº 1, 2003.

DELLA-JUSTINA, Eloiza Elena. **Mapeamento Geoambiental da Reserva Biológica do Jarú e Sua Zona de Amortecimento – RO, como Subsídio ao Seu Plano de Manejo.** Tese de Doutorado. Universidade Estadual Paulista – UNESP. Rio Claro – SP, 2009.

FERREIRA, Maria Madalena. **Aplicação de SIG:** como instrumento de apoio para toamda de decisões no processo de gestão compartilhada de bacias hidrográficas urbanas – O caso do Igarapé Belmont- Porto Velho – RO. Projeto de Pesquisa. Universidade Federal de Rondônia – UNIR. Porto Velho, 2004.

FERREIRA, Ivone Luzia. **Estudos Geomorfológicos em Áreas Amostrais da Bacia do Rio Araguari – MG.** Uma Abordagem da Cartografia Geomorfológica. Universidade Federal de Uberlândia – MG. Dissertação de Mestrado. Uberlândia, 2005.

GUERRA, Antonio José. CUNHA, Sandra B. da Cunha. **Avaliação e Perícia Ambiental.**  Bertrand editora. 7° edição. Rio de Janeiro, 1998.

GUERRA, Antonio Teixeira. GUERRA, Antonio José Teixeira. **Novo Dicionário Geológico – Geomorfológico.** Bertrand editora. Rio de Janeiro, 1997.

GUERRA, Antonio José Teixeira. MARÇAL, Mônica dos Santos. **Geomorfologia Ambiental.** Bertrand. 1° Edição. Rio de Janeiro, 2006.

GÓES, Kátia. **AutoCAD Map explorando as ferramentas de mapeamento.** Editora Ciências Moderna. Rio de Janeiro, 2000.

GONÇALVES, Danielle Borges. RODRIGUES, Sílvio Carlos. **Simbologia Linear Aplicada ao Mapeamento Geomorfológico na Bacia Hidrográfica do Baixo Curso do Rio Uberabinha – Uberlândia – MG.** Universidade Federal de Uberlândia – UFU. Instituto de Geografia, 2006.

INTERMAP, Global Mapper. **Banco de Dados Digital das Imagens do SRTM.** [www.globalmapper.com/online\\_data/srtm.htm.](http://www.globalmapper.com/online_data/srtm.htm) acessado em: 20/10/2009.

JIMÉNEZ-RUEDA, J. R.; PESSOTTI, J. E. S.; MATTOS, J. T. **Uso de Sensoriamento Remoto no Zoneamento Agroecológico da Região da Serra do Mar no Estado e São Paulo.** In: SIMPÓSIO LATINOAMERICANO DE PERCEPCION REMOTA, 4., 1989, Bariloche: Anais. Bariloche,1989, v.1, p. 135-139.

KOHLER, Heinz Charles. **A Escala na Análise Geomorfológica.** Revista Brasileira de Geomorfologia. Vol. 2. N° 1. 21 – 33p. Rio de Janeiro, 2001.

LIMA, Adalto Gonçalves. **A Bacia Hidrográfica Como Recorte de Estudos em Geografia Humana.** Revista Geografia – UEL. V. 14, N° 2, Jul – Dez. Universidade Estadual de Londrina – UEL. 2005.

MARTINELLI, Marcello. **Mapas da Geografia e Cartografia Temática.** Editora Contexto. 1° edição. São Paulo, 2009.

MARTINELLI, Marcell. PEDROTTI, Franco. **A Cartografia das Unidades de Paisagem:**  Questões Metodológicas**.** Revista do departamento de Geografia – USP N° 14. 39-46p. 2001.

PORTO VELHO, Secretaria Municipal do Meio Ambiente – SEMA. **Código de Meio Ambiente do Município de Porto Velho.** Porto Velho, 2001.

PORTO VELHO, Secretaria Municipal do Meio Ambiente – SEMA. **Plano de Manejo da Unidade de Conservação Olavo Pires (Parque Ecológico).** Porto Velho, 2003.

RIGHI, Eléia. ROBAINA, Luis E. de Souza. **Estudos Geoambientais:** Mapeamento de Bacias Hidrográficas no Oeste do Rio Grande do Sul. Revista Geografia. Universidade Federal de Londrina – UEL. Londrina – PR. V. 17, N° 1, jan/jun. 2008.

RODRIGUES, Sílvio Carlos; BRITO, Jorge L. Silva. **Mapeamento Geomorfológico de Detalhe** (uma proposta de associação entre o mapeamento tradicional e as novas técnicas de geoprocessamento).Universidade Federal de Uberlândia – MG. Revista Caminhos de Geografia. Nº 1. pg:  $1 - 6$ . setembro de 2000.

RODRIGUES, Sílvio Carlos. **Cartografia e Simbologia Geomorfológica:** evoluindo da cartografia tradicional para o uso de simbologia digital. Nota Técnica. Revista Brasileira de Geomorfologia. V. 10, Nº 2. Uberlândia – MG, 2009.

RONDÔNIA, Secretaria de Estado do Desenvolvimento Ambiental – SEDAM. **Zoneamento Ecológico e Econômico – ZEE – RO.** Porto Velho, 2000.

RONDÔNIA, Secretaria de Estado do Planejamento. **Plano Agroflorestal e Pecuário de Rondônia – PLANAFLORO** (banco de dados geográfico). Porto Velho, 2002.

RONDÔNIA, Secretaria de Estado do Desenvolvimento Ambiental – SEDAM. **Boletim Climatológico de Rondônia 2004.** MM editora. Porto Velho, 2004.

ROSS, Jurandyr Luciano Sanches. **O Registro Cartográfico dos Fatos Geomorfológicos e a Questão Taxonômica do Relevo.** Revista do Departamento de Geografia – USP. EDUSP Editora. N° 6, Pg:  $17 - 30$ . 1992.

ROSS, Jurandyr Luciano Sanches. **Suporte da Geomorfologia Aplicada**: os táxons e a cartografia do relevo. Departamento de Geografia da Universidade Federal de São Paulo – USP. São Paulo, 1994. [www.geomorfologia/forum.com.br](http://www.geomorfologia/forum.com.br%20.%20Acesso%2030/03/2010) . Acesso 30/03/2010.

ROSS, Jurandyr Luciano Sanches. **Análise Empírica da Fragilidade dos Ambientes Naturais e Antropizados.** Revista do Departamento de Geografia. EDUSP. N° 8. p. 63 – 30. São Paulo, 1993.

ROSS, Jurandyr Luciano Sanches. **Geomorfologia Ambiental e Planejamento.** Editora Contexto. 2° edição. São Paulo, 1996.

SANN, Janine G. Le. **O Papel da Cartografia Temática nas Pesquisas Ambientais.** Revista do Departamento de Geografia – USP. N° 16. 61 – 69p. São Paulo, 2005.

SANTOS, Leonardo J.C. FIORI, Chisato O. CANALI, Naldy E. et. al. **Mapeamento Geomorfológico do Estado do Paraná.** Revista Brasileira de Geomorfologia. Ano 7, nº2. Rio de Janeiro. 2006.

SANTOS, Salem Leandro Moura. **Avaliação das Vertentes da Bacia do Igarapé Belmont**  (uma contribuição para a análise ambiental). Universidade Federal de Rondônia – UNIR. Monografia de Graduação. Porto Velho, 2008.

SILVA, Dimas A. da. NOGUEIRA, Sílvia B. TALPO, Ewerton. **Compartimentação Morfológica da Estação Ecológica de Angatuba e de Seu Entorno, São Paulo - Brasil.** XII Encontro de Geógrafos da América Latina – EGAL. Anais, 2009.

SILVA, Cássio Roberto. DANTAS, Marcelo Eduardo. **Mapas Geoambientais.** Julho, 2008. Acessado em dezembro de 2010. Disponível em

[http://www.cprm.gov.br/publique/media/mapas\\_geoambientais\\_SCGG.pdf.](http://www.cprm.gov.br/publique/media/mapas_geoambientais_SCGG.pdf)

SOUZA, Luiz Humberto de Freitas. **Representação Gráfica de Feições Lineares do Relevo:**  proposta de aplicação de simbologia linear digital na cartografia geomorfológica. Dissertação de Mestrado. Universidade Federal de Uberlândia. Uberlândia, 2006.

STIPP, Nilza. OLIVEIRA, Jaime. **Estudos ambientais na Área de Micro Bacia do Ribeirão dos Apertados.** Revista Geografia. V. 13, n° 2, Jul – Dez. 2004.

SUERTEGARAY, Dirce M. A. NUNES, João O. R. **A Natureza da Geografia Física na Geografia.** Revista Terra Livre - AGB. N° 17 p. 11-24. 2º semestre, 2001.

SUGUIO, Kenitiro. **Geologia do Quaternário e Mudanças Ambientais** (passado + presente = futuro ?)**.** Paulo's editora. São Paulo, 2001.

TRENTIN, Romário. ROBAINA, Luís Eduardo de S. **Metodologia para Mapeamento Geoambiental no Oeste do Rio Grande do Sul.** Anais do XI Simpósio Brasileiro de Geografia Física Aplicada. 05 a 09 de setembro. Universidade Federal de São Paulo – USP. São Paulo – SP, 2005.

VERDOVELLO, Ricardo. **Aplicações da Cartografia Geotécnica e Geoambiental no Planejamento Urbano**. Simpósio Brasileiro de Cartografia Geotécnica e Geoambiental. Mesa Redonda 5, Tema 6. ABGE. São Carlos - SP, 2004. São Paulo – SP, 2005.

VERSTAPPEN, H. T; ZUIDAM, R. A. Van. **System of Geomorphological Survey. Manuel ITC Textbook.** Netherlands – Holanda. 1975 IN: CUNHA, Cenira M. L; MENDES, Iandara A; SANCHEZ, Miguel C. **A Cartografia do Relevo:** Uma Análise Comparativa de Técnicas para Gestão Ambiental. Revista Brasileira de Geomorfologia, ano: 4, Nº 1, 2003.

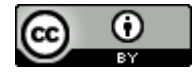

O trabalho Mapeamento Geomorfológico e Geoambiental da Bacia do Igarapé Belmont - Porto Velho - RO de Salem Leandro Moura dos Santos foi licenciado com uma Licença Creative [Commons](http://creativecommons.org/licenses/by/3.0/) - Atribuição 3.0 Não Adaptada.

**APÊNDICE**

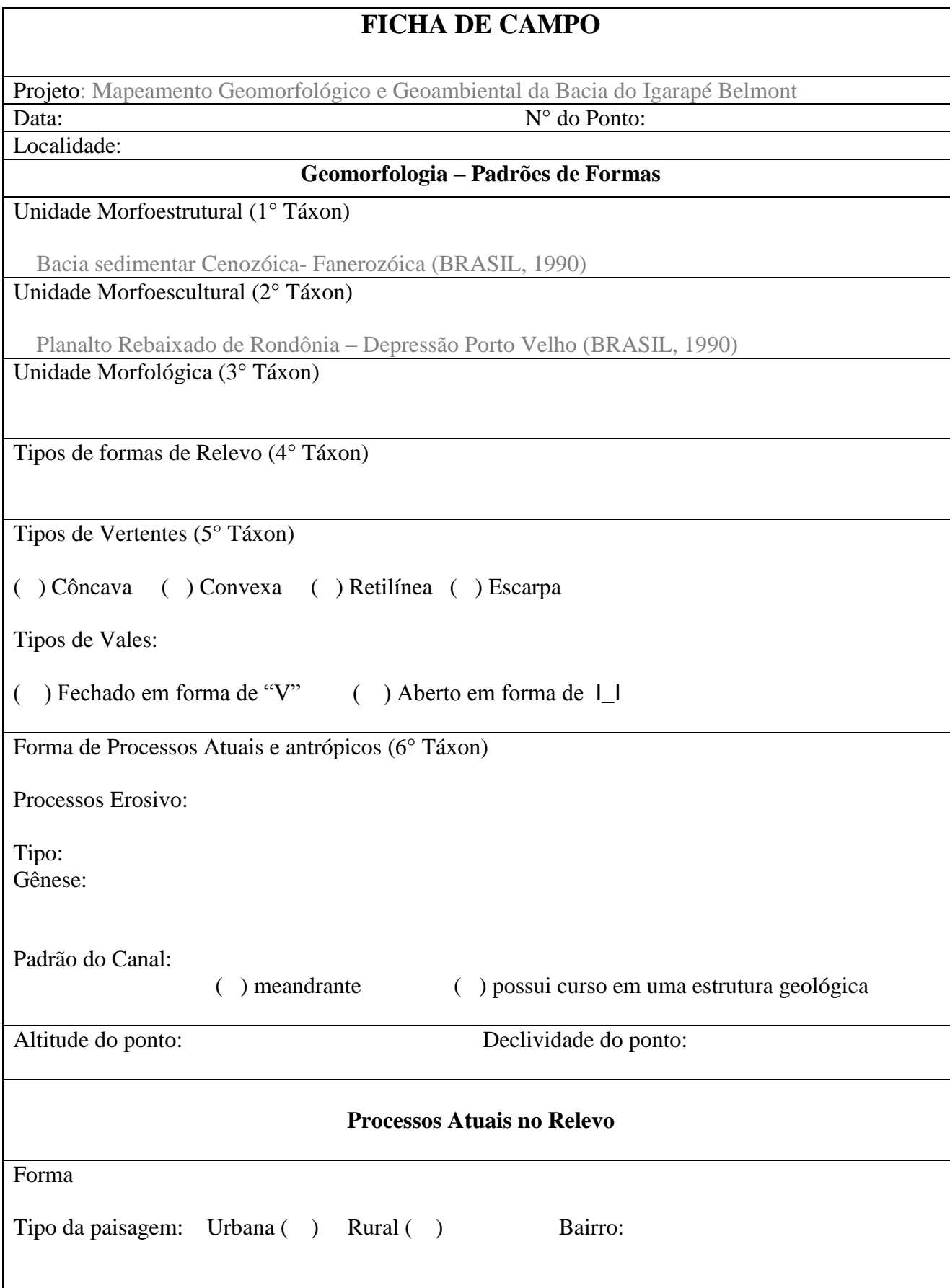

# **Livros Grátis**

( <http://www.livrosgratis.com.br> )

Milhares de Livros para Download:

[Baixar](http://www.livrosgratis.com.br/cat_1/administracao/1) [livros](http://www.livrosgratis.com.br/cat_1/administracao/1) [de](http://www.livrosgratis.com.br/cat_1/administracao/1) [Administração](http://www.livrosgratis.com.br/cat_1/administracao/1) [Baixar](http://www.livrosgratis.com.br/cat_2/agronomia/1) [livros](http://www.livrosgratis.com.br/cat_2/agronomia/1) [de](http://www.livrosgratis.com.br/cat_2/agronomia/1) [Agronomia](http://www.livrosgratis.com.br/cat_2/agronomia/1) [Baixar](http://www.livrosgratis.com.br/cat_3/arquitetura/1) [livros](http://www.livrosgratis.com.br/cat_3/arquitetura/1) [de](http://www.livrosgratis.com.br/cat_3/arquitetura/1) [Arquitetura](http://www.livrosgratis.com.br/cat_3/arquitetura/1) [Baixar](http://www.livrosgratis.com.br/cat_4/artes/1) [livros](http://www.livrosgratis.com.br/cat_4/artes/1) [de](http://www.livrosgratis.com.br/cat_4/artes/1) [Artes](http://www.livrosgratis.com.br/cat_4/artes/1) [Baixar](http://www.livrosgratis.com.br/cat_5/astronomia/1) [livros](http://www.livrosgratis.com.br/cat_5/astronomia/1) [de](http://www.livrosgratis.com.br/cat_5/astronomia/1) [Astronomia](http://www.livrosgratis.com.br/cat_5/astronomia/1) [Baixar](http://www.livrosgratis.com.br/cat_6/biologia_geral/1) [livros](http://www.livrosgratis.com.br/cat_6/biologia_geral/1) [de](http://www.livrosgratis.com.br/cat_6/biologia_geral/1) [Biologia](http://www.livrosgratis.com.br/cat_6/biologia_geral/1) [Geral](http://www.livrosgratis.com.br/cat_6/biologia_geral/1) [Baixar](http://www.livrosgratis.com.br/cat_8/ciencia_da_computacao/1) [livros](http://www.livrosgratis.com.br/cat_8/ciencia_da_computacao/1) [de](http://www.livrosgratis.com.br/cat_8/ciencia_da_computacao/1) [Ciência](http://www.livrosgratis.com.br/cat_8/ciencia_da_computacao/1) [da](http://www.livrosgratis.com.br/cat_8/ciencia_da_computacao/1) [Computação](http://www.livrosgratis.com.br/cat_8/ciencia_da_computacao/1) [Baixar](http://www.livrosgratis.com.br/cat_9/ciencia_da_informacao/1) [livros](http://www.livrosgratis.com.br/cat_9/ciencia_da_informacao/1) [de](http://www.livrosgratis.com.br/cat_9/ciencia_da_informacao/1) [Ciência](http://www.livrosgratis.com.br/cat_9/ciencia_da_informacao/1) [da](http://www.livrosgratis.com.br/cat_9/ciencia_da_informacao/1) [Informação](http://www.livrosgratis.com.br/cat_9/ciencia_da_informacao/1) [Baixar](http://www.livrosgratis.com.br/cat_7/ciencia_politica/1) [livros](http://www.livrosgratis.com.br/cat_7/ciencia_politica/1) [de](http://www.livrosgratis.com.br/cat_7/ciencia_politica/1) [Ciência](http://www.livrosgratis.com.br/cat_7/ciencia_politica/1) [Política](http://www.livrosgratis.com.br/cat_7/ciencia_politica/1) [Baixar](http://www.livrosgratis.com.br/cat_10/ciencias_da_saude/1) [livros](http://www.livrosgratis.com.br/cat_10/ciencias_da_saude/1) [de](http://www.livrosgratis.com.br/cat_10/ciencias_da_saude/1) [Ciências](http://www.livrosgratis.com.br/cat_10/ciencias_da_saude/1) [da](http://www.livrosgratis.com.br/cat_10/ciencias_da_saude/1) [Saúde](http://www.livrosgratis.com.br/cat_10/ciencias_da_saude/1) [Baixar](http://www.livrosgratis.com.br/cat_11/comunicacao/1) [livros](http://www.livrosgratis.com.br/cat_11/comunicacao/1) [de](http://www.livrosgratis.com.br/cat_11/comunicacao/1) [Comunicação](http://www.livrosgratis.com.br/cat_11/comunicacao/1) [Baixar](http://www.livrosgratis.com.br/cat_12/conselho_nacional_de_educacao_-_cne/1) [livros](http://www.livrosgratis.com.br/cat_12/conselho_nacional_de_educacao_-_cne/1) [do](http://www.livrosgratis.com.br/cat_12/conselho_nacional_de_educacao_-_cne/1) [Conselho](http://www.livrosgratis.com.br/cat_12/conselho_nacional_de_educacao_-_cne/1) [Nacional](http://www.livrosgratis.com.br/cat_12/conselho_nacional_de_educacao_-_cne/1) [de](http://www.livrosgratis.com.br/cat_12/conselho_nacional_de_educacao_-_cne/1) [Educação - CNE](http://www.livrosgratis.com.br/cat_12/conselho_nacional_de_educacao_-_cne/1) [Baixar](http://www.livrosgratis.com.br/cat_13/defesa_civil/1) [livros](http://www.livrosgratis.com.br/cat_13/defesa_civil/1) [de](http://www.livrosgratis.com.br/cat_13/defesa_civil/1) [Defesa](http://www.livrosgratis.com.br/cat_13/defesa_civil/1) [civil](http://www.livrosgratis.com.br/cat_13/defesa_civil/1) [Baixar](http://www.livrosgratis.com.br/cat_14/direito/1) [livros](http://www.livrosgratis.com.br/cat_14/direito/1) [de](http://www.livrosgratis.com.br/cat_14/direito/1) [Direito](http://www.livrosgratis.com.br/cat_14/direito/1) [Baixar](http://www.livrosgratis.com.br/cat_15/direitos_humanos/1) [livros](http://www.livrosgratis.com.br/cat_15/direitos_humanos/1) [de](http://www.livrosgratis.com.br/cat_15/direitos_humanos/1) [Direitos](http://www.livrosgratis.com.br/cat_15/direitos_humanos/1) [humanos](http://www.livrosgratis.com.br/cat_15/direitos_humanos/1) [Baixar](http://www.livrosgratis.com.br/cat_16/economia/1) [livros](http://www.livrosgratis.com.br/cat_16/economia/1) [de](http://www.livrosgratis.com.br/cat_16/economia/1) [Economia](http://www.livrosgratis.com.br/cat_16/economia/1) [Baixar](http://www.livrosgratis.com.br/cat_17/economia_domestica/1) [livros](http://www.livrosgratis.com.br/cat_17/economia_domestica/1) [de](http://www.livrosgratis.com.br/cat_17/economia_domestica/1) [Economia](http://www.livrosgratis.com.br/cat_17/economia_domestica/1) [Doméstica](http://www.livrosgratis.com.br/cat_17/economia_domestica/1) [Baixar](http://www.livrosgratis.com.br/cat_18/educacao/1) [livros](http://www.livrosgratis.com.br/cat_18/educacao/1) [de](http://www.livrosgratis.com.br/cat_18/educacao/1) [Educação](http://www.livrosgratis.com.br/cat_18/educacao/1) [Baixar](http://www.livrosgratis.com.br/cat_19/educacao_-_transito/1) [livros](http://www.livrosgratis.com.br/cat_19/educacao_-_transito/1) [de](http://www.livrosgratis.com.br/cat_19/educacao_-_transito/1) [Educação - Trânsito](http://www.livrosgratis.com.br/cat_19/educacao_-_transito/1) [Baixar](http://www.livrosgratis.com.br/cat_20/educacao_fisica/1) [livros](http://www.livrosgratis.com.br/cat_20/educacao_fisica/1) [de](http://www.livrosgratis.com.br/cat_20/educacao_fisica/1) [Educação](http://www.livrosgratis.com.br/cat_20/educacao_fisica/1) [Física](http://www.livrosgratis.com.br/cat_20/educacao_fisica/1) [Baixar](http://www.livrosgratis.com.br/cat_21/engenharia_aeroespacial/1) [livros](http://www.livrosgratis.com.br/cat_21/engenharia_aeroespacial/1) [de](http://www.livrosgratis.com.br/cat_21/engenharia_aeroespacial/1) [Engenharia](http://www.livrosgratis.com.br/cat_21/engenharia_aeroespacial/1) [Aeroespacial](http://www.livrosgratis.com.br/cat_21/engenharia_aeroespacial/1) [Baixar](http://www.livrosgratis.com.br/cat_22/farmacia/1) [livros](http://www.livrosgratis.com.br/cat_22/farmacia/1) [de](http://www.livrosgratis.com.br/cat_22/farmacia/1) [Farmácia](http://www.livrosgratis.com.br/cat_22/farmacia/1) [Baixar](http://www.livrosgratis.com.br/cat_23/filosofia/1) [livros](http://www.livrosgratis.com.br/cat_23/filosofia/1) [de](http://www.livrosgratis.com.br/cat_23/filosofia/1) [Filosofia](http://www.livrosgratis.com.br/cat_23/filosofia/1) [Baixar](http://www.livrosgratis.com.br/cat_24/fisica/1) [livros](http://www.livrosgratis.com.br/cat_24/fisica/1) [de](http://www.livrosgratis.com.br/cat_24/fisica/1) [Física](http://www.livrosgratis.com.br/cat_24/fisica/1) [Baixar](http://www.livrosgratis.com.br/cat_25/geociencias/1) [livros](http://www.livrosgratis.com.br/cat_25/geociencias/1) [de](http://www.livrosgratis.com.br/cat_25/geociencias/1) [Geociências](http://www.livrosgratis.com.br/cat_25/geociencias/1) [Baixar](http://www.livrosgratis.com.br/cat_26/geografia/1) [livros](http://www.livrosgratis.com.br/cat_26/geografia/1) [de](http://www.livrosgratis.com.br/cat_26/geografia/1) [Geografia](http://www.livrosgratis.com.br/cat_26/geografia/1) [Baixar](http://www.livrosgratis.com.br/cat_27/historia/1) [livros](http://www.livrosgratis.com.br/cat_27/historia/1) [de](http://www.livrosgratis.com.br/cat_27/historia/1) [História](http://www.livrosgratis.com.br/cat_27/historia/1) [Baixar](http://www.livrosgratis.com.br/cat_31/linguas/1) [livros](http://www.livrosgratis.com.br/cat_31/linguas/1) [de](http://www.livrosgratis.com.br/cat_31/linguas/1) [Línguas](http://www.livrosgratis.com.br/cat_31/linguas/1)

[Baixar](http://www.livrosgratis.com.br/cat_28/literatura/1) [livros](http://www.livrosgratis.com.br/cat_28/literatura/1) [de](http://www.livrosgratis.com.br/cat_28/literatura/1) [Literatura](http://www.livrosgratis.com.br/cat_28/literatura/1) [Baixar](http://www.livrosgratis.com.br/cat_30/literatura_de_cordel/1) [livros](http://www.livrosgratis.com.br/cat_30/literatura_de_cordel/1) [de](http://www.livrosgratis.com.br/cat_30/literatura_de_cordel/1) [Literatura](http://www.livrosgratis.com.br/cat_30/literatura_de_cordel/1) [de](http://www.livrosgratis.com.br/cat_30/literatura_de_cordel/1) [Cordel](http://www.livrosgratis.com.br/cat_30/literatura_de_cordel/1) [Baixar](http://www.livrosgratis.com.br/cat_29/literatura_infantil/1) [livros](http://www.livrosgratis.com.br/cat_29/literatura_infantil/1) [de](http://www.livrosgratis.com.br/cat_29/literatura_infantil/1) [Literatura](http://www.livrosgratis.com.br/cat_29/literatura_infantil/1) [Infantil](http://www.livrosgratis.com.br/cat_29/literatura_infantil/1) [Baixar](http://www.livrosgratis.com.br/cat_32/matematica/1) [livros](http://www.livrosgratis.com.br/cat_32/matematica/1) [de](http://www.livrosgratis.com.br/cat_32/matematica/1) [Matemática](http://www.livrosgratis.com.br/cat_32/matematica/1) [Baixar](http://www.livrosgratis.com.br/cat_33/medicina/1) [livros](http://www.livrosgratis.com.br/cat_33/medicina/1) [de](http://www.livrosgratis.com.br/cat_33/medicina/1) [Medicina](http://www.livrosgratis.com.br/cat_33/medicina/1) [Baixar](http://www.livrosgratis.com.br/cat_34/medicina_veterinaria/1) [livros](http://www.livrosgratis.com.br/cat_34/medicina_veterinaria/1) [de](http://www.livrosgratis.com.br/cat_34/medicina_veterinaria/1) [Medicina](http://www.livrosgratis.com.br/cat_34/medicina_veterinaria/1) [Veterinária](http://www.livrosgratis.com.br/cat_34/medicina_veterinaria/1) [Baixar](http://www.livrosgratis.com.br/cat_35/meio_ambiente/1) [livros](http://www.livrosgratis.com.br/cat_35/meio_ambiente/1) [de](http://www.livrosgratis.com.br/cat_35/meio_ambiente/1) [Meio](http://www.livrosgratis.com.br/cat_35/meio_ambiente/1) [Ambiente](http://www.livrosgratis.com.br/cat_35/meio_ambiente/1) [Baixar](http://www.livrosgratis.com.br/cat_36/meteorologia/1) [livros](http://www.livrosgratis.com.br/cat_36/meteorologia/1) [de](http://www.livrosgratis.com.br/cat_36/meteorologia/1) [Meteorologia](http://www.livrosgratis.com.br/cat_36/meteorologia/1) [Baixar](http://www.livrosgratis.com.br/cat_45/monografias_e_tcc/1) [Monografias](http://www.livrosgratis.com.br/cat_45/monografias_e_tcc/1) [e](http://www.livrosgratis.com.br/cat_45/monografias_e_tcc/1) [TCC](http://www.livrosgratis.com.br/cat_45/monografias_e_tcc/1) [Baixar](http://www.livrosgratis.com.br/cat_37/multidisciplinar/1) [livros](http://www.livrosgratis.com.br/cat_37/multidisciplinar/1) [Multidisciplinar](http://www.livrosgratis.com.br/cat_37/multidisciplinar/1) [Baixar](http://www.livrosgratis.com.br/cat_38/musica/1) [livros](http://www.livrosgratis.com.br/cat_38/musica/1) [de](http://www.livrosgratis.com.br/cat_38/musica/1) [Música](http://www.livrosgratis.com.br/cat_38/musica/1) [Baixar](http://www.livrosgratis.com.br/cat_39/psicologia/1) [livros](http://www.livrosgratis.com.br/cat_39/psicologia/1) [de](http://www.livrosgratis.com.br/cat_39/psicologia/1) [Psicologia](http://www.livrosgratis.com.br/cat_39/psicologia/1) [Baixar](http://www.livrosgratis.com.br/cat_40/quimica/1) [livros](http://www.livrosgratis.com.br/cat_40/quimica/1) [de](http://www.livrosgratis.com.br/cat_40/quimica/1) [Química](http://www.livrosgratis.com.br/cat_40/quimica/1) [Baixar](http://www.livrosgratis.com.br/cat_41/saude_coletiva/1) [livros](http://www.livrosgratis.com.br/cat_41/saude_coletiva/1) [de](http://www.livrosgratis.com.br/cat_41/saude_coletiva/1) [Saúde](http://www.livrosgratis.com.br/cat_41/saude_coletiva/1) [Coletiva](http://www.livrosgratis.com.br/cat_41/saude_coletiva/1) [Baixar](http://www.livrosgratis.com.br/cat_42/servico_social/1) [livros](http://www.livrosgratis.com.br/cat_42/servico_social/1) [de](http://www.livrosgratis.com.br/cat_42/servico_social/1) [Serviço](http://www.livrosgratis.com.br/cat_42/servico_social/1) [Social](http://www.livrosgratis.com.br/cat_42/servico_social/1) [Baixar](http://www.livrosgratis.com.br/cat_43/sociologia/1) [livros](http://www.livrosgratis.com.br/cat_43/sociologia/1) [de](http://www.livrosgratis.com.br/cat_43/sociologia/1) [Sociologia](http://www.livrosgratis.com.br/cat_43/sociologia/1) [Baixar](http://www.livrosgratis.com.br/cat_44/teologia/1) [livros](http://www.livrosgratis.com.br/cat_44/teologia/1) [de](http://www.livrosgratis.com.br/cat_44/teologia/1) [Teologia](http://www.livrosgratis.com.br/cat_44/teologia/1) [Baixar](http://www.livrosgratis.com.br/cat_46/trabalho/1) [livros](http://www.livrosgratis.com.br/cat_46/trabalho/1) [de](http://www.livrosgratis.com.br/cat_46/trabalho/1) [Trabalho](http://www.livrosgratis.com.br/cat_46/trabalho/1) [Baixar](http://www.livrosgratis.com.br/cat_47/turismo/1) [livros](http://www.livrosgratis.com.br/cat_47/turismo/1) [de](http://www.livrosgratis.com.br/cat_47/turismo/1) [Turismo](http://www.livrosgratis.com.br/cat_47/turismo/1)